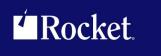

# Rocket Model 204 SirMon

User's Guide

July 2013 MON-0704-UG-01

# **Notices**

### **Edition**

**Publication date: July 2013** 

Book number: MON-0704-UG-01

Product version: Rocket Model 204 SirMon

# Copyright

© Rocket Software, Inc. or its affiliates 2012-2013. All Rights Reserved.

### **Trademarks**

Rocket is a registered trademark of Rocket Software, Inc. For a list of Rocket registered trademarks go to: www.rocketsoftware.com/about/legal. All other products or services mentioned in this document may be covered by the trademarks, service marks, or product names of their respective owners.

# **Examples**

This information might contain examples of data and reports. The examples include the names of individuals, companies, brands, and products. All of these names are fictitious and any similarity to the names and addresses used by an actual business enterprise is entirely coincidental.

## License agreement

This software and the associated documentation are proprietary and confidential to Rocket Software, Inc. or its affiliates, are furnished under license, and may be used and copied only in accordance with the terms of such license.

#### Note

This product may contain encryption technology. Many countries prohibit or restrict the use, import, or export of encryption technologies, and current use, import, and export regulations should be followed when exporting this product.

### Contact information

Website: www.rocketsoftware.com

Rocket Software, Inc. Headquarters 77 4th Avenue, Suite 100 Waltham, MA 02451–1468 USA

Tel: +1 781 577 4321 Fax: +1 617 630 7100

# **Contacting Global Technical Support**

If you have current support and maintenance agreements with Rocket Software and CCA, contact Global Technical Support by email or by telephone:

Email: m204support@rocketsoftware.com

#### **Telephone:**

North America +1 800 755 4222

United Kingdom/Europe +44 (0) 20 8867 6153

Alternatively, you can access the Rocket Customer Portal and report a problem, download an update, or read answers to FAQs. You will be prompted to log in with the credentials supplied as part of your product maintenance agreement.

To log in to the Rocket Customer Portal, go to:

www.rocketsoftware.com/support

| Proprietary | <b>Notices</b> |
|-------------|----------------|
|-------------|----------------|

# **Contents**

| Proprietary N | otices                                       |      | •  |     |   | • | • | • | • | <br>• | • | • | • | • | • | • | • | • | İİ    |
|---------------|----------------------------------------------|------|----|-----|---|---|---|---|---|-------|---|---|---|---|---|---|---|---|-------|
| Contents      |                                              |      |    |     |   |   |   |   |   |       |   |   |   |   |   |   |   |   | <br>٧ |
| Chapter 1:    | Introduction to UL/SPF                       |      |    |     |   |   |   |   |   |       |   |   |   |   |   |   |   |   | <br>1 |
| UL/SPF p      | ackaging and installation req                | uire | me | ent | s |   |   |   |   |       |   |   |   |   |   |   |   |   | <br>2 |
|               | g UL/SPF with other subsystence ocumentation |      |    |     |   |   |   |   |   |       |   |   |   |   |   |   |   |   |       |
| Chapter 2:    | Overview of SIRMON .                         |      |    |     |   |   |   |   |   |       |   |   |   |   |   |   |   |   | <br>5 |
| Chapter 3:    | Application Structure .                      |      |    |     |   |   |   |   |   |       |   |   |   |   |   |   |   |   | <br>7 |
| •             | n SirMon                                     |      |    |     |   |   |   |   |   |       |   |   |   |   |   |   |   |   |       |
|               | ommands                                      |      |    |     |   |   |   |   |   |       |   |   |   |   |   |   |   |   |       |
|               | Scrollable screen format                     |      |    |     |   |   |   |   |   |       |   |   |   |   |   |   |   |   |       |
|               | able screen format                           |      |    |     |   |   |   |   |   |       |   |   |   |   |   |   |   |   |       |
| Menu prod     | cessing                                      |      |    |     |   |   |   |   |   |       |   |   |   |   |   |   |   |   | 14    |
| SirMon So     | creens Fast Path                             |      |    |     |   |   |   |   |   |       |   |   |   |   |   |   |   |   | 14    |
| Chapter 4:    | SirMon Main Menu                             |      |    |     |   |   |   |   |   |       |   |   |   |   |   |   |   |   | 17    |
| Chapter 5:    | System Overview Screen                       | ١.   |    |     |   |   |   |   |   |       |   |   |   |   |   |   |   |   | 19    |
| Chapter 6:    | Threshold Setting                            |      |    |     |   |   |   |   |   |       |   |   |   |   |   |   |   |   | 21    |
| Chapter 7:    | Background Monitor                           |      |    |     |   |   |   |   |   |       |   |   |   |   |   |   |   |   | 23    |
| Chapter 8:    | System Monitor Menu .                        |      |    |     |   |   |   |   |   |       |   |   |   |   |   |   |   |   | 27    |
| Chapter 9:    | User Monitor Menu                            |      |    |     |   |   |   |   |   |       |   |   |   |   |   |   |   |   | 29    |
| Chapter 10:   | File Monitor Menu                            |      |    |     |   |   |   |   |   |       |   |   |   |   |   |   |   |   | 33    |
| Chapter 11:   | Subsystem Monitor Menu                       | J.   |    |     |   |   |   |   |   |       |   |   |   |   |   |   |   |   | 37    |
| Chapter 12:   | Task Monitor Menu                            |      |    |     |   |   |   |   |   |       |   |   |   |   |   |   |   |   | 39    |

# **Contents**

| Building Custom Screens                       | . 41                                                                                                    |
|-----------------------------------------------|----------------------------------------------------------------------------------------------------|
| tems for custom panels                        | . 43                                                                                                    |
| Monitoring Critical File Resources            | . 45                                                                                                    |
| User-Initiated Capturing of Statistics        | . 49                                                                                                    |
| System statistics definitions                 | . 51                                                                                                    |
| User statistics definitions                   | . 93                                                                                                    |
| File statistics definitions                   | 119                                                                                                    |
| Subsystem statistics definitions              | 135                                                                                                    |
| Task statistics definitions                   | 137                                                                                                    |
| Critical File Resource statistics definitions | 139                                                                                                    |
| Date Processing                               | 141                                                                                                    |
|                                               | 143                                                                                                    |
|                                               | Monitoring Critical File Resources  User-Initiated Capturing of Statistics  System statistics definitions  User statistics definitions  File statistics definitions  Subsystem statistics definitions  Task statistics definitions  Critical File Resource statistics definitions |

# CHAPTER 1 Introduction to UL/SPF

*UL/SPF* is a family of products implemented as User Language application subsystems and designed to function together in a *Model 204* Online. Each product in the family can be installed and run independently, or each can be installed and run as a component of the integrated *UL/SPF* (User Language / System Productivity Facilities) framework.

All *UL/SPF* products share a common "look and feel" that is modelled upon IBM's ISPF facilities. *UL/SPF* supplants the sometimes arcane command language of *Model 204*, providing a highly productive full screen interface to a variety of common *Model 204* functions. *UL/SPF* enhances the capabilities of *Model 204* and bypasses many of its restrictions, enabling the performance of routine tasks that were previously impossible or prohibitively time-consuming.

*UL/SPF* comprises the following products:

**SirDBA** A system that analyzes *Model 204* databases to determine their logical structure, populating an internal catalog. *SirDBA* is distributed as a component of the *Sir2000 Database Analysis Tools*.

SirFile

A comprehensive facility both for monitoring the physical storage utilization of Model 204 database files and for warning users of the need for file reorganizations. SirFile maintains historical information that allows it to predict when file sizing problems will occur, allowing a DBA to take preventative action before an application outage results.

SirLib A system that provides change management and configuration control for Model 204 User Language applications. Fully integrated within the programming environment, SirLib supports unique Model 204 constructs such as file groups, while remaining nearly transparent to programmers.

SirMon A comprehensive facility for monitoring the performance and availability of Model 204 online systems. SirMon combines the real time monitoring of Model 204 performance with intelligent full screen displays that facilitate System Manager duties.

SirPro A collection of powerful and easy to use tools for programmers, database administrators, and application managers. SirPro provides programmers with powerful facilities for managing large libraries of User Language procedures, and it provides system managers with intuitive ISPF-like front ends to many Model 204 system management commands.

**SirScan** A high performance utility that allows users in a *Model 204* Online to browse the contents of its journal in real time. *SirScan* permits ordinary

users to view journal entries generated by their own online session, and it allows users in ADMIN SCLASSes to browse journal entries for any set of users. The data is displayed in a full-screen browser with powerful searching commands and filtering options.

In addition, a number of subsystems that are not linked into the *UL/SPF* menuing structure may be accessed via APSY-transfer from the *UL/SPF* applications. One such subsystem is **FACT**, a utility for browsing *SirFact* dumps.

There are also many sample web and client-server applications developed for the Janus product family that are distributed and installed along with the *UL/SPF* products. These include **JANCAT**, an application that builds normalized views of *Model 204* data for use by *Janus Specialty Data Store* applications, and **JANSSL**, a system for creating and managing SSL certificate requests.

# 1.1 UL/SPF packaging and installation requirements

All of the *UL/SPF* products are *Model 204* application subsystems written in User Language. *UL/SPF* is distributed as a set of *Model 204* files in a backup format produced by the *Model 204* DUMP command. All User Language based products are distributed in a single *Model 204* procedure file called **SIRIUS**.

*UL/SPF* makes extensive use of specialized User Language \$functions that enable the creation of User Language application systems that can support complex environments with minimal server size requirements. Prior to version 7.5 of Model 204, the \$functions were part of the *Sirius Mods*, the installation of which (*Sirius Mods Installation Guide*) was a prerequisite for any *UL/SPF* product.

The *UL/SPF* \$functions are included in the

http://m204wiki.rocketsoftware.com/index.php/List\_of\_\$functions, and their use is controlled by a product authorization mechanism. Many functions require that a specific *UL/SPF* product be authorized. Some functions may only be invoked from an authorized procedure "signed" by Sirius Software or Rocket Software. The SIRIUS command examines the status of all Sirius products installed in a *Model 204* Online.

# 1.2 Integrating UL/SPF with other subsystems

*UL/SPF* and any of its constituent products can be easily integrated with other User Language subsystems. Whenever a *UL/SPF* component product is exiting, it first checks to see if the global variable SIRIUS.COMM exists and has a non-null value. If so, the *UL/SPF* product performs a subsystem transfer using the value in SIRIUS.COMM as the name of the target subsystem.

For example, the following code fragment lets you transfer into SIRMON. When SIRMON exits, control is transferred to the application subsystem MENUSYS, provided that NEXTPROC is the current subsystem's communication global variable:

```
%RC = $SETG('SIRIUS.COMM', 'MENUSYS')
%RC = $SETG('NEXTPROC', 'XFER')
%RC = $SETG('XFER', 'SIRMON')
STOP
```

In addition to the individual User Language subsystems that implement the *UL/SPF* products, an umbrella *UL/SPF* subsystem, **ULSPF**, provides a menu that contains entries for all *UL/SPF* components installed at a site.

The *UL/SPF* subsystems support fast path navigation. For example, a *SirMon* user can transfer into *SirPro* Option 1 by typing:

```
=M.1.1
```

# 1.3 Related documentation

The following documentation is available from http://docs.rocketsoftware.com (M204 folder) or from http://m204wiki.rocketsoftware.com:

- SirDBA User's Guide
- SirFile User's Guide
- SirLib User's Guide
- SirMon User's Guide
- SirPro User's Guide
- SirScan User's Guide
- Sirius Mods Installation Guide
- Model 204 System Manager's Guide

The following documentation is available from the Model 204 documentation wiki (http://m204wiki.rocketsoftware.com):

UL/SPF installation
 (http://m204wiki.rocketsoftware.com/index.php/UL/SPF\_installation\_guide)

\$functions

(http://m204wiki.rocketsoftware.com/index.php/M204wiki\_main\_page#.24Functions)

Model 204 commands
 (http://m204wiki.rocketsoftware.com/index.php/List\_of\_Model\_204\_commands)

Model 204 files
 (http://m204wiki.rocketsoftware.com/index.php/Category:File\_architecture\_and\_management)

UL/SPF product messages
 (http://m2Ø4wiki.rocketsoftware.com/index.php/Category:Sirius\_Mods\_messages)

• User Language/SOUL (http://m204wiki.rocketsoftware.com/index.php/Category:SOUL)

| Introduction t | o Ul | L/SPF |
|----------------|------|-------|
|----------------|------|-------|

# CHAPTER 2 Overview of SIRMON

*SirMon* is a comprehensive facility for monitoring the performance and availability of *Model 204* Online systems that is completely integrated within the *Model 204* environment.

SirMon combines the real time monitoring of Model 204 performance with intelligent full screen displays that facilitate System Manager duties. Displays may be scrolled and sorted by displayed statistics and parameters. SirMon also supports an automatic refresh mode for timed, "hands-off" operations. These features are designed to highlight significant resource consumers. Other features, such as the ability to restrict displays of users and subsystems to those holding a particular file open or preventing checkpoints, are designed to identify and solve problems with enqueuing and data availability.

Users may be BUMPed or have their PRIORITY reset from within *SirMon*, and subsystems may be STOPped and STARTed. *SirMon* is completely integrated with the *Model 204* security scheme, so users have access to commands in *SirMon* only if they have access to them at *Model 204* command level.

*SirMon* also provides a background monitor which measures an array of system statistics against user-defined thresholds, sending warnings when problems are detected.

SirMon divides the Model 204 Online into System, Subsystem, File, User, and Task statistics. In addition to those statistics collected by Model 204, SirMon provides an extensive collection of additional statistics and information that is invaluable for understanding the performance of a Model 204 online. Online help facilities explain the meaning of all statistics available for display.

*SirMon* is distributed with a set of pre-defined screens for each display category. The information displayed ranges from general overviews to highly specific and targeted views of particular users, files, or other aspects of the *Model 204* system. Online help information is automatically tailored to the data displayed on the current screen. An integrated "fastpath" command structure allows fast navigation between the various display screens.

SirMon provides a collection of pre-defined monitoring screens that have been determined to be useful for analyzing Model 204 performance and solving performance problems. Extensive customization facilities make it easy to design and implement screens that track information of interest to your particular site. These locally-defined custom screens are fully integrated within the SirMon end user interface, including support for display sorting, the standard prefix command set, fastpath access, and automatically generated help text.

| Ô۱ | /ervi  | w o    | f SI | RM    | ON |
|----|--------|--------|------|-------|----|
| v  | vei vi | 3 VV U |      | 11111 |    |

# CHAPTER 3 Application Structure

*SirMon* organizes *Model 204* information by system, user, file, subsystem and task statistics (as shown below), and it allows presentation of any combination of statistics within each category. The hierarchy shown below is also extensible via user-defined views ("Building Custom Screens" on page 41).

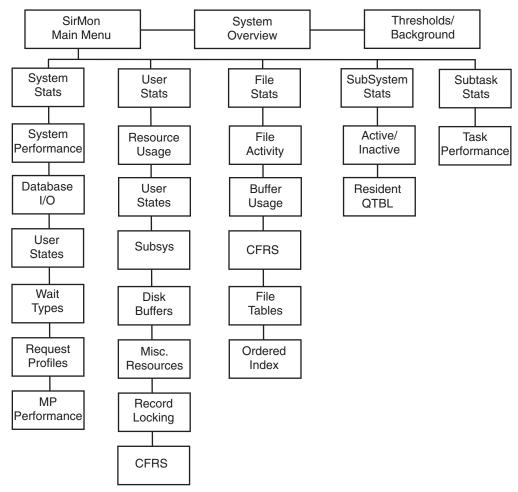

**SirMon Application Hierarchy** 

Navigation of the *SirMon* system is not limited to the hierarchical menu structure. You can use the "fast path" method, bypassing the menu structure by entering transit commands in the command area of any *SirMon* window, as described in "SirMon Screens Fast Path" on page 14. Using a fast path also works from the *Model 204* command line outside of *SirMon*, if you precede the transit command by the APSY name, as in: SIRMON 3.7.

# 3.1 PF Keys in SirMon

The standard SirMon PF keys are:

- PF1 Display help information for the current screen.
- PF3 Exit the current screen and return to the previous screen or menu.

The variable set of PF keys have functions specific to the type of screen displayed or the content of the screen itself. The variable PF keys are:

- PF2 Access to the Critical File Resource (CFRS) detail screen from any of the File Monitor screens. Place the cursor on the line for the file to be monitored and press PF2 In the customization selection screens, PF2 previews the screen being defined.
- Sort by user, file, subsystem, or task number. This PF key is only available when viewing a scrollable display screen.
- PF5 Sort by userid, file name, or subsystem name. This PF key is only available when viewing user, file, or subsystem data in a scrollable display.
- Zoom on a selected user, file, subsystem, or task. Place the cursor on the line for the user, file, subsystem, or task to be monitored and press <u>PF6</u>. The screen will switch to a non-scrollable screen for the selected entity.
- PF7 Scroll back to the previous page. If you enter M in command window and press PF7, you will return to the top of the list of data. PF7 is only available in scrollable screens.
- PF8 Scroll forward to the next page. If you enter M in command window and press PF8, you will advance to the bottom of the list of data. PF8 is only available in scrollable screens.
- PF9 Repeat the last valid command entered in the command window.
- Display detail about the selected user, file, or subsystem, or about the entire system. On a scrollable screen place the cursor on the line for the user, file, or subsystem to be viewed in detail, and press PF10. The detail screen will display all critical performance and state data for the selected user, file, or subsystem, or about the entire system.
- PF11 For system display, toggles the display between per-second rate display and per-screen rate displays. In the custom menu definition screen PF11 toggles the display of selectable statistics between a list of statistic names and a list of names with associated help text.

PF12 Refreshes the data displayed in scrollable screens. Having a specific refresh key allows users in scrollable screens to collect statistics for a group of users or files, and then to scroll through the snapshot without updating the displayed data. In the customization selection screens, PF12 saves the selected parameter entries.

# 3.2 SirMon Commands

The commands available in *SirMon* include commands for scrolling, searching, sorting and limiting the display data, bumping users, and timing screen displays. Certain commands are not always available. For instance, scrolling commands only work on screens with scrollable lists of display data. *SirMon* commands are:

- Ln The L command positions the data display at line number n when you press enter. If n is greater than the total number of items in the display list you will be positioned at the last item.
- Find will search from the current line (top line) to the bottom of the display list for your search string. For example, F xxx will search for the string xxx. A variant of this command is the / instead of F.
- -F Find will search from the current line (top line) to the top of the display list for your search string. For example -F xxx will search for the string xxx. A variant of this command is the -/ instead of -F.
- nn Moves the display forward nn lines. To move backward nn lines enter a negative number. -9 will move the display back 9 lines.
- The ALL command removes any restrictions on the display of entities. That is, it turns off the effects the USER, FILE or SUBSYS commands.
- BUMP n Bumps a specific user based on user number. Only a single user may be bumped with the BUMP command.
- Invokes an automatic refresh mode of operation. This command automatically refreshes the screen x times, every y seconds: T 10 2 for example, refreshes the screen 10 times at intervals of 2 seconds. The commands TIME, TIM and TI are valid synonyms. Automatic refresh operation may be interrupted using any attention generating key.
- FILE When monitoring users, files or subsystems, the list of displayed entities may be limited to those with a particular file open. The format of the command is:

FILE filename

# **Application Structure**

where filename is any valid *Model 204* file name. Typing either FILE with no file name, or typing ALL, returns the display to the complete list of active Users or defined Subsystems.

**USER** 

When monitoring files or users, the list of displayed entities can be limited to those held open by a particular user, or in a user display, those users matching a particular pattern. Only one user may be specified, and the format of the command is:

USER userno

where userno is the User number of an active user. Typing either USER with no user number, or typing ALL, returns the display to the complete list of files.

SUBSYS

When monitoring users or files, the displayed list can be restricted to users who are running in a particular subsystem or files open by a particular subsystem. The format of the command is:

SUBSYS subsysname

where subsystame is the name of any active subsystem. Typing SUBSYS or ALL returns the display to all users or files.

**CHKP** 

When monitoring users, the displayed list can be restricted to users who are currently preventing checkpoints with an active updating transaction. The format of the command is:

CHKP

Typing CHKP OFF or ALL returns the display to all users.

**SORT** 

Scrollable screens may be sorted by any displayed statistic or parameter by typing

SORT field1 t [field2 t] ...

where fieldN is the screen title of any displayed information in the scrollable portion of the screen, and t is either A for ascending, or D for descending order.

Prefix commands are only available on Scrollable screens (described in next section). Prefix commands are entered in the input area immediately prior to a User, File, or Subsystem name to invoke some action against them. Valid Prefix commands are:

**STOP** 

In the Active/Inactive Subsystem monitor screen, users may issue the STOP command in the prefix area before the subsystem name. If the user has STOP privileges for the subsystem, it will be stopped and the running status

will be updated on the monitoring screen when the screen refresh key is pressed. If the user does not have permission to stop the subsystem, a warning message will be issued and the subsystem status will not change.

#### **START**

In the Active/Inactive Subsystem monitor screen, users may issue the START command in the prefix area before the subsystem name. System action is similar to the STOP command (above).

When entered into the prefix area of a User statistics display, BUMPs the displayed user from the system.

### 0/L/S/H

Entering any of these codes in the prefix command area on a User Monitoring screen alters the PRIORITY of the specified user. Specifying H changes the user's priority to high (minimum priority 80 and maximum 127), S to standard (minimum 32, maximum 79), L to low (minimum 0, maximum 47), and Ø changes the user's priority range to a low of 0 and a high of 16.

These priority settings remain in effect for the remainder of the user's session or until they are changed again by the system administrator. (As with the PRIORITY command, the user's priority in CCASTAT is not changed).

# 3.3 Screen Format Overview

# 3.3.1 Non-Scrollable screen format

Non-Scrollable screens present a single line of performance data each time the screen is refreshed (the ENTER key acts as the refresh key). The most recent line of performance data is always presented at the top and highlighted. Each previously displayed line is pushed down one until it disappears off the bottom of the screen. This screen is used to present system views, and to zoom in on selected individual users or files.

```
SYSTEM --- ULSPF500/4.1.1E/CMS ----- INTERVAL: 2.24 SEC--
 TIME
             CPU
                    PCPU
                           SCRNS RESPIND
                                             SVIO
                                                     DKIO JRNLIO CHKPIO
16:41:13
            0.009
                                                     0.00
                    65.63
                             0.45
                                              0.00
                                                              0.00
                                                                       0.00
                                                                              SEC
                                    1.34
16:41:11
            0.336
                    96.49
                             0.70
                                      1.34
                                              0.00
                                                     78.97
                                                              0.00
                                                                       0.00
                                                                              SEC
16:41:08
            0.325 100.00
                             1.02
                                      1.79
                                              0.00
                                                     80.45
                                                              0.00
                                                                       0.00
                                                                              SEC
                    99.28
                             0.57
                                      1.78
                                                     99.37
                                                              0.00
                                                                       0.00
16:41:07
            0.393
                                              0.00
                                                                              SEC
16:41:05
            0.267
                    78.71
                                      1.78
                                                     59.95
                                                              0.00
                                                                       0.00
                             1.36
                                              0.00
                                                                              SEC
                                      1.77
16:41:05
            0.348
                    94.55
                             1.34
                                              0.00
                                                     82.89
                                                              0.00
                                                                       0.00
                                                                              SEC
16:41:04
            0.382
                   100.00
                             0.95
                                      1.76
                                              0.00
                                                     86.83
                                                              0.00
                                                                       0.00
                                                                              SEC
16:41:03
            0.302
                    96.29
                             0.78
                                      1.75
                                              0.00
                                                     68.99
                                                              0.00
                                                                       0.00
                                                                              SEC
            0.320 100.00
                                              0.00
                                                                       0.00
                                                              0.00
16:41:02
                             1.10
                                      1.74
                                                     74.56
                                                                              SEC
16:41:01
            0.411
                   100.00
                             0.60
                                      1.73
                                              0.00
                                                    100.66
                                                              0.00
                                                                       0.00
                                                                              SEC
                    97.32
                             0.61
16:40:59
                                      1.73
                                                     83.18
                                                              0.00
                                                                       0.00
                                                                              SEC
            0.355
                                              0.00
16:40:57
            0.202
                    87.34
                             0.08
                                      1.71
                                              0.00
                                                     47.18
                                                              0.32
                                                                       0.00
                                                                              SEC
16:40:32
            0.058
                    86.39
                             0.22
                                              0.00
                                                     13.43
                                                              0.06
                                                                       0.11
                                                                              SEC
                                      1.67
16:40:14
            0.000
                    79.17
                             0.01
                                      1.30
                                              0.00
                                                      0.00
                                                              0.00
                                                                       0.00
                                                                              SEC
16:38:51
            0.005
                    62.50
                             0.27
                                      1.33
                                              0.00
                                                      0.00
                                                              0.00
                                                                       0.00
                                                                              SEC
16:38:47
            0.014
                                      1.33
                                                                       0.13
                    74.28
                             0.34
                                              0.00
                                                      0.24
                                                              0.05
                                                                              SEC
16:38:09
            0.004
                    52.78
                             0.19
                                      1.32
                                              0.00
                                                      0.00
                                                              0.00
                                                                       0.00
                                                                              SEC
1/Help
                       3/Quit
                       9/Repeat
                                  10/Detail
                                                  11/Screen
```

Non-scrollable screen showing system activity

The title line of the non-scrollable screen displays, from left to right:

- The category of measurement (System, User, File, Subsystem, or Task)
- The current online region name, the release of Model 204, and the system ID (each separated by a slash)
- The total elapsed time (INTERVAL) for the online run when the screen is first displayed (or the elapsed time since the last screen refresh)

The top line is always the latest information, with previous snapshots being pushed down the screen.

There is no prefix command area on this screen. Commands are entered from the command line. There are no search or paging commands in this screen structure.

### 3.3.2 Scrollable screen format

Scrollable screens present lists of information that can be paged through using <a href="PF7">PF7</a> and <a href="PF8">PF8</a>. Displayed data is refreshed by pressing <a href="PF12">PF12</a>. This type of screen is used to present user, file, subsystem or task performance data.

```
----- USER 1/13 ----- ULSPFPRO/4.1.1E/CMS ----- INTERVAL: 3.11 SEC--
===>
   NO USERID
                WAITU WAITTIM WT WAITDSC
                                                 WAITFIL PNAME21L
    O ULSPFPRO 31343 4 OPERI
    1 ULSPFPRO
                                                          JANUSOMNI
                         31348 3 USERI
    2 ULSPFPRO
                         41.77 12 SLEEP
                                                         MOPR - SCROLL
   21 ALAN
                          0.00
   22 HOMER
                       173.29 3 USERI
                                                         PUPR-EDIT1
                      128.87 3 USERI
63.85 3 USERI
   23 MARGE
                                                         SCPR-SCAN1
   24 ALAN
                                                         JANCATP_TABLES
   38 CHKPTIMR
                         5.25 12 SLEEP
   39 CHKPPST
40 CHKPAWW
                        5.24 12 SLEEP
9.33 12 SLEEP
   41 PRT-PART 642.57 12 SLEEP
42 PRT-PERF 138.98 12 SLEEP
43 JANUSTCP 0.28 3 USERI
         3/Quit 4/SortNO 5/SortID
8/Down 9/Repeat 10/Detail
1/Help
                                                               6/Zoom
7/Up
                                                                12/Refresh
```

Scrollable screen showing user activity

The title line of scrollable screens displays the category of measurement in the upper left corner of the screen. In addition, the title line identifies the current online region name, the release of *Model 204*, the JES job id, and the system id. Each piece of this identification data is separated by a slash. The initial INTERVAL displayed when a user first enters any screen, is the user's connect time. Thereafter the interval is elapsed time since the last screen refresh.

You may enter command strings for rapid transit through the application structure, as well as search and scroll commands in the command window. Scroll commands allow you to move to a selected line by entering the line number, or you may move to the top by entering TOP, or you may move to the bottom by entering BOT.

To search from the current line (the top line of the display area) to the bottom of the list of users, files or subsystems, enter / or F followed by the search string, for example: /BIGFILE to find the string BIGFILE. Searching backwards is accomplished by entering -/ or -F.

The prefix command area allows bumping of users, starting or stopping of subsystems, and all other prefix commands described in the previous section.

Where wildcards are permitted in command line commands, the following wildcard conventions hold:

- \* matches any group of characters.
- ? matches any individual character.
- indicates that the following character should be matched literally, even if it is asterisk (\*), question mark (?) or double quote (").

# Application Structure

## For example:

- \* matches anything.
- \*A\* matches anything with the letter A in it.
- ???? matches anything with 4 characters in it.
- \*X? matches anything whose second-to-last character is an "X".
- "\*AB matches only the string "\*AB".

# 3.4 Menu processing

*SirMon* menus provide access to monitoring screens by number. Choosing a valid number advances the user session to the selected screen.

The command X has the same effect as PF3 in every menu: the user is returned to the previous menu in the application hierarchy. If the user is at the *SirMon* Main Menu, will return to the *UL/SPF* main menu if the **ULSPF** subsystem is active, while X will return to the *Model 204* command line.

# 3.5 SirMon Screens Fast Path

Since *SirMon* is such an important tool for monitoring performance and troubleshooting, it is useful to be able to move quickly from one screen to another. You can do so using the "fast path" features built in to the *UL/SPF* products: you enter an equal sign (=) followed by the "screen number" in the command area of a *SirMon* screen, and *SirMon* jumps to that screen. For example, to jump to the User Monitor/Resource Usage screen, you enter =3.1 in the command area of a *SirMon* screen.

The *SirMon* screen numbers are shown below (except, of course, any custom screens you may have created):

- 1. System Overview Screen
- 2. System Monitor
  - U. Update the selection menu
  - A. User AD-HOC
  - 1. System Performance
  - 2. Database I/O Performance
  - 3. User State Distribution
  - 4. User Wait Type Dist
  - 5. Request Profile
  - 6. MP Performance
- 3. User Monitor
  - U. Update the selection menu
  - A. User AD-HOC

- 1. Resource Usage
- 2. User State Display
- 3. Resource Usage and Subsys
- 4. Disk Buffer Usage
- 5. Misc. Resource Usage
- 6. Record Locking Table Usage
- 7. Critical File Resources
- 4. File Monitor
  - U. Update the selection menu
  - A. User AD-HOC
  - 1. File Activity
  - 2. Buffer Usage
  - 3. Critical File Resource
  - 4. File Table Usage
  - 5. Ordered Index Usage
- 5. Subsystem Monitor
  - U. Update the selection menu
  - A. User AD-HOC
  - 1. Active/Inactive Subsystems
  - 2. Resident QTBL Usage
- 6. MP Task Monitor
  - U. Update the selection menu
  - A. User AD-HOC
  - 1. Task Performance
- X. Quit

| <b>Application</b> | Structure |
|--------------------|-----------|
|--------------------|-----------|

# CHAPTER 4 SirMon Main Menu

The *SirMon* main menu is the primary entry point into *SirMon*. The main menu is reached by any of the following ways:

- Entering the subsystem name SIRMON at Model 204 command level.
- Selecting the Monitor option from the *UL/SPF* main menu.
- Typing = in the command window of any *SirMon* screen.
- Typing =M.4 in any UL/SPF screen.

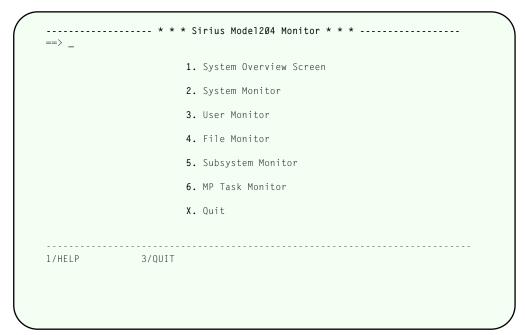

SirMon main menu

SirMon main menu options are:

## 1. System Overview Screen

Presents the major items of interest for measuring and determining the current condition of the active, online *Model 204* region. This single panel, described further in "System Overview Screen" on page 19, presents each statistic as a rate per second and per screen (where appropriate), and as a total.

Threshold setting ("Threshold Setting" on page 21) and background task definition and initialization ("Background Monitor" on page 23) are accessed from this screen.

# 2. System Monitor

Presents a sub-menu of monitoring screens (see "System Monitor Menu" on page 27) that are specific to the system's overall condition and performance.

### 3. User Monitor

Presents a sub-menu of monitoring screens (see "User Monitor Menu" on page 29) that show specific views of all users in the system.

#### 4. File Monitor

Presents a sub-menu of monitoring screens (see "File Monitor Menu" on page 33) that show specific views of all open files in the system.

## 5. Subsystem Monitor

Presents a sub-menu of monitoring screens (see "Subsystem Monitor Menu" on page 37) that show specific views of subsystems defined to the system. The second option on this submenu provides information for both active and inactive subsystems. This includes a list of defined subsystems, their running status, number of active users, procedure prefixes and access type. Subsystems may be started and stopped from this screen.

#### 6. MP Task Monitor

Presents a sub-menu of monitoring screens (see "Task Monitor Menu" on page 39) that show specific views of all tasks in the system. If the MP/204 feature is not installed, the task monitor screens only display information for the maintask (task 0).

Each of the sub-menus in 2-6 above allows up to 32 views of information within the statistics category. A small number of views come pre -formatted with *SirMon*:

- 7, for system statistics
- 8, for user statistics
- 6, for file statistics
- 2, for subsystem statistics
- 1, for task statistics

Users may define and save additional custom views, as described in "Building Custom Screens" on page 41. In addition to system-wide custom views that appear on the menus for all users, *SirMon* allows individual users to save a single "adhoc" view for each menu. User adhocs are accessed as menu option A on each menu (so a user's File adhoc is accessed as SIRMON 4.A), and each user's view is unique to that user.

# CHAPTER 5 System Overview Screen

Option 1 from the *SirMon* main menu presents a formatted, pre-defined, system overview screen. This screen is useful in displaying the overall state of a running Online. This allows an Administrator to quickly determine if there are any problems in the system, and if so, to identify the areas needing further examination. This screen is also accessed via PF10 (DETAIL) from any System Monitor screen (see "System Monitor Menu" on page 27).

```
----- System --- ULSPF500/4.1.1E/CMS ----- Interval: 326276.87 SEC--
      CPII
          SCRNS UPTRANS
                         SVIO CHKPIO JRNLIO LKWAIT CFRCONF
    0.001
            0.00 0.00
                         0.00
                               0.01 0.00
                                           0.00
                                                   0.00
                                                          Ø.58
          1.00
    2.732
SCR
                  0.32
                         0.90
                              32.61
                                      2.63
                                            0.00
                                                   0.00
                                                          0.58
      344
           126
                   40
                        113 4109
                                      332
                                              0
                                                          0.58
     DKRD
           DKWR DKPR DKRDPRP
                               DKRR DKSAW DIRRCD CCATRD CCATWR
     0.03
            0.00 3.68 99.53
                               0.00
                                     0.00 3.22
            8.57 9541.04
    75.17
                       99.53
                               0.00
                                                   1.48
SCR
                                      3.00 8331.97
                                                          4.20
TOT
     9472
            1080 1202171 99.53
                                0
                                       378 1049828
                                                    186
                                                           529
   RESPMED RESP90 RESPAVG VTAMBW RSXCOMP RECENQP CCATMPP CCATMHP
          1.71 6.27
                        0
                                0
                                      0.51 28.12
    CHKPTO CHKPTOU CHKPNCK CHKPALP JRNLALP SDMACT SDMACTH SDMFREL
CUR
    0 -1 1 0.18 83.18
    NLOGON NREDY NBLKI NBLKO NOFFQ NWTSV NRUNG NWTCFR
CUR
                                             1
      8 0 2 5 0 0
1/Help 2/Background 3/Quit
                                            11/Threshold
```

**System Overview screen** 

The values for any statistics that have exceeded pre-set limits are highlighted in order to draw attention to potential performance problems. These limits are set in a companion screen that is excessed via <a href="PF11">PF11</a> from the system overview screen. Currently PCPU is the only statistic that is highlighted when it drops *below* its threshold. Other statistics, such as response time indicators, are highlighted when their values rise above the threshold.

The threshold values may also be used to direct the *SirMon* "Background Monitor", described in "Background Monitor" on page 23. *SirMon* provides a default set of threshold values, which will require customization to consider the specifics of each installation.

| System Overv | iew Screen |  |     |  |
|--------------|------------|--|-----|--|
|              |            |  | 1 1 |  |
|              |            |  |     |  |
|              |            |  |     |  |
|              |            |  |     |  |
|              |            |  |     |  |
|              |            |  |     |  |
|              |            |  |     |  |
|              |            |  |     |  |
|              |            |  |     |  |
|              |            |  |     |  |
|              |            |  |     |  |
|              |            |  |     |  |
|              |            |  |     |  |
|              |            |  |     |  |
|              |            |  |     |  |
|              |            |  |     |  |
|              |            |  |     |  |
|              |            |  |     |  |
|              |            |  |     |  |
|              |            |  |     |  |
|              |            |  |     |  |
|              |            |  |     |  |
|              |            |  |     |  |
|              |            |  |     |  |
|              |            |  |     |  |
|              |            |  |     |  |
|              |            |  |     |  |
|              |            |  |     |  |
|              |            |  |     |  |
|              |            |  |     |  |
|              |            |  |     |  |
|              |            |  |     |  |
|              |            |  |     |  |
|              |            |  |     |  |

# CHAPTER 6 Threshold Setting

Pressing PF11 from the System Overview screen causes the Threshold Specification screen to be displayed. Threshold settings determine which statistics will be highlighted on the System Overview screen, and which will be the subject of messages sent by the background monitor ("Background Monitor" on page 23), when it is active.

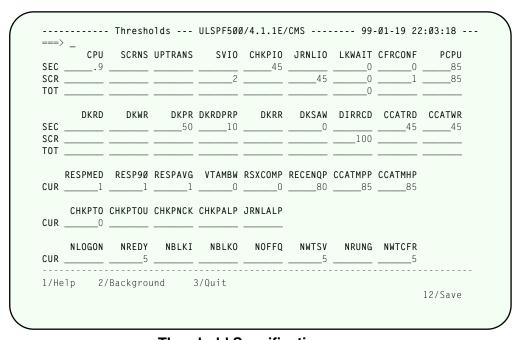

Threshold Specification screen

Threshold values may be specified for any statistic which appears on the System Overview screen. The top half of the screen lists two sets of statistics that can be monitored for total values, per-second values, and per-screen values. The bottom half of the screen lists three sets of statistics that can be monitored for total values only.

Any statistic with a blank in the corresponding threshold value will never be highlighted on the System Overview screen, and it will be ignored by the Background Monitor.

(PF12) saves the threshold settings to disk. (PF2) provides access to the Background Monitor screen.

# Threshold Setting

# CHAPTER 7 Background Monitor

The Background Monitor is a User Language application subsystem designed to execute as a "background" process, that is, without a terminal. Once started, the Background Monitor examines *Model 204* performance on a regular basis and generates alerts if a statistic on the System Overview screen exceeds its threshold for more than a user-specifiable number of monitoring intervals.

PF2 from either the System Overview screen or the Threshold Specification screen causes the the Background Monitor screen to be displayed. The Background Monitor screen provides control over certain characteristics of the Background Monitor, and also allows users in the "ADMIN" SCLASS to start the Background Monitor. The Background Monitor may also be started from the *Model 204* command line, as described at the end of this section.

```
----- Background Monitor --- ULSPF500/4.1.1E/CMS ----- 13:35:43 ----
  Default monitoring interval (seconds)
  Send warnings after (number of intervals)
                                                      ==> 2
  Minimum minutes between warning messages
                                                      ==> 20
  Don't warn during first xxx online minutes
                                                      ==> 30
  Send warnings to the journal? (Y/N)
                                                       ==> Y
  Users to receive warning messages (separate by blanks)
     ==> OPR ALAN RENNY JEFF
1/Help 3/Quit
                                          5/Init-Backgrnd
                                 9/Repeat
                                                               12/Save
```

**Background Monitor screen** 

User-defined characteristics of the Background Monitor are:

# Default monitoring interval (seconds)

Specifies the number of seconds between Background Monitor samples.

#### Send warnings after (number of intervals)

Allows the Background Monitor to ignore situations where a statistic only momentarily exceeds its threshold. This parameter suppresses the warning unless a problem is detected for a number of consecutive monitoring intervals.

# **Background Monitor**

For example, if this parameter is set to 3, and the monitoring interval is set to 30 seconds, a warning is issued only if a problem persists for 90 seconds or more (3 consecutive samples separated by 30-seconds each).

Note that all these settings are applied *per statistic*, so for instance, if DKRD-per-screen and DKPR-per-screen both exceed their threshold for 2 intervals, then DKRD-per-screen returns to a sub-threshold level and DKPR-per-screen does not, the counter for DKRD is reset to 0 and a warning is issued for DKPR-per-screen (again, using the example where this parameter is set to 3).

# Minimum minutes between warning messages

Prevents a storm of messages from being generated in response to a single problem, which could be especially annoying while you are already working on the problem. The "time of last warning" is maintained for each monitored statistic. Once a warning is sent for a statistic, the number of minutes specified in this parameter must pass before another warning will be issued for that statistic.

## Don't warn during first xxx online minutes

Prevents the Background Monitor from generating performance alerts during the early phases of online initialization when one would expect a lot of unusual activity.

## Send warnings to the journal? (Y/N)

Directs the Background Monitor to log a US line on the *Model 204* journal in addition to any online user notifications.

## Users to receive warning messages (separate by blanks)

Directs the Background Monitor to send an online warning to the listed user(s) when a threshold is exceeded for the requisite number of consecutive monitoring intervals. The special user OPR causes the warning message to be sent to the console operator for the *Model 204* online.

PF12 saves the Background Monitor characteristics. PF5 causes the Background Monitor to be started in an sdaemon thread (see the *Sirius Mods Installation Guide* for information about sdaemons). If the Background Monitor is already running in an sdaemon thread, PF5 bumps the previously running Background Monitor and starts a new occurrence.

*SirMon* provides a *Model 204* command level interface for starting the Background Monitor. The following command could be inserted into the User 0 input stream or entered at a terminal to cause the *SirMon* Background Monitor to be started in an sdaemon thread:

#### SIRMON BACKGROUND

If the Background Monitor is already running, this command causes the existing monitor thread to be BUMPed, then a new monitor thread started, using the most recent settings entered and saved on the Background Monitor screen.

The *SirMon* Background Monitor may also be started to execute in any *Model 204* thread using the following command:

# SIRMON SDAEMON

This command can be issued on a terminal thread, but the terminal will lock up the until the thread is BUMPed, since the background task does not perform any terminal I/O.

| Background Monitor |  |  |
|--------------------|--|--|
|                    |  |  |
|                    |  |  |

# CHAPTER 8 System Monitor Menu

Option 2 from the *SirMon* main menu presents a menu of system statistics screens. This menu is also accessible by entering =2 in the command line of any *SirMon* screen.

Selecting any option from this menu brings you to a "non-scrollable" screen (see "Non-Scrollable screen format" on page 11) that displays a previously established set of statistics for the Online. PF1 displays definitions for the statistics contained in the current set.

```
---- SYSTEM Monitor Options--
==>
   U. Update the selection menu
   A. User AD-HOC
                                               17.

    System Performance
    Database I/O Performance

                                              19.
   3. User State Distribution

    User Wait Type Dist
    Request Profile

                                               21.
   6. MP Performance
    7. Journal/Checkpt/Server I/O
                                               24.
   8. Custom Sys performance
9. CFRS sums
                                               26.
   10.
   11.
   12.
                                               29.
   14.
                                               31.
                                               32.
1/Help
                3/Quit
```

**System Monitor menu** 

### 2.U Update the selection menu

Allows *SirMon* administrators to customize the System Monitor menu.

#### 2.A User AD-HOC

An adhoc view of system statistics specific to each *SirMon* user.

#### 2.1 System Performance

General view of system performance that includes CPU usage, I/O activity and other broad measures.

#### 2.2 Database I/O Performance

Overall view of physical and logical I/O for the various data base files defined to the online environment.

# **System Monitor Menu**

### 2.3 User State Distribution

Measures the total number of users in the various categories of activity (running, waiting, swapping, etc.) at a given moment.

# 2.4 User Wait Type Dist

Displays counts of users by wait type (waiting for disk I/O, or file resource, etc.).

# 2.5 Request Profile

Overall view of data base activity up to the current moment. Displays total FINDs, and various measures of record access and update.

# 2.6 MP Performance

Measures of performance specific to a multi-processor *Model 204* environment.

As many as 26 locally defined screens may also be accessed from the System Monitor menu. These screens are defined by a *SirMon* administrator as described in "Building Custom Screens" on page 41.

# CHAPTER 9 User Monitor Menu

Option 3 from the *SirMon* main menu presents a menu of user statistics screens. This menu is also accessible by entering =3 in the command line of any *SirMon* screen.

Selecting any option from this menu transfers the user into a "scrollable screen" (see "Scrollable screen format" on page 12) displaying specific statistics for all users in an Online system. PF1 displays definitions for the presented statistics.

```
----- USER Monitor Options-----
   U. Update the selection menu
A. User AD-HOC
                                            17.
    1. Resource Usage
                                            18.

    User State Display
    Resource Usage and Subsys

                                            19.
                                            20.
   4. Disk Buffer Usage
                                            21.
   5. Misc. Resource Usage
                                            22.
    6. Record Locking Table Usage
    7. Critical File Resources
                                            24.
   8. Performance and procedures
                                            25.

    Procedure waits
    Big Display

   11. Big Display II
  12. Big Display III
13. Test 17
                                            29.
                                            30.
<u>u</u> 14. Who's waiting for whom
                                            31.
   15.
                                            32.
1/Help 3/Quit
```

**User Monitor menu** 

# 3.U Update the selection menu

Allows SirMon administrators to customize the User Monitor menu.

#### 3.A User AD-HOC

An adhoc view of user statistics specific to each SirMon user.

#### 3.1 Resource Usage

Broad measurements of users' consumption of CPU and I/O activity.

#### 3.2 User State Display

Displays users state, wait type and other measures to indicate their level of activity.

# 3.3 Resource Usage and Subsys

Various resource consumption statistics and the current subsystem for each user.

## 3.4 Disk Buffer Usage

Various DKxxx statistics for each user.

### 3.5 Misc. Resource Usage

Aggregate measures of activity, making it easy to spot significant resource consumers.

# 3.6 Record Locking Table Usage

Statistics useful in determining utilization of the record locking table and highlighting poor enqueueing behaviour in applications.

### 3.7 Critical File Resources

Detailed statistics providing information about conflicts on critical file resources.

Up to 25 locally defined screens may also be accessed from the User Monitor menu. These screens are defined by a *SirMon* administrator as described in "Building Custom Screens" on page 41.

A number of special commands allow screen positioning and selection when viewing user statistics.

#### NO xxxxx

Positions the screen at the specified user number.

#### **ACCOUNT XXXXXXX**

xxxxxxxx is any valid wildcard string. This restricts the display to users with account ids that match the specified pattern. For example,

## **ACCOUNT AB\***

limits the display to account ids that begin with the letters "AB".

#### **CHKP**

Restricts the display to users that have an inflight updating transaction, hence preventing checkpoints. A checkpoint does not have to be in progress for this option to perform the indicated restriction, but if nobody is holding an open updating transaction, the display will be empty.

#### **FILE XXXXXXXX**

Restricts the display to users that have file xxxxxxxx open. Wildcards may not be used in filename.

## **IODEV** xxx

Restricts the display to users connected to the *Model 204* online via the specified IO device type. Wildcards are not allowed in the IODEV specification.

### **PNAME XXXXXXX**

This restricts the display to users currently running any procedure whose name matches the specified pattern. For example,

PNAME \*MENU

limits the display to users running any procedure whose name ends with the letters "MENU".

#### **SUBSYS XXXXXXX**

This restricts the display to users in any subsystem that matches the specified pattern. For example

SUBSYS TEST\*

limits the display to users in any subsystem that begins with the letters "TEST".

### **TERMID XXXXXXX**

This restricts the display to users with terminal ids that match the specified pattern. For example,

TERMID VT\*

limits the display to terminal ids that begin with the letters "VT".

#### **USER XXXXXXXX**

This restricts the display to user ids that match the specified pattern. For example,

**USER PROC\*** 

limits the display to user ids that begin with the letters "PROC".

#### WHAT xxxx

This restricts the display to users whose WHAT statistic matches the specified pattern. For example,

WHAT EV\*

limits the display to users with WHAT statistics that begin with the letters "EV", hence only EVAL users would be shown.

### ALL

ALL removes any restriction on the display. The display is returned to viewing all users.

All User Monitor screens give the option of 'ZOOMING' (PF6) or obtaining a detail view (PF10) on an individual user. The cursor must be on a valid 'user' line to determine the user for which ZOOM or DETAIL statistics are required.

ZOOM presents a non-scrollable (refer to "Non-Scrollable screen format" on page 11) screen displaying the same statistics that were displayed on the original screen, but with screen lines representing time-sliced views of the selected user's performance.

DETAIL presents a display of most of the important statistics that can be displayed for any single user:

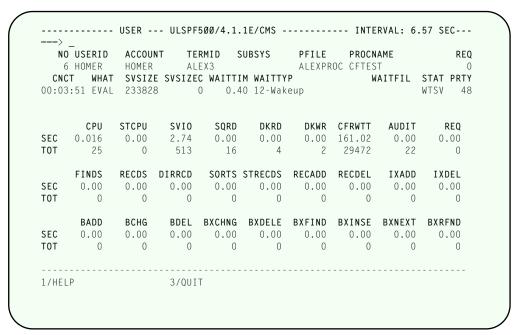

**User Detail screen** 

PF3 from a ZOOM or DETAIL screen returns the user to the original User Monitor screen.

## CHAPTER 10 File Monitor Menu

Option 4 from the main menu presents a menu of file statistics screens. This menu is also accessible by entering =4 in the command line of any *SirMon* screen. Selecting any option from this menu transfers the user into a "scrollable screen" (see "Scrollable screen format" on page 12) displaying specific statistics for all open files in an Online system. PF1 displays definitions for the presented statistics.

```
----- FILE Monitor Options-----
   U. Update the selection menu
                                             16.
   A. User AD-HOC
1. File Activity
                                             18.
   2. Buffer Usage
   3. Critical File Resource
4. File Table Usage
                                             20.
                                             21.
    5. Ordered Index Usage
                                             22.
                                             23.
                                          a 24. Work file performance
    8.
                                              25.
   9.
                                             26.
   10.
                                              27.
                                              28.
   11.
  13.
                                              30.
                                              31.
  15.
1/Help
                3/Quit
```

File Monitor menu

### 4.U Update the selection menu

Allows SirMon administrators to customize the File Monitor menu.

#### 4.A User AD-HOC

An adhoc view of file statistics specific to each SirMon user.

### 4.1 File Activity

Display of disk activity, file enqueue counts, total page buffer utilization, and critical file resource conflicts.

### 4.2 Buffer Usage

Detailed breakdown of each file's disk buffer usage by table together with disk read and write rates.

#### 4.3 Critical File Resource

Shows each category of resource conflict as a rate and the total number if users waiting on various critical file resources.

### 4.4 File Table Usage

Shows file space utilization information for each open *Model 204* file, broken down by table type.

## 4.5 Ordered Index Usage

Information about ordered index data density and usage.

As many as 27 locally defined screens may also be accessed from the File Monitor menu. These screens are defined by a *SirMon* administrator as described in "Building Custom Screens" on page 41.

A number of special commands allow limiting the view of selected files.

**FILE XXXXXXXX** Restricts the display to files that match the pattern specified in

xxxxxxxx. For example

FILE GLB\*

limits the display of files to only those whose names begin with

"GLB".

**USER xxxx** Restricts the display to files that are open by the user number

specified. Wildcards are not allowed with this command.

**SUBSYS xxxxxxxx** Restricts the display to files that are open by the subsystem

specified in xxxxxxxxxx. Wildcards are not allowed in

subsystem specification.

**ALL** The command ALL removes any restrictions on the display. The

display returns to showing all files.

All File Monitor screens give the option of "ZOOMING" (PF6) or obtaining a detail view (PF10) on an individual file. The cursor must be positioned over a line of file statistics to determine the file for which ZOOM or DETAIL statistics are required.

- ZOOM presents a non-scrollable screen (refer to "Non-Scrollable screen format" on page 11) with the same statistics as were presented on the original screen, but with screen lines representing time-sliced views of the selected file's performance.
- DETAIL presents a display of most of the important statistics that can be displayed for any single file:

```
----- FILE --- ULSPF500/4.1.1E/CMS ----- INTERVAL: 326570.15 SEC
===>
                         NREQ NUPD BUFPAGE CFRQUEU FISTAT FRCVOPT
3 0 526 0 0 0
FILENAME ENQSHR ENQEXC
SIRXREFD
          0 4
  ASIZE BSIZE CSIZE DSIZE FREESIZ NRECMAS NRECEXT FOPT FILEORG
           6300
                   200
                           2340 3749 262458 890
                                                          0 24
  RETRYA BFULLP RETRYC DFULLP
      0 58.98
                     0 30.17
       DKRD DKWR DIRRCD DUPDTS REQ CFRCONF
    0.02 0.00 3.21 0.00 0.00 0.00
TOT 7412 2 1049828
                                     5
                            0
    RECADD RECDEL IXADD IXDEL
                                      BADD
                                              BCHG
                                                      BDEL
SEC 0.00 0.00 0.00 0.00
             0 0
                                      0
                             0
    BXCHNG BXDELE BXNEXT BXFIND BXINSE BXSPLI BXRFND BXFREE

        SEC
        0.00
        0.00
        0.00
        0.00
        0.00
        0.00
        0.00
        0.00

        TOT
        0
        0
        0
        0
        0
        0
        0
        0

1/Help
                     3/Quit
```

File Detail screen

PF3 from a ZOOM or DETAIL screen returns the original File Monitor screen.

## File Monitor Menu

# CHAPTER 11 Subsystem Monitor Menu

Option 5 from the main menu presents a menu of subsystem statistics screens. This menu is also accessible by entering =5 in the command line of any *SirMon* screen.

Selecting any option from this menu brings you to a "scrollable" screen (see "Scrollable screen format" on page 12) displaying specific statistics for all defined or active subsystems in an Online system. PF1 displays explanatory text for the given statistics.

```
---- SUBSYSTEM Monitor Options-----
    U. Update the selection menu
    A. User AD-HOC
                                            17.
    1. Active/Inactive Subsystems
                                            18.

    Resident QTBL Usage
    Subsys list

                                            19.
    4. Subsys procedure utilization
    8.
                                            25.
   10.
                                            29.
   13.
                                            30.
                                            31.
  15.
                                            32.
1/Help
               3/Quit
```

**Subsystem Monitor menu** 

## 5.U Update the selection menu

Allows SirMon administrators to customize the Subsystem Monitor menu.

#### 5.A User AD-HOC

An adhoc view of subsystem statistics specific to each SirMon user.

#### 5.1 Active/Inactive Subsystems

Display of status, number of users, access (PRIVATE, PUBLIC, SEMIPUBLIC), non-precompiled prefix and precompiled prefix for all subsystems defined in the Online. This is the only Subsystem Monitor screen from which subsystems may be STARTed or STOPped.

### 5.2 Resident QTBL Usage

Detailed breakdown of key information about each subsystem's use of resident QTBL.

As many as 30 locally defined screens may also be accessed from the Subsystem Monitor menu. These screens are defined by a *SirMon* administrator as described in "Building Custom Screens" on page 41.

The displayed list of subsystems can be limited with the following commands.

**FILE xxxxxxxx** Limits the display to subsystems that have the specified file open.

Wildcards are not allowed in the file specification.

SUBSYS xxxxxxxx Limits the display to subsystem names that match the specified

wildcard string. For example, SUBSYS SIR\* limits the display to

only those subsystems that begin with the letters "SIR".

**ALL** Removes any restrictions on the subsystem display. All

subsystems are presented.

All Subsystem Monitor screens give the option of "ZOOMING" (PF6) or obtaining a detail view (PF10) on an individual subsystem. To determine the subsystem for which ZOOM or DETAIL statistics are required, the cursor must be on a valid 'subsystem' line.

- ZOOM presents a non-scrollable screen (refer to "Non-Scrollable screen format" on page 11) of the same statistics as were presented on the original screen, but screen lines represent time-sliced views of the selected subsystem's performance.
- DETAIL presents a display of most of the important statistics and information that can be displayed for any single subsystem:

```
------ SUBSYSTEM --- ULSPF500/4.1.1E/CMS ------ INTERVAL: 2.11 SEC---
 SUBSYSNAME STATUS NUSER PROCFG PROCFIL NFILEG
                                                        NUMLK
SIREDIT ACTIVE
                     O GROUP DEVSIR
 PRCSVWR PRCPSVW PRCRES PRCRESB PRCRESE RESEVAL RESSWCH
    54 54
                 1 32768 0 80
 PRCNPRE PRCPRE PRCSAVE
     11 17 14
 PREFIXN PREFIXP ERRPROC INIPROC
PUNP- PUPR- PUNP-ERROR PUNP-INIT
CMDLVAR COMMVAR ERRVAR EXITVAL
COM MKIPROC ERROR LOGGED-OUT
                                                   LOGPROC
                                                   PUNP-START
 PIINP -
 COM
 ACCESS ACCOUNT MAXITER MSGCTL NSCLASS
 SEMIPUB
                         0
                              6
1/HELP
                    3/QUIT
```

**Subsystem Detail screen** 

PF3 from a ZOOM or DETAIL screen returns the original Subsystem Monitor screen.

## CHAPTER 12 Task Monitor Menu

Option 6 from the main menu presents a menu of task statistics screens. This menu is also accessible by entering =6 in the command line of any *SirMon* screen. Selecting any option from this menu transfers the user into a "scrollable" screen (see "Scrollable screen format" on page 12) displaying specific statistics for all tasks in an Online system. If a site does not use the MP/204 feature of *Model 204*, then only information for "task 0" (the main task) is displayed. PF1 displays definitions for the presented statistics.

```
----- TASK Monitor Options-----
   U. Update the selection menu
    A. User AD-HOC
                                           17.
   1. Task Performance
                                          18.
   2. temporary
                                           19.
                                           20.
                                           21.
                                           22.
                                           24.
   8.
                                           25.
                                           26.
   10.
                                           27
  12.
                                           29.
   13.
                                           30.
   14.
                                           31.
  15.
                                           32.
1/Help
               3/Quit
```

Task Monitor menu

#### 6.U Update the selection menu

Allows SirMon administrators to customize the Task Monitor menu.

### 6.A User AD-HOC

An adhoc view of task statistics specific to each SirMon user.

## 6.1 Task Performance

Display of CPU usage, the PCPU statistic, and other statistics related to performance of *Model 204* multitasking.

AS many as 31 locally defined screens may also be accessed from the Task Monitor menu. These screens are defined by a *SirMon* administrator, as described in "Building Custom Screens" on page 41.

## **Task Monitor Menu**

All Task Monitor screens give the option of 'ZOOMING' (PF6) on an individual task. The cursor must be on a valid "task" line to determine the task for which a ZOOM display is requested. ZOOM presents a non-scrollable screen (see "Non-Scrollable screen format" on page 11) with the same statistics as were presented on the original screen, but screen lines represent time-sliced views of the selected task's performance.

There is no DETAIL data available in the Task Monitor. PF3 from a ZOOM screen returns the user to the original Task Monitor screen.

# CHAPTER 13 Building Custom Screens

Option U on each of the system, user, file, subsystem, and task monitor menus allows a *SirMon* administrator to define and maintain custom monitor screens. Once defined, custom screens appear on the appropriate menu exactly as the pre-defined screens supplied with *SirMon* and they support the same prefix and command-line commands. Option A allows each user to create their own private "adhoc" screen within each category, which will be saved between *SirMon* sessions.

When Option U is selected on either the System, User, File, Subsystem or Task menu, a panel is presented that displays all the screens currently available from the appropriate menu. For example, SIRMON 3.U would produce:

```
---- USER Monitor Options----
==>
   U. Update the selection menu
   A. User AD-HOC
                                              17.

    Resource Usage
    User State Display

                                               18.
                                             19.
   3. Resource Usage and Subsys
                                             20.

    Disk Buffer Usage
    Misc. Resource Usage

                                              21.
                                              22.
   6. Record Locking Table Usage

    Critical File Resources
    Performance and procedures

                                              24.
                                               25.
    9. Procedure waits
                                             26.
   10. Big Display
                                         A 27. Btree usage / procedure
   11. Big Display II
12. Big Display III
                                             29.
   13. Test 17
                                             30.
   14. Who's waiting for whom
                                              31.
   15.
                                               32.
1/Help
                 3/Ouit
```

**Menu Customization screen** 

Each display line has two input areas. The two-character input area to the left of each menu selection number is used to indicate an action that should be taken. The input area to the right of the menu selection number allows you to maintain a descriptive name for the custom screen. The input areas associated with the pre-defined screens provided with *SirMon* are protected, preventing modifications. Only one administrator at a time may modify a particular menu.

The following action commands can be placed in the first input area for a menu screen:

A indicates that you are adding a new entry to the menu. You must provide a name for the entry in the input area to the right of the item number. You may only enter

## **Building Custom Screens**

an A on a line that does not have an existing menu definition. When you press <a>ENTER</a>) you will advance to the parameter selection screen.

- c indicates that you want to change an existing menu entry. You may only enter a C on a line that already contains a menu entry. C indicates that you intend to update the list of selected parameters. When you press <a href="ENTER">ENTER</a> you will advance to the parameter selection screen.
- D indicates that you want to delete an existing menu entry. You may only enter D on a line that has an existing menu entry defined. When you press **ENTER** the menu entry will be deleted from the menu and its parameters will be discarded.
- indicates that you want to change the descriptive text of the indicated menu entry, without changing the contents of its displayed screen. Enter U in the input area, type over the existing descriptive text and press <a href="ENTER">ENTER</a>. The new name will then be available.
- nn indicates that you want to move the indicated menu entry to a different location on the menu. The number you enter is the desired new location for the current menu entry.

If you are moving an entry "up," all entries from the target value (nn) to just before the current entry will be moved down one. If you are moving an entry "down", all entries starting one past the current entry and ending at the target value (nn) will be moved up one.

You may update only one line at a time, and you cannot change the position of any pre-define *SirMon* screens.

The customized menu will not contain any imbedded blank entries. When an entry is deleted from the middle of the menu, subsequent entries will move up one position.

## 13.1 Selecting items for custom panels

The parameter selection screen provides the list of statistics available for that selected view (system, user, file, subsystem or task). From our current example, the user statistics parameter selection screen will be displayed:

```
----- Select USER statistics for "Btree usage / procedure" --
===> _
1 ==> DKIO
                2 ==> BXNFXT
                                     3 ==> BXFIND
                                                        4 ==> BXRFND
                  6 ==> PNAME21L
                                     7 ==>
                                                         8 ==>
5 ==> DKPR
                  10 ==>
                                    11 ==>
                                                         12 ==>
                                                         16 ==>
                 14 ==>
                                    15 ==>
13 ==>
ACCOUNT AUDIT
                  BADD
                           BCHG
                                     BDEL
                                              BLKI
                                                        BLK0
                                                                  BXCHNG
                                     BXNEXT
                                              BXRFND
BXDFLF
         BXFIND
                  BXFREE
                            BXINSE
                                                        BXSPLI
                                                                  CFRWTT
         CFRDIER
CERCONE
                  CNCT
                            CPU
                                     DIRRCD
                                              DKAR
                                                        DKIO
                                                                  DKPR
                                     DUMP
DKRD
         DKRR
                  DKWR
                            DMPRST
                                              FBWT
                                                        FINDS
                                                                  FLGS
FSCB
         FSCBB
                   FTBL
                            FTBLB
                                     GTBL
                                               GTBLB
                                                        HEAP
                                                                  IDLETIM
IFCALL
         IFJ0B
                   IFSTART
                           IFSTEP
                                     IODEV
                                              TTBL
                                                        ITBLB
                                                                  IXADD
                                                                 OUTPBB
IXDEL
         MOVE
                  NTBL
                            NTBLB
                                     OTBL
                                              OTBLB
                                                        OUTPB
PBRSFLT
                   PBUFUSE
         PBUFRSV
                            PCPU
                                     PCPUC
                                               PCPUR
                                                                  PDIB
                                                        RCLKBYT
PFILE
                            QUEUTIM
                                     QTBL
                                               QTBLB
                                                                  RCLKPAG
         PNAME
                   PRTY
RCLKPL
         RCLKPLE
                   RCLKPLS
                            RCLKSL
                                     RCLKSLE
                                               RCLKSLS
                                                        RCLKSRE
                                                                  RECADD
RECDEL
         RECDS
                   REDY
                            REQ
                                     RESPTIM
                                              REST
                                                        RUNG
                                                                  SCHDCPU
SCREENS
         SGMTI
                   SGMTO
                            SLBADD
                                     SLBCHG
                                               SLBDEL
                                                        SLBXCHG
                                                                  SLBXDEL
1/Help
           2/Preview
                            3/Quit
                            9/Repeat
             8/Down
                                                   11/Detail
                                                                  12/Save
7/Up
```

**Custom Parameter Selection screen** 

Statistics are selected by typing their names into the labeled input areas in the upper portion of the screen. PF11 toggles the display of selectable statistics between a simple list of statistic names and a list of statistics with associated descriptions.

```
------ Select USER statistics for "Btree usage / procedure" ------
===> _
                2 ==> BXNEXT
                                   3 ==> BXFIND
1 ==> DKIO
                                                         4 ==> BXRFND
5 ==> DKPR
                  6 ==> PNAME21L
                                     7 ==> wt
                                                          8 ==> flgs
9 ==>
                 10 ==>
                                    11 ==>
                                                          12 ==>
                                    15 ==>
13 ==>
                 14 ==>
                                                          16 ==>
 FLGS
         The bits in the flag byte have the following meaning:
           80 - Always enter scheduler even if ECB posted
            40 - The wait is swappable
            20 - The ECB waited on is an internal ECB (posted only by 204)
            10 - The ECB waited on is a short (single byte) internal ECB
            08 - The ECB waited on can be waited on by more than one thread
            04 - The wait is BUMP'able (the wait will complete upon a BUMP)
            02 - The wait will complete upon receipt of a warning
            01 - The wait has a time limit
 FSCB
       High water mark for size of the full screen buffer table in the
         user's server.
 FSCBB
        High water mark for size in bytes of the full screen buffer
             2/Preview
1/Help
                            3/Ouit
                            9/Repeat
                                                    11/No Detail 12/Save
```

**Custom Parameter Selection screen with descriptions** 

## **Building Custom Screens**

The custom screen can be previewed at any time with PF2. The custom screen definition can be saved with PF12.

The screen allows up to 16 statistics to be added to any screen definition. When the screen is invoked, *SirMon* examines the type of the current user's terminal to see how many of the statistics will fit on the physical screen, and limits the display accordingly. Model 5 3270 displays, for instance, can display up to 132 characters across the screen. If the last statistic defined for a screen is procedure name (PNAME), *SirMon* will fit as much of the names as it can on the screen, truncating the name if necessary.

The *SirMon* help facility is automatically generated for a custom screen, including descriptions of each displayed statistic.

With a few exceptions, viewable statistics fall into five categories: literal values (like procedure and file names), percentages (such as BFULLP), rates, totals, or differences. Most statistics viewable as rates can also be viewed as totals. Statistics that can be viewed as either a rate or a total default in *SirMon* to rate displays.

To specify that a statistic should be presented as a total in a custom screen, you append a number sign (#) to the statistic name (for example, DKIO#). *SirMon* will warn the user if the statistic cannot be displayed as a total and will not allow the screen to be previewed or saved.

A statistic may be specified as both a rate and a total on the same screen. For example, a file statistics screen could be defined that presents MSTRADD (records added to table B master areas) as both a rate and a total. Users of the screen would see both total MSTRADDs and the rate of change for MSTRADD in all displayed files at each interval refresh.

# CHAPTER 14 Monitoring Critical File Resources

Model 204 defines four "critical file resources", which are used to serialize access to important file structures. The names of these resources and the resources that they control are:

DIRECT controls access to Table B records.

INDEX controls access to index structures in both Table C and Table D.

EXISTS controls access to the existence bit-map.

RECENQ controls access to record enqueueing data structures representing found

sets and record lists.

A set of internal rules govern access to critical file resources: A thread must hold a resource in SHR mode to examine the associated file structure. A thread must hold a resource in EXC mode to modify the associated file structure. Multiple threads may hold a resource in SHR mode but only a single thread may hold a resource in EXC mode. A resource may not be held in SHR and EXC modes simultaneously. A thread may hold any number of resources for a single file but will never hold resources in more than one file at a time.

When a thread is prevented by the above rules from obtaining a required resource, the thread must wait until the resource becomes available: this is called a critical file resource "conflict." In this situation, the requesting thread is placed on a queue of users waiting for the resource. The thread is said to be "enqueued" on the critical file resource.

*SirMon* supplies you with a variety of statistics for viewing queues and conflicts that have formed against critical file resources, and it supplies a special screen to help monitor critical file resource conflicts while they are happening:

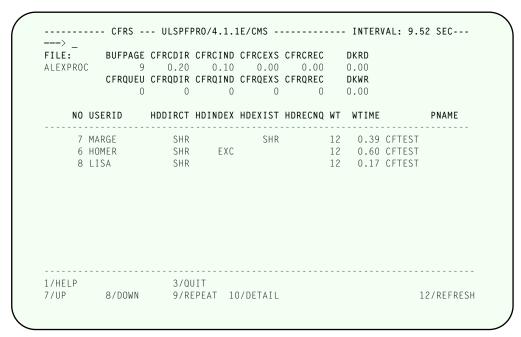

**Critical File Resource Conflict display** 

This display is accessed from any file monitor screen in *SirMon* (including custom user-defined screens) by pressing PF2 with the cursor on a line containing file statistics.

The top section of the CFRS screen displays a variety of file-related statistics (described in "Critical File Resource statistics definitions" on page 139) showing the rate of conflicts and the current length of the queue of users waiting for each of the four critical file resources. Disk reads and writes (DKRD/DKWR) are also displayed, as are the total number of the file's pages currently in buffers (BUFPAGE) and the total number of users queued, waiting for any critical file resource for the file.

The lower portion of the screen displays users who currently hold enqueues on critical file resources for the selected file, and the type of enqueue each is holding. In addition, WT (WAITTYPE), WTIME (the length of time the user has been waiting) and PNAME (the procedure being run by the user) is displayed for each user.

WT is a numeric code used by *Model 204* to indicate the type of wait a user is experiencing. WAITTYPEs 24 and 25 indicate a wait on a critical file resource. *SirMon* displays the WT statistic as a two-digit code, ordinarily the numeric wait type. However, codes 24 and 25 are displayed as two alphabetic characters. The first character indicates the particular critical file resource being waited on, as follows:

- D DIRECT
- I INDEX
- **E** EXISTS
- R RECENQ

The second character indicates the strength of enqueue being sought:

**E** Exclusive

S Share

For example, a WT value of DS indicates that the DIRECT resource is required in share mode, while a WT value of RE indicates that the RECENQ resource is required in exclusive mode. This translation of WAITTYPEs is vital in determining the root cause of a critical file resource enqueuing problem.

If a user is waiting for a critical file resource, the user that currently holds the requested critical file resource should be investigated. For example, if a user has a WT value of IS you should find another user holding the INDEX resource in exclusive mode. Whatever this second user is waiting upon is generally the root cause of the first user's IS wait.

Along with statistics displayed on this special critical file resource screen, there are quite a number of other statistics, at the System, File and User levels, that are related to critical file resource monitoring. An understanding of how these statistics relate to critical file resources is key to effectively identifying and fixing related problems.

CFRCONF & CFRQUEU exist on system and file levels. These statistics are the sums of the resource type queue lengths and number of conflicts occurring. CFRCONF is provided to flag situations where a critical file resource is being obtained and released relatively frequently, often producing short lived conflicts. This situation could produce unnecessarily high CPU utilization because of extra scheduler overhead. Two updating "batch" type jobs could produce this kind of problem. CFRQUEU is provided to flag situations where an application holds a critical file resource for excessive periods of time producing long queues of users waiting for the resource.

CFRCONF exists on the user level, and at this level it indicates the number of times a user thread has had to wait on a critical file resource. Also on the user level, CFRCWTT indicates the amount of time a user has waited on critical file resources.

The WAITFIL statistic indicates the name of the file being waited on, and is reported for both critical file resource waits and disk I/O.

The WAITCFR statistic indicates the abbreviated name of the critical file resource being waited on, and is only reported for critical file resource waits.

Critical file resource conflicts and enqueuing problems are always a second-order effect indicating some other bottleneck. For instance, long queues of users or high numbers of conflicts on the resource called INDEX might point to an inefficient user language program that is unnecessarily locking up a file's index pages.

Note also that users waiting in queues, but not holding enqueues on critical file resources are not displayed here. They can be seen in User Monitor displays showing WAITTYP and WAITTIM.

| Monitoring | Critical | File | <b>Resources</b> |
|------------|----------|------|------------------|
|------------|----------|------|------------------|

# CHAPTER 15 User-Initiated Capturing of Statistics

SirMon includes a feature for capturing statistics into a database file at user-specified intervals. The statistics captured are the same as those displayed on the System Overview Screen ("System Overview Screen" on page 19).

Although *SirMon* does not handle presentation of the captured statistics, you can write external programs to extract and display these numbers, and Technical Support can also provide sample programs (including Janus Web-based programs that allow the captured statistics to be downloaded into a spreadsheet or displayed as vector graphics over time).

To verify that your site has the *SirMon* Capture capability, check for the existence of procedure MOPR-CAPTURE in the SIRIUS or SIRMON file.

Here is how the *SirMon* Capture works:

 The optional file, MONDATA, must be allocated to the SIRMON application subsystem. MONDATA should have at least 1000 pages of Table B and 200 pages of Table D.

Field definitions are:

```
IN FILE MONDATA DEFILE FIELD INTERVAL
IN FILE MONDATA DEFILE FIELD SAMPLE (ORD CHAR)
IN FILE MONDATA DEFILE FIELD STAT
IN FILE MONDATA DEFILE FIELD TIME
IN FILE MONDATA DEFILE FIELD TYPE (ORD CHAR)
```

2. To initiate captures, execute this command:

```
SIRMON CAPTURE int samples
```

where:

- *int* is the number of seconds between samples (60 seconds minimum)
- samples is the number of samples to take (1440 maximum)

The SIRMON CAPTURE command will lock up the thread it is executed on, so the sensible thing to do is either insert the command into a BATCH2 job, or execute the command in an sdaemon. Here is a sample program that uses an sdaemon to run the command:

```
Begin
  %s is float
  %s = $ListNew
  Call $ListAdd( %s, 'SIRMON CAPTURE 60 600')
  Call $CommBG(%s)
  Call $ListDel(%s)
End
```

In the above example, *SirMon* would capture the System Overview statistics every 60 seconds for 10 hours.

3. The captured data is stored as a single "TYPE=H" header record and a set of "TYPE=S" stat records. The header and stat records are linked together by matching starting-time values in the "SAMPLE" field.

The header record specifies the length of the intervals between samples, as well as the names of the individual statistics (as values of a STAT field). The stat records each have a time stamp (so they can be sorted in order by capture starting time), and they contain the captured value of each statistic (as a STAT field value) in the same order as listed in the header record.

An example of a header record is followed by an example of a stat record:

```
TYPE = H
SAMPLE = 3291966206
INTERVAL = 120
TIME = 3291966206
STAT = RESPMED
STAT = RESP9\emptyset
STAT = RESPAVG
STAT = VTAMBW
STAT = RSXCOMP
 TYPE = S
SAMPLE = 3291966206
TIME = 3291966206
STAT = \emptyset.\emptyset\emptyset
STAT = \emptyset.\emptyset\emptyset
STAT = \emptyset.\emptyset\emptyset
STAT = \emptyset
STAT = \emptyset
STAT = \emptyset.38
STAT = 3.86
STAT = 16.05
```

The TIME field on each S record displays the actual time of the sample, while the SAMPLE field remains the same, allowing the records within a sample to be selected as a set.

# APPENDIX A System statistics definitions

System statistics provide information about overall performance and status of the Online system. Some identically named statistics might also be available on user, file, subsystem or task level. Generally, an identically named statistic for a different context will have a similar meaning to the system context.

**APSYLD** APSY loads (rate or total).

**APSYLDD** APSY loads from dataspace (rate or total).

**AUDIT** Audit lines written (rate or total).

**BACKOUTS** Number of backed out update units (rate or total).

**BADD** Fields added to table B (rate or total).

**BCHG** Fields changed in place in table B (rate or total).

**BDEL** Fields deleted from table B (rate or total).

**BLKI** Performance statistic: Average number of users in a server and waiting

for an event to occur. Taken from latest report printed by the

performance subtask. BLKI includes PST activity.

**BLKIA** Performance statistic: same as BLKI but calculated by weighting

samples in the current performance interval with the latest report

finished by the performance monitoring subtask.

**BLKIT** Performance statistic: same as BLKI but calculated across all

performance monitoring samples since the beginning of the run.

**BLKO** Performance statistic: Average number of users swapped out and

waiting for an event to occur. Taken from latest report printed by the

performance subtask.

**BLKOA** Performance statistic: same as BLKO but calculated by weighting

samples in the current performance interval with the latest report

finished by the performance monitoring subtask.

**BLKOT** Performance statistic: same as BLKO but calculated across all

performance monitoring samples since the beginning of the run.

## System statistics definitions

BUFF. Total number of pages in the disk buffer pool currently occupied by pages from all tables in all database files. Equal to BUFFF + BUFFA + BUFFB + BUFFC + BUFFD + BUFFE + BUFFX + BUFFT.

BUFF.G Total number of above-the-bar pages in the disk buffer pool occupied by

pages from all tables in all database files. Equal to BUFFFG + BUFFAG + BUFFBG + BUFFCG + BUFFDG + BUFFEG + BUFFXG + BUFFTG. Above-the-bar buffers reside at virtual addresses above two gigabytes and are only used when the NUMBUFG parameter is set to a non-zero value under Model 204 V6R2 or later.

BUFF.L

Total number of below-the-bar pages in the disk buffer pool occupied by pages from all tables in all database files. Equal to BUFFFL + BUFFAL + BUFFBL + BUFFCL + BUFFDL + BUFFEL + BUFFXL + BUFFTL.

Below-the-bar buffers reside at virtual addresses below two gigabytes.

BUFF.L has the same value as BUFF. unless the NUMBUFG parameter is set to a non-zero value under Model 204 V6R2 or later.

Total number of pages in the disk buffer pool currently occupied by table A pages from all database files.

Total number of above-the-bar pages in the disk buffer pool currently occupied by table A pages from all database files.

**BUFFAL** Total number of below-the-bar pages in the disk buffer pool currently occupied by table A pages from all database files.

BUFFB Total number of pages in the disk buffer pool currently occupied by table B pages from all database files.

BUFFBG Total number of above-the-bar pages in the disk buffer pool currently occupied by table B pages from all database files.

**BUFFBL** Total number of below-the-bar pages in the disk buffer pool currently occupied by table B pages from all database files.

Total number of pages in the disk buffer pool currently occupied by table C pages from all database files.

BUFFCG Total number of above-the-bar pages in the disk buffer pool currently occupied by table C pages from all database files.

Total number of below-the-bar pages in the disk buffer pool currently occupied by table C pages from all database files.

Total number of pages in the disk buffer pool currently occupied by table D pages from all database files.

BUFFDG Total number of above-the-bar pages in the disk buffer pool currently

occupied by table D pages from all database files.

BUFFDL Total number of below-the-bar pages in the disk buffer pool currently

occupied by table D pages from all database files.

BUFFE Total number of pages in the disk buffer pool currently occupied by

Table E pages from all database files.

BUFFEG Total number of above-the-bar pages in the disk buffer pool currently

occupied by table E pages from all database files.

**BUFFEL** Total number of below-the-bar pages in the disk buffer pool currently

occupied by table E pages from all database files.

BUFFF Total number of pages in the disk buffer pool currently occupied by FCT

pages from all database files.

**BUFFFG** Total number of above-the-bar pages in the disk buffer pool currently

occupied by FCT pages from all database files.

**BUFFFL** Total number of below-the-bar pages in the disk buffer pool currently

occupied by FCT pages from all database files.

BUFFT Total number of pages in the disk buffer pool currently occupied by

CCATEMP pages. Note that in the file buffer usage statistics,

CCATEMP pages are indicated as table D.

**BUFFTG** Total number of above-the-bar pages in the disk buffer pool currently

occupied by CCATEMP pages. Note that in the file buffer usage

statistics, CCATEMP pages are indicated as table D.

**BUFFTL** Total number of below-the-bar pages in the disk buffer pool currently

occupied by CCATEMP pages. Note that in the file buffer usage

statistics, CCATEMP pages are indicated as table D.

BUFFX Total number of pages in the disk buffer pool currently occupied by

Table X pages from all database files.

**BUFFXG** Total number of above-the-bar pages in the disk buffer pool currently

occupied by table X pages from all database files.

**BUFFXL** Total number of below-the-bar pages in the disk buffer pool currently

occupied by table X pages from all database files.

**BUFM.** Total number of pages in the disk buffer pool currently occupied by

modified pages from all tables in all database files. Equal to BUFMF +

BUFMA + BUFMB + BUFMC + BUFMD + BUFME + BUFMX.

## System statistics definitions

#### BUFMA

Total number of pages in the disk buffer pool currently occupied by modified table A pages from all database files. These pages must be written to disk before they can be flushed from the buffer pool.

#### **BUFMAG**

Total number of above-the-bar pages in the disk buffer pool currently occupied by modified table A pages from all database files. These pages must be written to disk before they can be flushed from the buffer pool.

#### **BUFMAL**

Total number of below-the-bar pages in the disk buffer pool currently occupied by modified table A pages from all database files. These pages must be written to disk before they can be flushed from the buffer pool.

#### **BUFMB**

Total number of pages in the disk buffer pool currently occupied by modified table A pages from all database files. These pages must be written to disk before they can be flushed from the buffer pool.

#### **BUFMBG**

Total number of above-the-bar pages in the disk buffer pool currently occupied by modified table B pages from all database files. These pages must be written to disk before they can be flushed from the buffer pool.

#### **BUFMBL**

Total number of below-the-bar pages in the disk buffer pool currently occupied by modified table B pages from all database files. These pages must be written to disk before they can be flushed from the buffer pool.

## **BUFMC**

Total number of pages in the disk buffer pool currently occupied by modified table A pages from all database files. These pages must be written to disk before they can be flushed from the buffer pool.

#### **BUFMCG**

Total number of above-the-bar pages in the disk buffer pool currently occupied by modified table C pages from all database files. These pages must be written to disk before they can be flushed from the buffer pool.

## **BUFMCL**

Total number of below-the-bar pages in the disk buffer pool currently occupied by modified table C pages from all database files. These pages must be written to disk before they can be flushed from the buffer pool.

#### **BUFMD**

Total number of pages in the disk buffer pool currently occupied by modified table A pages from all database files. These pages must be written to disk before they can be flushed from the buffer pool.

#### **BUFMDG**

Total number of above-the-bar pages in the disk buffer pool currently occupied by modified table D pages from all database files. These

pages must be written to disk before they can be flushed from the buffer pool.

## **BUFMDL**

Total number of below-the-bar pages in the disk buffer pool currently occupied by modified table D pages from all database files. These pages must be written to disk before they can be flushed from the buffer pool.

#### BUFME

Total number of pages in the disk buffer pool currently occupied by modified table A pages from all database files. These pages must be written to disk before they can be flushed from the buffer pool.

## **BUFMEG**

Total number of above-the-bar pages in the disk buffer pool currently occupied by modified table E pages from all database files. These pages must be written to disk before they can be flushed from the buffer pool.

#### **BUFMEL**

Total number of below-the-bar pages in the disk buffer pool currently occupied by modified table E pages from all database files. These pages must be written to disk before they can be flushed from the buffer pool.

## **BUFMF**

Total number of pages in the disk buffer pool currently occupied by FCT pages from all database files. These pages must be written to to disk before they can be flushed from the buffer pool.

## **BUFMFG**

Total number of above-the-bar pages in the disk buffer pool currently occupied by modified FCT pages from all database files. These pages must be written to disk before they can be flushed from the buffer pool.

#### **BUFMFL**

Total number of below-the-bar pages in the disk buffer pool currently occupied by modified FCT pages from all database files. These pages must be written to disk before they can be flushed from the buffer pool.

#### **BUFMT**

Total number of pages in the disk buffer pool currently occupied by modified CCATEMP pages. These pages must be written to disk before they can be flushed from the buffer pool. Not that in the file buffer usage statistics, CCATEMP pages are indicated as table D.

## **BUFMTG**

Total number of above-the-bar pages in the disk buffer pool currently occupied by modified CCATEMP pages. These pages must be written to disk before they can be flushed from the buffer pool. Note that in the file usage statistics, CCATEMP pages are indicated as table D.

#### **BUFMTL**

Total number of below-the-bar pages in the disk buffer pool currently occupied by modified CCATEMP pages. These pages must be written to disk before they can be flushed from the buffer pool. Note that in the file usage statistics, CCATEMP pages are indicated as table D.

## System statistics definitions

**BUFMX** Total number of pages in the disk buffer pool currently occupied by

modified table X pages from all database files. These pages must be

written to disk before they can be flushed from the buffer pool.

**BUFMXG** Total number of above-the-bar pages in the disk buffer pool currently

> occupied by modified table E pages from all database files. These pages must be written to disk before they can be flushed from the buffer

pool.

**BUFMXL** Total number of below-the-bar pages in the disk buffer pool currently

> occupied by modified table E pages from all database files. These pages must be written to disk before they can be flushed from the buffer

pool.

**BUFPAGA** Total number of pages in the disk buffer pool currently occupied by table

A pages from all database files.

**BUFPAGB** Total number of pages in the disk buffer pool currently occupied by table

B pages from all database files except CCATEMP. CCATEMP table B

pages are counted under BUFPAGX.

**BUFPAGC** Total number of pages in the disk buffer pool currently occupied by table

C pages from all database files.

**BUFPAGD** Total number of pages in the disk buffer pool currently occupied by table

D pages from all database files.

BUFPAGE Total number of pages in the disk buffer pool currently occupied by

> pages from all tables in all database files. Euasl to BUFPAGA + BUFPAGB + BUFPAGC + BUFPAGD + BUFPAGF + BUFPAGX plus the number of table X pages in the buffer pool which can be obtained

via the BUFFX statistic.

**BUFPAGF** Total number of pages in the disk buffer pool currently occupied by FCT

pages from all database files.

BUFPAGL Total number of pages in the disk buffer pool currently occupied by table

E pages from all database files. The L stands for LOBs, or large objects,

which is what is stored in table E.

**BUFPAGX** Total number of pages in the disk buffer pool currently occupied by table

B pages from CCATEMP. All CCATEMP pages are considered to be in

table B.

**BUPD** Fields added to or changed in table B (rate or total). Equal to

BADD+BCHG.

**CCATIO** Physical CCATEMP reads and writes (rate or total). Equal to

CCATRD+CCATWR.

**CCATLHP** High water mark for percent of "low" CCATEMP pages used. These are

pages in the first 64K CCATEMP pages.

**CCATLHU** High water mark of number of "low" CCATEMP pages used. These are

pages in the first 64K CCATEMP pages.

**CCATMHP** High water mark for percent of CCATEMP pages in use.

**CCATMHU** High water mark for total number of CCATEMP pages in use.

**CCATMLP** The current percentage of "low" CCATEMP pages used. These are

pages in the first 64K CCATEMP pages.

**CCATMLU** The current number of "low" CCATEMP pages used. These are pages

in the first 64K CCATEMP pages.

**CCATMPP** Percent of CCATEMP pages in use.

**CCATMPT** Total number of CCATEMP pages.

**CCATMPU** Total number of CCATEMP pages in use.

**CCATMXP** The current percentage of "extended" CCATEMP pages used. These

are pages past the first 64K CCATEMP pages.

**CCATMXU** The current number of "extended" CCATEMP pages used. These are

pages past the first 64K CCATEMP pages.

**CCATRD** Physical CCATEMP page reads (rate or total).

**CCATWR** Physical CCATEMP page writes (rate or total).

**CDLWAIT** Number of constraint dependency lock waits (rate or total).

**CFRCDIR** Conflicts on the "DIRECT" critical file resource in all database files (rate

or total). This resource protects the integrity of table B.

CFRCEXS Conflicts on the "EXISTS" critical file resource in all database files (rate

or total). This resource protects the integrity of the existence bit map.

**CFRCIND** Conflicts on the "INDEX" critical file resource in all database files (rate or

total). This resource protects the integrity of the database indexes.

**CFRCONF** Conflicts on all critical file resources in all database files (rate or total).

**CFRCREC** Conflicts on the "RECENQ" critical file resource in all database files

(rate or total). This resource protects the integrity of the record

enqueueing tables.

**CHKPALP** Percent of checkpoint dataset full given the current extent allocation.

Interpreting this statistic requires some knowledge of the checkpoint dataset allocation characteristics. If the checkpoint is allocated SPACE=(CYL,10,10) and 9 cylinders are filled, CHKPALP will show 90%. If the current extent fills and another is allocated, CHKPALP will

drop to around 50%.

**CHKPIO** Checkpoint data set writes (rate or total).

**CHKPLST** Number of seconds since last checkpoint.

**CHKPNCK** Number of checkpoints in the current checkpoint stream. Always less

than or equal to CPMAX. Always displayed as total.

**CHKPNUS** Number of user who have enqueued (preventing) checkpoints.

**CHKPREC** Number of records written to the checkpoint dataset since the last

rewind of the dataset. Always displayed as total.

**CHKPTO** Number of checkpoint timeouts since the last successful checkpoint.

Always displayed as total.

**CHKPTOU** The user number of the user that caused the last checkpoint to timeout

(sometimes multiple users will be the cause, but this statistic will only display the last one it finds). Returns a -1 if the last checkpoint was

successful.

**CNCT** System elapsed time. Seconds since online came up.

**CNSCURP** Current number of real primary constraint pages.

**CNSMAXP** Parameter - maximum number of constraint pages.

**CNSMERG** Number of constraint table merges (rate or total).

**CNSMINP** Parameter - minimum number of constraint pages.

**CNSNWTS** Number of share enqueue waits for contraints lock (rate or total).

**CNSNWTX** Number of exclusive enqueue waits for contraints lock (rate or total).

**CNSOVFP** Number of overflow constraints pages.

**CNSOVFPH** High water mark for number of overflow constraints pages.

**CNSREO** Number of constraints table reorgs (rate or total).

**CNSREOC** Number of constraints table reorg checks (rate or total).

**CNSSPLT** Number of constraint splits (rate or total).

**CNSTWTS** Milliseconds spent waiting on share for constraints lock (rate or total).

**CNSTWTX** Milliseconds spent waiting on exclusive for constraints lock (rate or

total).

**COMMITS** Number of committed update units (rate or total).

CPU time consumed - stat \$functions return milliseconds, SirMon

displays seconds (rate or total).

**DEV10** Output lines written to directed output (USE) data sets or temporary

procedures (rate or total).

**DEV11** Output lines to remote User Language in Full Screen mode (rate or

total).

**DEV12** Input lines from remote User Language in Full Screen mode (rate or

total).

**DEV21** Output lines to TCAM 3275s (rate or total).

**DEV22** Input lines from TCAM 3275s (rate or total).

**DEV23** Output lines to IFAM2 or IFAM4 programs (rate or total).

**DEV24** Input arguments from certain IFAM2 or IFAM4 calls (rate or total).

**DEV25** Output lines to remote BTAM 3270s (rate or total).

**DEV26** Input lines from remote BTAM 3270s (rate or total).

**DEV27** Terminal error messages issued for inbound Horizon conversations (rate

or total).

DEV28 Not used.

**DEV31** IFDISP output lines to IFAM1 programs (rate or total).

**DEV32** Input arguments supplied by IFAM1 calls (rate or total).

**DEV33** Output lines to TCAM 2741s and teletypes (rate or total).

**DEV34** Input lines from TCAM 2741s and teletypes (rate or total).

## System statistics definitions

DEV35 Output lines to BTAM 3270s (rate or total). DEV36 Input lines from BTAM 3270s (rate or total). DEV37 Output lines to VTAM 2741s and teletypes (rate or total). DEV38 Input lines from VTAM 2741s and teletypes (rate or total). DEV49 Output lines to Remote Command Line applications (rate or total). DEV5 Output lines to to procedures defined during the run (rate or total). DEV50 Input lines from Remote Command Line applications (rate or total). DEV51 Not used. DEV52 Not used. DEV53 Output lines from an IFAM1 application (rate or total). DEV54 Input lines from an IFAM1 application (rate or total). DEV55 Not used. DEV56 Not used. DEV57 Not used. DEV58 Not used. DEV59 Not used. DEV6 Input lines from procedures defined during the run (rate or total). DEV60 Not used. DEV61 Not used. DEV62 Not used. DEV63 Misused for UTI stats if X'08' bit set in MONPARM system parameter. DEV64 Misused for UTI stats if X'08' bit set in MONPARM system parameter. DEV65 Misused for UTI stats if X'08' bit set in MONPARM system parameter. DEV66 Misused for UTI stats if X'08' bit set in MONPARM system parameter. DEV67

60 SirMon User's Guide

Misused for UTI stats if X'08' bit set in MONPARM system parameter.

**DEV68** Misused for UTI stats if X'08' bit set in MONPARM system parameter.

**DEV69** Misused for UTI stats if X'08' bit set in MONPARM system parameter.

**DEV7** Output lines to VTAM 3270s (rate or total).

**DEV70** Misused for UTI stats if X'08' bit set in MONPARM system parameter.

**DEV71** Misused for UTI stats if X'08' bit set in MONPARM system parameter.

**DEV72** Misused for UTI stats if X'08' bit set in MONPARM system parameter.

**DEV73** Misused for UTI stats if X'08' bit set in MONPARM system parameter.

**DEV74** Misused for UTI stats if X'08' bit set in MONPARM system parameter.

**DEV8** Input lines from VTAM 3270s (rate or total).

**DEV9** Page headers or trailers defined in requests (rate or total).

**DIRRCD** Number of records scanned in direct searches of table B (rate or total).

**DKAR** Buffers allocated without page read request (rate or total).

**DKBUFWT** Number of times a thread had to wait for a disk buffer page to become

available before continuing processing (rate or total). A high number for DKBUFWT could be a sign of a too small buffer pool, problems with

anticipatory write logic, or application tuning problems.

**DKIO** Physical page reads/writes to/from the Model204 database file (rate or

total). This value is equal to DKRD + DKWR. Under Model 204 V6R2 or

later this is equal to DKIOL + DKIOG.

**DKIOG** Physical page reads/writes to/from the Model204 database file to or

from above-the-bar buffers (rate or total). This value is equal to DKRDG

+ DKWRG.

**DKIOL** Physical page reads/writes to/from the Model204 database file to or

from below-the-bar buffers (rate or total). This value is equal to DKRDL + DKWRL. This has the same value as DKIO unless the NUMBUFG system parameter is set to a non-zero value under Model 204 V6R2 or

later.

**DKPR** Requests for a page in a database file or CCATEMP (rate or total).

**DKPRF** Requests for a page in a database file or CCATEMP satisfied by a

pending release page, a so-called fast logical page read (rate or total).

## System statistics definitions

Physical pages reads from the Model204 database file (rate or total).

Under Model 204 V6R2 or later this is equal to DKRDL + DKRDG.

**DKRDG** Physical pages reads from the Model204 database file to above-the-bar

buffers (rate or total).

**DKRDL** Physical pages reads from the Model204 database file to below-the-bar

buffers (rate or total). This has the same value as DKRD unless the NUMBUFG system parameter is set to a non-zero value under Model

204 V6R2 or later.

**DKRDPRP** (DKPR - DKRD) / DKPR \* 100. This is the percentage of page requests

satisfied by pages already in the 204 buffer pool, and which did not require a physical I/O. Hence, this is a measure of caching efficiency. While there is no definite "good" or "bad" number for DKRDPRP, the ideal situation is to have as high a percentage as possible of page requests satisfied by pages in cache (that is, in the buffer pool).

**DKRR** Physical reads of database file and CCATEMP pages when the page

was recently used (rate or total).

**DKSAW** Anticipatory disk buffer writes (rate or total).

**DKSAWB** Anticipatory disk buffer writes at bottom of the reuse queue (rate or

total). This number will almost always be 0 or very close.

**DKSAWBG** Anticipatory disk buffer writes at bottom of the reuse queue (rate or total)

for above-the-bar buffers. This number will almost always be 0 or very

close.

**DKSAWBL** Anticipatory disk buffer writes at bottom of the reuse queue (rate or total)

for below-the-bar buffers. This number will almost always be 0 or very

close.

**DKSAWC** Anticipatory disk buffer writes for CCATEMP pages (rate or total).

Obsolete: with 2.2 will always return a 0.

**DKSAWG** Anticipatory disk buffer writes (rate or total) for above-the-bar buffers.

This number will be zero, unless the NUMBUFG system parameter is

set to a non-zero value under Model 204 V6R2 or later.

**DKSAWL** Anticipatory disk buffer writes (rate or total) for below-the-bar buffers.

This number will be the same as DKSAW, unless the NUMBUFG system parameter is set to a non-zero value under Model 204 V6R2 or

later.

**DKSAWT** Anticipatory disk buffer writes at top of the reuse queue (rate or total).

This number will always be 0 and is only listed for historic reasons.

**DKSAWW** Anticipatory disk buffer writes upon "window" entry in the reuse queue

(rate or total). This number is the chief component of the DKSAW statistic and will almost always be almost exactly the same value as

DKSAW.

**DKSCW** "COMMIT" or non-anticipatory disk buffer writes (rate or total). Equal to

DKWR - DKSAW since all writes are either anticipatory writes or writes

resulting from physical commits.

**DKSDIR** High water mark for the number of modified buffers inside the window.

**DKSDIRT** Total number of modified buffers inside the window.

**DKSFB** Calls to find a buffer (rate or total). Obsolete: under 2.2 this stat will

always return 0.

**DKSFBS** Scans required because the oldest free buffer was not immediately

available (rate or total).

**DKSFNU** Number of times page found in buffers not in use (rate or total).

**DKSH2M** "Find Buffer Scans" that crossed from the high reuse queue into the

medium reuse queue (rate or total). Obsolete with 2.2.

**DKSKIP** High water mark of the number of free buffers that were skipped when

searching for a buffer that could be reused immediately.

**DKSKIPT** Free buffers that were skipped when searching for a buffer that could be

reused immediately (rate or total).

**DKSM2L** "Find Buffer Scans" that crossed from the medium reuse queue the low

reuse queue (rate or total). Obsolete under 2.2

**DKSRHC** Number of rehashes required because of disk buffer pool hash cell

collisions.

**DKSRR** Physical reads of database file and CCATEMP pages when the page

was recently used (rate or total).

**DKSTBLA** Physical Table A read (rate or total).

**DKSTBLB** Physical Table B read (rate or total).

**DKSTBLC** Physical Table C read (rate or total).

**DKSTBLD** Physical Table D read (rate or total).

**DKSTBLE** Physical Table E read (rate or total).

**DKSTBLF** Physical Table F read (rate or total).

**DKSTKQC** Number of times current page closed because user had 4 open pages

and needed another (rate or total).

**DKSUAW** Waits for oldest buffer in buffer pool to be written out (rate or total).

Makes up part of DKBUFWT. Obsolete under 2.2

**DKSWAIT** Number of waits to reuse buffer (rate or total).

**DKSWRP** High water mark number of concurrent active anticipatory writes.

**DKSWRPT** Total number of currently active anticipatory writes.

**DKWR** Physical page writes to Model204 database file (rate or total). Under

Model 204 V6R2 or later this is equal to DKWRL + DKWRG.

**DKWRG** Physical pages writes to the Model204 database file from above-the-bar

buffers (rate or total).

**DKWRL** Physical page writes to the Model204 database file from below-the-bar

buffers (rate or total). This has the same value as DKWR unless the NUMBUFG system parameter is set to a non-zero value under Model

204 V6R2 or later.

**DMPRST** DUMP and RESTORE I/O's (rate or total). Equal to DUMP+REST.

**DNSCACHE** The number of entries in the name server cache (the CACHE value on

the JANUS NAMESERVER command).

**DNSCURNS** The current "go to" nameserver in dotted IP address format with the port

number in parentheses. For example: 198.242.244.9(53).

**DNSMAXTL** The value of the MAXTTL parameter on the JANUS NAMESERVER

command.

**DNSRCACH** Number of name lookup requests that found the requested name in the

cache (rate or total).

**DNSRFAIL** Number of name lookup requests that did not succeed, i.e. did not get

an IP adress (rate or total).

**DNSRSUCC** Number of name lookups requests that succeeded (rate or total).

**DNSRTIMO** Number of requests to nameservers that timed out before they got a

response. With multiple nameservers, a single request can try several servers and so get several timeouts. But, of course, this is probably

pretty rare in practice.

**DNSRTOT** Total number of name lookup request (rate or total).

**DNSWTIME** Total time spent waiting for responses from nameservers. "Interesting"

calculated values might be DNSWTIME/DNSRTOT or

DNSWTIME/(DNSRTOT-DNSRCACH)

**DUMP** Writes to a Model204 file backup (rate or total).

**ECCALL** Number of External Call Facility calls (rate or total).

**ECCNCT** Total amount of time External Call Facility subtasks spent running (rate

or total).

ECCPU Total amount of CPU used by External Call Facility subtasks (rate or

total).

**ECCTOUT** Number of External Call Facility calls that timed out, that is did not

complete in the time period specified on the EXTERNAL PROGRAM

statement (rate or total).

**ECCWAITP** Number of External Call Facility calls that had to wait for a load module

to become available either because it was non-reentrant and it was in use or because the module was being loaded or deleted (rate or total).

**ECCWAITS** Number of External Call Facility calls that had to wait for a subtask to

become available (rate or total).

**ECDELETE** Number of EXTERNAL DELETE statements executed (rate or total).

**ECEXCP** Total number of I/O's done by External Call Facility subtasks (rate or

total).

**ECLOAD** Number of EXTERNAL LOAD statements executed (rate or total).

**ECNAMMAX** High water mark of External Call Facility call names defined via

EXTERNAL NAME (total).

**ECPGMMAX** High water mark of External Call Facility load modules defined via

EXTERNAL PROGRAM (total).

**ECTSKMAX** High water mark of External Call Facility subtasks in use (total).

**ECTWAITP** Amount of time External Call Facility calls that had to wait for a load

module to become available either because it was non-reentrant and it was in use or because the module was being loaded or deleted (rate or

total).

## System statistics definitions

**ECTWAITS** Amount of time External Call Facility programs spent waiting for a

subtask to become available (rate or total).

**ERRPDL** High water mark of the SYSTEM push-down list.

**FBMX** High water mark of the number of active disk buffers. This is an optional

statistic.

**FBWT** Waits for a free Model204 disk buffer (rate or total). This will always be

0 if the number of buffers is greater than or equal to 4 times the number

of servers. Makes up part of DKBUFWT.

**FINDS** User Language FIND statements executed (rate or total).

GTBLRS Number of GTBL rearrangements required to add a non-string global

"object", such as an image or screen.

GTBLRU Number of GTBL rearrangements required to add or expand a string

global value with \$SETG.

HRDRSTRT Counts the number of times a hard user restart has occured (rate or

total).

IN Input lines from CCAIN, user zero (rate or total).

**INCMFS** Input lines from CMS full screen console - ALTIODEV 47 (rate or total).

INCMIO Input lines from CMS non-full screen console - ALTIODEV 45 (rate or

total).

INCRAM Input lines from remote User Language threads (BATCH2, etc.) - IODEV

29. (rate or total).

**INTTY** Input lines from BTAM teletypes - IODEV 15 (rate or total).

INVMFS Input lines from VMCF or IUCV full screen threads - IODEV 41 (rate or

total).

**INVMIF** Input arguments supplied by certain IFAM2 or IFAM4 calls from CMS

programs - IODEV 43 (rate or total).

INVMIO Input lines from IUCV or VMCF non-full screen threads - IODEV 39 (rate

or total).

INXX Input lines from QSAM users - IODEV 3 (rate or total).

IN2265 Not used - IODEV 17 (total only).

Input lines from BTAM 2741s - IODEV 13 (rate or total).

Input lines from BTAM 3270s - IODEV 19 (rate or total).

IND Index entries added to tables C and D, including attempts to add

duplicates (rate or total).

**IXDEL** Index entries deleted from tables C and D (rate or total).

INDEX INDEX entries changed in tables C and D (rate or total). Equal to IXADD

+ IXDEL.

**JRNLALP** Percent of journal dataset full given the current extent allocation.

Interpreting this statistic requires some knowledge of the journal dataset

allocation characteristics. If the journal is allocated

SPACE=(CYL,10,10) and 9 cylinders are filled, JRNLALP will show 90%. If the current extent fills and another is is allocated, JRNLALP will drop to around 50%. High values may signal that the region is about to switch to another ring member or that a critical "full" condition is pending

in the journal.

JRNLIO Physical journal writes - CCAJRNL I/O's (rate or total).

JSCREENS Counts the number of times Janus Web incremented the SCREENS

statistic. Since these may occur outside of request context, they would not necessarily have corresponding Since-Last statistics (rate or total).

**JWEBERRS** Counts the number of times that Janus Web returned a 4xx status code.

Note that these would not be counted in the SCREENS statistic, but it is handy to know that for example a bunch of 404 or 401 errors are

occuring (rate or total).

**LCDKBM** Number of DKBM MP lock conflicts (rate or total).

**LCFORT** Number of FORTRAN MP lock conflicts (rate or total).

**LCHASH** Number of HASH MP lock conflicts (rate or total).

LCLRUQ Number of LRUQ MP lock conflicts (rate or total).

LCRCLK Number of RCLK (record locking) MP lock conflicts (rate or total).

**LCTOT** Total number of all types of MP lock conflicts (rate or total).

LCV7IB Number of V7IB MP lock conflicts (rate or total).

**LCV7OB** Number of V7OB MP lock conflicts (rate or total).

**LKPOST** Real POST SVCs issued to release MP locks (rate or total).

**LKWAIT** Real WAIT SVCs issued to wait for MP locks (rate or total).

| LOCAL0   | Locally defined stat for \$INCSTAT and \$SETSTAT. (rate or total).                |
|----------|-----------------------------------------------------------------------------------|
| LOCAL1   | Locally defined stat for \$INCSTAT and \$SETSTAT. (rate or total).                |
| LOCAL2   | Locally defined stat for \$INCSTAT and \$SETSTAT. (rate or total).                |
| LOCAL3   | Locally defined stat for \$INCSTAT and \$SETSTAT. (rate or total).                |
| LOCAL4   | Locally defined stat for \$INCSTAT and \$SETSTAT. (rate or total).                |
| LOCAL5   | Locally defined stat for \$INCSTAT and \$SETSTAT. (rate or total).                |
| LOCAL6   | Locally defined stat for \$INCSTAT and \$SETSTAT. (rate or total).                |
| LOCAL7   | Locally defined stat for \$INCSTAT and \$SETSTAT. (rate or total).                |
| LOCAL8   | Locally defined stat for \$INCSTAT and \$SETSTAT. (rate or total).                |
| LOCAL9   | Locally defined stat for \$INCSTAT and \$SETSTAT. (rate or total).                |
| LOFORT   | Number of times FORTRAN MP lock was obtained (rate or total).                     |
| LOFORTE  | Number of times FORTRAN MP lock was obtained EXC (rate or total).                 |
| LOFORTS  | Number of times FORTRAN MP lock was obtained SHR (rate or total).                 |
| LOGALP   | Percent full of log dataset, if it's being used.                                  |
| LOGIO    | Records added to log dataset, if it's being used (rate or total).                 |
| LONGUPDT | Number of update units exceeding MAXUD parameter (rate or total).                 |
| LONGUTIM | Total duration in milliseconds of update units that exceeded the MAXUD parameter. |
| LORCLK   | Number of times RCLK MP lock was obtained (rate or total).                        |
| LORCLKE  | Number of times RCLK MP lock was obtained EXC (rate or total).                    |
| LORCLKS  | Number of times RCLK MP lock was obtained SHR (rate or total).                    |
| LOTOT    | Number of times any kind of MP lock was obtained (rate or total).                 |
| LOTOTE   | Number of times any kind of EXC MP lock was obtained (rate or total).             |
| LOTOTS   | Number of times any kind of SHR MP lock was obtained (rate or total).             |
| LPCMLW   | Number of times CMLW lock posted. (rate or total).                                |

| LPCNST  | Number of times CNST lock posted. (rate or total).         |
|---------|------------------------------------------------------------|
| LPDBCD  | Number of times DBCD lock posted. (rate or total).         |
| LPECMM  | Number of times ECMM lock posted. (rate or total).         |
| LPECTM  | Number of times ECTM lock posted. (rate or total).         |
| LPFILD  | Number of times FILD lock posted. (rate or total).         |
| LPFORT  | Number of times FORT lock posted. (rate or total).         |
| LPHASH  | Number of times HASH lock posted. (rate or total).         |
| LPITS1  | Number of times ITS1 lock posted. (rate or total).         |
| LPITS2  | Number of times ITS2 lock posted. (rate or total).         |
| LPJRNL  | Number of times JRNL lock posted. (rate or total).         |
| LPLIOS  | Number of times LIOS lock posted. (rate or total).         |
| LPLRUQ  | Number of times LRUQ lock posted. (rate or total).         |
| LPMQCH  | Number of times MQCH lock posted. (rate or total).         |
| LPMQST  | Number of times MQST lock posted. (rate or total).         |
| LPMQTA  | Number of times MQTA lock posted. (rate or total).         |
| LPPAGE  | Number of times PAGE lock posted. (rate or total).         |
| LPQMAN  | Number of times QMAN lock posted. (rate or total).         |
| LPQUEU  | Number of times QUEU lock posted. (rate or total).         |
| LPRCLK  | Number of times RCLK lock posted. (rate or total).         |
| LPSIR1  | Number of times SIR1 lock posted. (rate or total).         |
| LPSIR2  | Number of times SIR2 lock posted. (rate or total).         |
| LPSMFS  | Number of times SMFS lock posted. (rate or total).         |
| LPTOTAL | Total something relating to lock posters. (rate or total). |
| LPTWND  | Number of times TWND lock posted. (rate or total).         |
| LPUSR1  | Number of times USR1 lock posted. (rate or total).         |

| LPUSR2 | Number of times USR2 lock posted. (rate or total). |
|--------|----------------------------------------------------|
| LPV7IB | Number of times V7IB lock posted. (rate or total). |
| LPV7OB | Number of times V7OB lock posted. (rate or total). |
| LSCMLW | Number of times CMLW lock spun. (rate or total).   |
| LSCNST | Number of times CNST lock spun. (rate or total).   |
| LSDBCD | Number of times DBCD lock spun. (rate or total).   |
| LSECMM | Number of times ECMM lock spun. (rate or total).   |
| LSECTM | Number of times ECTM lock spun. (rate or total).   |
| LSFILD | Number of times FILD lock spun. (rate or total).   |
| LSFORT | Number of times FORT lock spun. (rate or total).   |
| LSHASH | Number of times HASH lock spun. (rate or total).   |
| LSITS1 | Number of times ITS1 lock spun. (rate or total).   |
| LSITS2 | Number of times ITS2 lock spun. (rate or total).   |
| LSJRNL | Number of times JRNL lock spun. (rate or total).   |
| LSLIOS | Number of times LIOS lock spun. (rate or total).   |
| LSLRUQ | Number of times LRUQ lock spun. (rate or total).   |
| LSMQCH | Number of times MQCH lock spun. (rate or total).   |
| LSMQST | Number of times MQST lock spun. (rate or total).   |
| LSMQTA | Number of times MQTA lock spun. (rate or total).   |
| LSPAGE | Number of times PAGE lock spun. (rate or total).   |
| LSQMAN | Number of times QMAN lock spun. (rate or total).   |
| LSQUEU | Number of times QUEU lock spun. (rate or total).   |
| LSRCLK | Number of times RCLK lock spun. (rate or total).   |
| LSSIR1 | Number of times SIR1 lock spun. (rate or total).   |
| LSSIR2 | Number of times SIR2 lock spun. (rate or total).   |

**LSSMFS** Number of times SMFS lock spun. (rate or total).

**LSTOTAL** Total something relating to lock spins. (rate or total).

**LSTWND** Number of times TWND lock spun. (rate or total).

**LSUSR1** Number of times USR1 lock spun. (rate or total).

LSUSR2 Number of times USR2 lock spun. (rate or total).

**LSV7IB** Number of times V7IB lock spun. (rate or total).

**LSV70B** Number of times V70B lock spun. (rate or total).

**LWCMLW** Number of times CMLW lock waited. (rate or total).

**LWCNST** Number of times CNST lock waited. (rate or total).

**LWDBCD** Number of times DBCD lock waited. (rate or total).

**LWECMM** Number of times ECMM lock waited. (rate or total).

**LWECTM** Number of times ECTM lock waited. (rate or total).

**LWFILD** Number of times FILD lock waited. (rate or total).

**LWFORT** Number of times FORT lock waited. (rate or total).

**LWHASH** Number of times HASH lock waited. (rate or total).

**LWITS1** Number of times ITS1 lock waited. (rate or total).

**LWITS2** Number of times ITS2 lock waited. (rate or total).

**LWJRNL** Number of times JRNL lock waited. (rate or total).

LWLIOS Number of times LIOS lock waited. (rate or total).

LWLRUQ Number of times LRUQ lock waited. (rate or total).

**LWMQCH** Number of times MQCH lock waited. (rate or total).

**LWMQST** Number of times MQST lock waited. (rate or total).

**LWMQTA** Number of times MQTA lock waited. (rate or total).

**LWPAGE** Number of times PAGE lock waited. (rate or total).

**LWQMAN** Number of times QMAN lock waited. (rate or total).

**LWQUEU** Number of times QUEU lock waited. (rate or total).

**LWRCLK** Number of times RCLK lock waited. (rate or total).

**LWSIR1** Number of times SIR1 lock waited. (rate or total).

LWSIR2 Number of times SIR2 lock waited. (rate or total).

**LWSMFS** Number of times SMFS lock waited. (rate or total).

**LWTOTAL** Total something relating to lock waiters. (rate or total).

**LWTWND** Number of times TWND lock waited. (rate or total).

LWUSR1 Number of times USR1 lock waited. (rate or total).

LWUSR2 Number of times USR2 lock waited. (rate or total).

**LWV7IB** Number of times V7IB lock waited. (rate or total).

**LWV70B** Number of times V70B lock waited. (rate or total).

**MODPAGA** Total number of pages in the disk buffer pool currently occupied by

modified table A pages from all database files. These pages must be

written to disk before being flushed from the buffer pool.

MODPAGB Total number of pages in the disk buffer pool currently occupied by

modified table B pages from all database files except CCATEMP. These pages must be written to disk before being flushed from the These pages must be written to disk before being flushed from the buffer pool. Modified CCATEMP table B pages are counted under the

MODPAGX statistic.

MODPAGC Total number of pages in the disk buffer pool currently occupied by

modified table C pages from all database files. These pages must be

written to disk before being flushed from the buffer pool.

**MODPAGD** Total number of pages in the disk buffer pool currently occupied by

modified table D pages from all database files. These pages must be

written to disk before being flushed from the buffer pool.

**MODPAGE** Total number of pages in the disk buffer pool currently occupied by

modified pages from all tables in all database files. These pages must be written to disk before being flushed from the buffer pool. Equal to MODPAGA + MODPAGB + MODPAGC + MODPAGD + MODPAGF + MODPAGX + modfied pages from table X which can be obtained via the

BUFMX statistic.

MODPAGF Total number of pages in the disk buffer pool currently occupied by

modified FCT pages from all database files. These pages must be

written to disk before being flushed from the buffer pool.

**MODPAGL** Total number of pages in the disk buffer pool currently occupied by

modified table E pages from all database files. These pages must be written to disk before being flushed from the buffer pool. The L stands

for LOBs, or large objects, which is what is stored in table E.

**MODPAGX** Total number of pages in the disk buffer pool currently occupied by

modified table X pages from CCATEMP. All CCATEMP pages are considered to be in table B. These pages must be written to disk before

being flushed from the buffer pool.

**MOVE** Thread switches (rate or total).

**MPHASHD** Number of MP duplicate hash entries found (rate or total).

**MPSTOPS** The number of times Model 204 temporarily disabled multi-processing.

A high value for MPSTOPS could indicate suboptimal MP/204

processing. Note that SirMon itself will sometimes do an MPSTOP to collect certain statistics. MPSTOPS will always be zero for Model 204

versions prior to 7.4, and in non-MP environments (rate or total).

MQAPICNT Number of MQ Series calls excluding MQGETs with WAIT specified

(rate or total).

MQAPITIM Time spent in MQ Series calls excluding MQGETs with WAIT specified

(rate or total).

MQAVTASK The number of available MQ Series tasks (total). This number is the

maximum number of MQ Series tasks that can be allocated in the region (the value of the MQMXTASK parameter) minus the current number of

MQ Series tasks in use (the MQIUTASK statistic).

MQBYTEIN Number of bytes received by MQ Series MQGET calls (rate or total).

MQBYTEOU Number of bytes sent by MQ Series MQPUT and MQPUT1 calls (rate or

total).

MQCUBUFS Number of bytes of MQ Series message buffers currently allocated

(total).

MQCUQU Number of bytes of MQ Series gueues currently open (total).

MQCUTASK Current number of MQ Series tasks in the region (total)

MQFRTASK The number of unused MQ Series tasks (total). This number is the

number of MQ Series tasks in the region (the MQCUTASK statistic) minus the current number of MQ Series tasks in use (the MQIUTASK

statistic).

MQGETS Number of MQ Series MQGET calls (rate or total).

**MQGWTCNT** Number of MQ Series MQGET calls with WAIT specified (rate or total).

MQGWTSUC Number of successful MQ Series MQGET calls with WAIT specified

(rate or total). Always less than or equal to MQGWTCNT.

**MQGWTTIM** Time spent waiting for a response from an MQ Series MQGET call that

had a non-unlimited time-limit (rate or total). Always less than or equal to

MQGWTTSP.

MQGWTTSP Wait time specified for all MQ Series MQGET calls that had a non-

unlimited time-limit (rate or total). Always greater than or equal to

MQGWTTIM.

**MQHWBUFS** High water mark of number of bytes of MQ Series message buffers

allocated (total).

**MQHWQU** High water mark of number of open MQ Series queues (total).

**MQHWTASK** High water mark of number of MQ Series tasks in the region (total).

MQINTASK Initial number of MQ Series tasks in the region as specified by the

MQINTASK system parameter (total).

**MQIUTASK** Number of MQ Series tasks in use in the region (total).

MQMXTASK Maximum number of MQ Series tasks in the region as specified by the

MQMXTASK system parameter (total).

MQNUMQM The number of distinct MQ Series gueue managers connected to over

the course of the run (total).

MQNUMQU The number of distinct MQ Series queues accessed over the course of

the run (total).

MQPUTS Number of MQ Series MQPUT and MQPUT1 calls (rate or total).

MTDEQ Number of items taken by MAIN from MAIN queue. Rate or total.

Before Model 204 Version 7.4 always returns 0.

MTSDEQ Number of items taken by MAIN from another task gueue. Rate or total.

Before Model 204 Version 7.4 always returns 0.

MTZDEQ Number of items taken by MAIN from zIIP queue. Rate or total. Before

Model 204 Version 7.4 always returns 0. To see non-zero results for MTZDEQ you must turn off SCHDOPT x'20'. SCHDOPT x'20' prevents

maintask from 'stealing' zIIP work.

**NBLKI** Current number of threads blocked (waiting) and in a server.

**NBLKO** Current number of threads blocked (waiting) and not in a server.

**NJBUFF** Number of journal buffers.

**NLOGON** Current number of threads with logged on users.

**NOFFQ** Current number of threads blocked (waiting), not in server and not on a

queue scanned by the scheduler. These are usually threads waiting for

VTAM input.

NREDY Current number of threads ready to run.

NREDYR Current number of threads ready to run or running.

NRUNBL Current number of threads ready to run, running or waiting to be

swapped into a server so they could be run. Equal to NLOGON-NWAIT.

NRUNG Current number of threads running.

**NSERVS** Number of servers defined in the online job.

**NSWPG** Current number of threads swapping into or out of a server.

**NUMBUF** Number of allocated database file page buffers.

**NUMBUFG** Number of allocated above-the-bar database file page buffers.

**NUSERS** Total number of threads defined to online.

**NWAIT** Current number of threads blocked (waiting). Equal to NLOGON-

NRUNBL. Same as NWTNG.

**NWTCFR** Current number of threads waiting for a critical file resource. Equal to

NWT24+NWT25.

**NWTCK** Current number of threads waiting to wait for checkpoint I/O. This is the

portion of NWT18 associated with the checkpoint data set.

**NWTCKIO** Current number of threads waiting for checkpoint I/O. This is

NWTCK+NWT16.

| NWTCKPC | Current number of threads waiting for checkpoint completion. This is                                                             |
|---------|----------------------------------------------------------------------------------------------------|
|         | the same as NWT20.                                                                                                    |
| NWTDKIO | Current number of threads waiting for database or CCATEMP disk I/O. This is the same as NWT01.                                   |
| NWTENQ  | Current number of threads waiting for an internal resource or a record lock. This is the same as NWT07.                          |
| NWTJR   | Current number of threads waiting to wait for journal I/O. This is the portion of NWT18 associated with the journal data set.    |
| NWTJRIO | Current number of threads waiting for journal I/O. This is NWTJR+NWT15.                                                          |
| NWTMISC | Current number of threads waiting for miscellaneous events. This is NWAIT-NWTDKIO-NWTUSER-NWTENQ-NWTJRIO-NWTCKIO-NWTCKPC-NWTCFR. |
| NWTNG   | Current number of threads blocked (waiting). Equal to NLOGON-NRUNBL. Same as NWAIT.                                              |
| NWTSV   | Current number of threads swapped out and waiting for a server.                                                                  |
| NWTUNK  | Current number of threads waiting for undefined event. Please call Technical Support if you receive a non-zero value of this.    |
| NWTUSER | Current number of threads waiting for user input or for output to reach a user. Equal to NWT02+NWT03+NWT11.                      |
| NWT00   | Current number of threads in an unspecified wait.                                                                                |
| NWT01   | Current number of threads waiting for database or CCATEMP disk I/O. This is the same as NWTDKIO.                                 |
| NWT02   | Current number of threads waiting for output to reach a user.                                                                    |
| NWT03   | Current number of threads waiting for user input.                                                                                |
| NWT04   | Current number of threads waiting for operator console input.                                                                    |
| NWT05   | Current number of threads waiting for DUMP writes.                                                                               |
| NWT06   | Current number of threads waiting for RESTORE reads.                                                                             |
| NWT07   | Current number of threads waiting for internal resources or for record locks.                                                    |
| NWT08   | Current number of threads waiting for a free disk buffer.                                                                        |

| NWT09 | Current number of threads waiting forever (deactivated).                                                                                                    |
|-------|----------------------------------------------------------------------------------------------------|
| NWT10 | Current number of threads waiting for a pseudo subtask or reactivation (hung terminal).                                                                                                    |
| NWT11 | Current number of threads waiting for an IFAM2 or IFAM4 call.                                                                                                    |
| NWT12 | Current number of threads waiting for a wakeup.                                                                                                    |
| NWT13 | Current number of threads waiting for a server I/O. Note that this will almost always be zero because it does not include users that are being swapped in or out as a result of another wait type or slicing decisions. |
| NWT14 | Not used.                                                                                                    |
| NWT15 | Current number of threads waiting for journal writes to complete.                                                                                                    |
| NWT16 | Current number of threads waiting for checkpoint writes to complete.                                                                                                    |
| NWT17 | Current number of threads waiting for a check on a previous write to the checkpoint data set.                                                                                                    |
| NWT18 | Current number of threads waiting for multi-user output arbitration.<br>Number waiting for journal or checkpoint buffer.                                                                                                |
| NWT19 | Current number of threads waiting for checkpoint requests to be acknowledged.                                                                                                    |
| NWT20 | Current number of threads waiting for checkpoint completion. This is the same as NWTCKPC.                                                                                                    |
| NWT21 | Current number of threads waiting forever (dead user).                                                                                                    |
| NWT22 | Current number of threads waiting for VSAM or sequential file input.                                                                                                    |
| NWT23 | Current number of threads waiting for user login after a login failure.                                                                                                    |
| NWT24 | Current number of threads waiting for exclusive control of a critical file resource.                                                                                                    |
| NWT25 | Current number of threads waiting for shared control of a critical file resource.                                                                                                    |
| NWT26 | Current number of threads waiting for a VTAM buffer.                                                                                                    |
| NWT27 | Current number of threads waiting for interprocess input.                                                                                                    |
| NWT28 | Current number of threads waiting for interprocess output to complete.                                                                                                    |

| NWT29 | Current number of threads waiting for response from the security interface.                  |
|-------|----------------------------------------------------------------------------------------------|
| NWT30 | Current number of threads waiting in swappable \$WAITs.                                      |
| NWT31 | Current number of threads waiting in non-swappable \$WAITs.                                  |
| NWT32 | Current number of threads waiting on the DB2 subtask.                                        |
| NWT33 | Current number of threads waiting on replicator service thread.                              |
| NWT34 | Current number of replicator service threads waiting for work.                               |
| NWT35 | Current number of threads waiting on replication initialization.                             |
| NWT36 | Current number of threads waiting on replication UL block startup.                           |
| NWT37 | Current number of threads waiting on replication recover completion.                         |
| NWT38 | Current number of threads waiting on a response from a SoftSpy server thread. Same as NWT62. |
| NWT39 | Current number of SoftSpy server threads waiting for input from a user. Same as NWT63.       |
| NWT40 | Current number of threads waiting on MQ subtask to be available.                             |
| NWT41 | Current number of threads waiting on MQ subtask to run.                                      |
| NWT42 | Current number of threads waiting on MQGET with wait time specified.                         |
| NWT43 | Current number of threads waiting on ECF to LOAD/DELETE a module.                            |
| NWT44 | Current number of threads waiting on external program to be free.                            |
| NWT45 | Current number of threads waiting on ECF subtask to be free.                                 |
| NWT46 | Current number of threads waiting on external program to run.                                |
| NWT47 | Current number of threads with a wait type of 47.                                            |
| NWT48 | Current number of threads with a wait type of 48.                                            |
| NWT49 | Current number of threads with a wait type of 49.                                            |
| NWT50 | Current number of threads waiting for HSM recall of a migrated dataset.                      |
| NWT51 | Current number of threads waiting for share mode constraints db lock.                        |

| NWT52                                           | Current number of threads waiting for share exc. constraints db lock.                                                                                                    |
|-------------------------------------------------|----------------------------------------------------------------------------------------------------|
| NWT53                                           | Current number of threads waiting for sub-tran cp processing to complete for this user.                                                                                                    |
| NWT54                                           | Current number of threads waiting on blocking file command to complete (sub-tran CP postponement).                                                                                                    |
| NWT55                                           | Current number of threads waiting on sub-tran CP CPTS timer.                                                                                                    |
| NWT56                                           | Current number of threads waiting on sub-tran CP scanner array.                                                                                                    |
| NWT57                                           | Current number of threads with a wait type of 57.                                                                                                    |
| NWT58                                           | Current number of threads with a wait type of 58.                                                                                                    |
| NWT59                                           | Current number of threads with a wait type of 59.                                                                                                    |
| NWT60                                           | Current number of threads with a wait type of 60.                                                                                                    |
| NWT61                                           | Current number of threads with a wait type of 61.                                                                                                    |
| NWT62                                           | Current number of threads waiting on a response from a SoftSpy server thread. Same as NWT38.                                                                                                    |
|                                                 |                                                                                                    |
| NWT63                                           | Current number of SoftSpy server threads waiting for input from a user. Same as NWT39.                                                                                                    |
| NWT63                                           |                                                                                                    |
|                                                 | Same as NWT39.                                                                                                    |
| NWT64                                           | Same as NWT39.  Current number of threads with a wait type of 64.                                                                                                    |
| NWT64<br>NWT65                                  | Same as NWT39.  Current number of threads with a wait type of 64.  Current number of threads with a wait type of 65.                                                                                                    |
| NWT64<br>NWT65<br>NWT66                         | Same as NWT39.  Current number of threads with a wait type of 64.  Current number of threads with a wait type of 65.  Current number of threads with a wait type of 66.                                                                                                    |
| NWT64 NWT65 NWT66 NWT67                         | Same as NWT39.  Current number of threads with a wait type of 64.  Current number of threads with a wait type of 65.  Current number of threads with a wait type of 66.  Current number of threads with a wait type of 67.                                                                                                    |
| NWT64 NWT65 NWT66 NWT67 NWT68                   | Same as NWT39.  Current number of threads with a wait type of 64.  Current number of threads with a wait type of 65.  Current number of threads with a wait type of 66.  Current number of threads with a wait type of 67.  Current number of threads with a wait type of 68.                                                                                                    |
| NWT64 NWT65 NWT66 NWT67 NWT68 NWT69             | Current number of threads with a wait type of 64.  Current number of threads with a wait type of 65.  Current number of threads with a wait type of 66.  Current number of threads with a wait type of 67.  Current number of threads with a wait type of 68.  Current number of threads with a wait type of 68.  Current number of threads with a wait type of 69.                                                    |
| NWT64 NWT65 NWT66 NWT67 NWT68 NWT69 NWT70       | Current number of threads with a wait type of 64.  Current number of threads with a wait type of 65.  Current number of threads with a wait type of 66.  Current number of threads with a wait type of 67.  Current number of threads with a wait type of 68.  Current number of threads with a wait type of 69.  Current number of threads with a wait type of 69.  Current number of threads with a wait type of 70. |
| NWT64 NWT65 NWT66 NWT67 NWT68 NWT69 NWT70 NWT71 | Current number of threads with a wait type of 64.  Current number of threads with a wait type of 65.  Current number of threads with a wait type of 66.  Current number of threads with a wait type of 67.  Current number of threads with a wait type of 68.  Current number of threads with a wait type of 69.  Current number of threads with a wait type of 70.  Current number of threads with a wait type of 71. |

| NWT75 | Current number of threads with a wait type of 75.         |
|-------|-----------------------------------------------------------|
| NWT76 | Current number of threads with a wait type of 76.         |
| NWT77 | Current number of threads with a wait type of 77.         |
| NWT78 | Current number of threads with a wait type of 78.         |
| NWT79 | Current number of threads with a wait type of 79.         |
| NWT80 | Current number of threads with customer wait code 0.      |
| NWT81 | Current number of threads with customer wait code 1.      |
| NWT82 | Current number of threads with customer wait code 2.      |
| NWT83 | Current number of threads with customer wait code 3.      |
| NWT84 | Current number of threads with customer wait code 4.      |
| NWT85 | Current number of threads with customer wait code 5.      |
| NWT86 | Current number of threads with customer wait code 6.      |
| NWT87 | Current number of threads with customer wait code 7.      |
| NWT88 | Current number of threads with customer wait code 8.      |
| NWT89 | Current number of threads with customer wait code 9.      |
| NWT90 | Current number of threads with a wait type of 90.         |
| NWT91 | Current number of threads with a wait type of 91.         |
| NWT92 | Current number of threads with a wait type of 92.         |
| NWT93 | Current number of threads with a wait type of 93.         |
| NWT94 | Current number of threads with a wait type of 94.         |
| NWT95 | Current number of threads with a wait type of 95.         |
| NWT96 | Current number of threads with a wait type of 96.         |
| NWT97 | Current number of threads waiting on Fast/Unload request. |
| NWT98 | Current number of threads waiting on MAXAUSER delay.      |
| NWT99 | Current number of threads waiting on SirFact quiesce.     |
|       |                                                           |

**NWT100** Current number of threads with a wait type of 100.

**NWT101** Current number of threads with a wait type of 101.

**NWT102** Current number of threads with a wait type of 102.

**NWT103** Current number of threads with a wait type of 103.

**NWT104** Current number of threads with a wait type of 104.

**NWT105** Current number of threads with a wait type of 105.

**NWT106** Current number of threads with a wait type of 106.

**NWT107** Current number of threads with a wait type of 107.

**NWT108** Current number of threads with a wait type of 108.

**NWT109** Current number of threads with a wait type of 109.

**OBJSWAP** SOAP ULI objects must be resident in a server area (VTBL and perhaps

STBL) before they can be referenced. If a request accesses more objects than were allocated, objects are swapped from the server to

CCATEMP. Rate or total.

**OFFIN** Number of something (rate or total).

**OFFOU** Number of something (rate or total).

**OUT** Number of output lines to CCAPRINT - User 0 output.

**OUTCMFS** Output lines from CMS full screen console - ALTIODEV 47 (rate or

total).

Output lines from CMS non-full screen console - ALTIODEV 45 (rate or

total).

**OUTCRAM** Output lines from remote User Language threads (BATCH2, etc.) -

IODEV 29. (rate or total).

**OUTTTY** Output lines from BTAM teletypes - IODEV 15 (rate or total).

**OUTVMFS** Output lines from VMCF or IUCV full screen threads - IODEV 41 (rate or

total).

**OUTVMIF** Arguments supplied by certain IFAM2 or IFMA4 calls from CMS

programs - IODEV 43 (rate or total).

Output lines from VMCF or IUCV non-full screen threads - IODEV 39

(rate or total).

**OUTXX** Output lines from QSAM users - IODEV 3 (rate or total).

OUT2265 Not used - IODEV 17 (total only).

Output lines from BTAM 2741s - IODEV 13 (rate or total).

OUT3275 Output lines from BTAM 3270s - IODEV 19 (rate or total).

**PBRSFLT** Number of private buffer reserve faults. Each occurrence of this value

indicates a user restart (rate or total).

**PBUFAVL** Number of private buffers available.

**PBUFMAX** Maximum number of private buffers that can be reserved.

**PBUFUSE** The number of private buffers currently reserved.

**PCPU** Percentage of CPU acquired when requested. This is a measure of how

much other work on the CPU is adversely affecting the Online. PCPU of

100 means not at all.

**PCPUC** CPU total, in milliseconds - numerator in PCPU calculations.

PCPUR Runnable time total, in milliseconds - denominator in PCPU calculations.

**PRCNPRE** Number of non-precompiled procedures in all active subsystems.

**PRCPRE** Number of precompiled procedures in all active subsystems.

PRCPSVW Number of server writes while running precompiled procedures in all

active subsystems since they were started.

**PRCRES** Number of resident precompiled procedures in all active subsystems.

PRCRESB Number of bytes used by resident QTBL for procedures in all active

subsystem.

**PRCRESE** Number of procedures in all active subsystems that are eligible to use

resident QTBL but were not able to obtain the required virtual storage.

**PRCSAVE** Number of saved compilations for precompiled procedures in all active

subsystems.

**PRCSVWR** Number of server writes while running any procedure in all active

subsystems.

**RECADD** Records started in table B not including extension records (rate or total).

**RECDEL** Records deleted from table B not including extension records (rate or

total).

**RECDS** Records processed by FOR LOOPS, SORTS, IFGETS, or IFPOINTS

(rate or total).

**RECENQH** High Water Mark (bytes) in record enqueuing table used.

**RECENQP** Percent of record enqueueing table currently in use. Equal to 100 \*

(RECENQU / RECENQT).

**RECENQQ** High Water Mark percentage of record enqueuing table used.

**RECENQT** Total number of bytes in the record enqueueing table.

**RECENCU** Total number of bytes currently in use in the record enqueueing table.

**RECNQHH** High Water Mark number of record enqueuing headers used.

**REDY** Performance statistic: Average number of users ready to run. Taken

from the latest report printed by the performance subtask.

**REDYA** Performance statistic: same as REDY but calculated by weighting

samples in the current performance interval with the latest report

finished by the performance monitoring subtask.

**REDYT** Performance statistic: same as REDY but calculated across all

performance monitoring samples since the beginning of the run.

**REQ** Requests executed or streams written to USE output (rate or total).

RESCURR Number of bytes currently used for resident (shared) QTBL. This is the

same as the viewable parameter by the same name.

**RESEVAL** Number of evaluations for procedures in any subsystem using resident

(shared) QTBL.

**RESHIGH** High water mark of the number of bytes used for resident (shared)

QTBL. This is the same as the viewable parameter by the same name.

**RESP** Percentile response time for last 100 full screen terminal I/O's. RESP

must be requested as RESPxx, where "xx" is a 2-digit percentile. RESP75 gives the 75th percentile response time, RESP90 gives the 90th percentile, etc. Stat \$functions return milliseconds, SirMon

displays seconds.

**RESPAVG** Average response time for the last 100 full screen I/O's. Stat \$functions

return milliseconds, SirMon displays seconds.

**RESPIND** Relative measure of system responsiveness (1.00 is ideal). This

measure can be affected significantly by highly I/O bound batch jobs if there are relatively few users on the system. See RESP, RESPAVG,

and RESPMED for better responsiveness measures.

**RESPMED** Median response time for the last 100 full screen I/O's. Stat \$functions

return milliseconds, SirMon displays seconds.

**RESSIZE** Total number of bytes available for use for resident (shared) QTBL.

This is the same as the settable/viewable parameter by the same name.

**RESSWCH** Number of evaluations for procedures in any subsystem that had to

switch from using resident (shared) QTBL to non-resident QTBL.

REST Reads from a Model204 backup file resulting from a RESTORE

command (rate or total).

**RESTHRSH** Server wait threshold for making request resident.

**RSXCOMP** Record enqueueing table compactions (rate or total). A non-zero value

of RSXCOMP indicates that you should probably increase LRETBL.

**RUNG** Performance statistic: Average number of users running. Taken from

the latest report printed by the performance subtask.

**RUNGA** Performance statistic: same as RUNG but calculated by weighting

samples in the current performance interval with the latest report

finished by the performance monitoring subtask.

**RUNGT** Performance statistic: same as RUNG but calculated across all

performance monitoring samples since the beginning of the run.

**SCHDCPU** Amount of scheduler CPU used by Model 204 in milliseconds. This

value will be 0 unless the '1' bit of the SCHDOPT parameter is set (rate

or total).

**SCRNS** Full screen reads (rate or total) or text Web responses sent.

SDMACT Current number of active sdaemons - this counts all Janus TCP/IP users

as well as background sessions initiated by calls to \$COMMBG,

\$COMMAND and \$COMMNDL.

**SDMACTH** High water mark for active sdaemons.

SDMACTM Maximum number of active sdaemons allowed. This will match the

NOTERM setting on the sdaemon IODEV (usually it is IODEV 15).

**SDMFRE** Number of free (available) sdaemons - SDMACTM - SDMACT.

**SDMFREL** Low water mark for number of free (available) sdaemons - SDMACTM -

SDMACTH.

**SDMUNAV** Number of times an sdaemon was required but unavailable (either for

JANUS or a synchronous \$COMM request). Does not include number of times an asynchronous \$COMMBG request waited to acquire an

sdaemon.

SFTRSTRT Counts the number of times a soft user restart has occured (rate or

total).

**SLIC** Times users were time sliced (rate or total).

SMPLS Samples in the last completed performance monitoring report. SMPLS

is used as the numerator in deriving performance monitor stats BLKI, BLKO, REDY, RUNG, SWPG, SVAC, USRS and WTSV. Always 0 if

the performance monitoring subtask is not running.

SMPLSC Performance statistic: same as SMPLS but for report currently being

calculated.

SMPLST Performance statistic: same as SMPLS but calculated since the

beginning of the run.

**SNAPID** Number of SNAP DUMPs that have occurred in the online.

**SORTS** User Language SORT statements evaluated (rate or total).

SRSDEFT Default timeout value for saved record sets and \$lists. Same as the

value of the eponymous system parameter.

SRSMAX Maximum number of saved record sets and/or \$lists in the system.

Same as the value of the eponymous system parameter.

SRSMAXT Maximum timeout value allowed for a saved record set or \$list. Same as

the value of the eponymous system parameter.

SRSMAXU Maximum number of saved record sets and/or \$lists per userid. Same

as the value of the eponymous system parameter.

SRSNCUR Current number of saved record set or \$list slots used out of the

SRSMAX slots available.

**SRSNEXP** Number of saved record sets or \$lists that were expired, that is deleted

because they had not been referenced withing their timeout time (rate or

total).

SRSNFUL Number of saved record sets or \$lists that could not be saved because

there were already SRSMAX non-expired saved record sets or \$lists saved in the system and CANCEL or ERROR was in effect for

\$WEB\_SAVE\_RECSET or \$WEB\_SAVE\_LIST calls (rate or total).

**SRSNHGH** Highwater mark of saved record set or \$list slots used out of the

SRSMAX slots available.

SRSNRST Number of record sets or \$lists restored via \$WEB\_REST\_RECSET or

\$WEB REST LIST calls (rate or total).

SRSNSAV Number of record sets or \$lists saved via \$WEB\_SAVE\_RECSET or

\$WEB\_SAVE\_LIST calls (rate or total).

SRSNSTL Number of saved record sets or \$lists that were stolen, that is deleted

before their timeout time, because another user did a

\$WEB\_SAVE\_RECSET or \$WEB\_SAVE\_LIST with STEAL in effect and the maximum saved record sets and \$lists (SRSMAX) were already

saved.

SRSNSUS Number of saved record sets or \$lists that were stolen, that is deleted

before their timeout time, because a userid did a

\$WEB\_SAVE\_RECSET or \$WEB\_SAVE\_LIST with USTEAL in effect and the maximum saved record sets and \$lists (\$RSMAXUS) were

already saved by the userid (rate or total).

SRSNULM Number of saved record sets or \$lists that could not be saved because

there were already SRSMAXUS non-expired saved record sets or \$lists saved by the userid and UCANCEL or UERROR was in effect for

\$WEB\_SAVE\_RECSET or \$WEB\_SAVE\_LIST calls (rate or total).

SRSSAVG Average age in seconds of saved record sets or \$lists stolen because a

user did a \$WEB\_SAVE\_RECSET or \$WEB\_SAVE\_LIST and the system limit of saved record sets and \$lists (SRSMAX) had been hit and

STEAL was in effect for the indicated \$function calls.

SRSSMIN Minimum age in seconds of saved record sets or \$lists stolen because a

user did a \$WEB\_SAVE\_RECSET or \$WEB\_SAVE\_LIST and the system limit of saved record sets and \$lists (SRSMAX) had been hit and

STEAL was in effect for the indicated \$function calls.

SRSUAVG Average age in seconds of saved record sets or \$lists stolen because a

user did a \$WEB\_SAVE\_RECSET or \$WEB\_SAVE\_LIST and the user limit of saved record sets and \$lists (\$RSMAXUS) had been hit and

USTEAL was in effect for the indicated \$function calls.

| SRSUMIN | Minimum age in seconds of saved record sets or \$lists stolen because a user did a \$WEB_SAVE_RECSET or \$WEB_SAVE_LIST and the user limit of saved record sets and \$lists (SRSMAXUS) had been hit and USTEAL was in effect for the indicated \$function calls.            |
|---------|----------------------------------------------------------------------------------------------------|
| STCPU   | Amount of CPU used by offload subtasks in milliseconds - stat \$functions return milliseconds, SirMon displays seconds (rate or total).                                                                                                    |
| STDEQ   | Number of work units removed from offload queue by offload subtasks (rate or total). A high ratio of STDEQ to STCPU could indicate an MP mode switch thrashing situation. For a 60 MIP processor, a ratio of 2 might be high - faster processors should have lower rations. |
| STIMERS | Number of operating system STIMERS issued by Model 204 (rate or total).                                                                                                    |
| STORAG  | Total number of bytes of virtual storage currently allocated by Model 204.                                                                                                    |
| STORAGH | High water mark for total number of bytes of virtual storage allocated by Model 204.                                                                                                    |
| STORAGI | Total number of bytes of virtual storage allocated by Model 204 during initialization.                                                                                                    |
| STORG24 | Total number of bytes of 24 bit ("below the line") virtual storage currently allocated by Model 204.                                                                                                    |
| STORG31 | Total number of bytes of 31 bit ("above the line") virtual storage currently allocated by Model 204.                                                                                                    |
| STPOST  | Total number of POST SVCs issued to transfer work to/from offload subtasks (rate or total).                                                                                                    |
| STRECDS | Records sorted in SORT statement evaluation (rate or total).                                                                                                    |
| STWAIT  | Total number of times offload subtasks issued a WAIT SVC to wait for work from the maintask (rate or total).                                                                                                    |
| STZDEQ  | Number of items taken by MP from zIIP queue. Rate or total. Before Model 204 Version 7.4 always returns 0. To see non-zero results for STZDEQ you must turn off SCHDOPT x'40'. SCHDOPT x'40' prevents a subtask from 'stealing' from zIIP.                                  |
| SVAC    | Performance statistic: Average number of active servers. Taken from the latest report printed by the performance subtask.                                                                                                    |

**SVACA** Performance statistic: same as SVAC but calculated by weighting

samples in the current performance interval with the latest report

finished by the performance monitoring subtask.

**SVACT** Performance statistic: same as SVAC but calculated across all

performance monitoring samples since the beginning of the run.

Server reads and writes (rate or total). Equal to SVRD+SVWR.

**SVMX** Performance statistic: High water mark of active servers.

**SVPAGES** Number of 4K pages of server data swapped in or out by Model204.

**SVRD** Server reads (rate or total).

**SVWR** Server writes (rate or total).

**SWPG** Performance statistic: Average number of users in transit to or from a

server. Taken from the latest report printed by the performance

subtask.

**SWPGA** Performance statistic: same as SWPG but calculated by weighting

samples in the current performance interval with the latest report

finished by the performance monitoring subtask.

**SWPGT** Performance statistic: same as SWPG but calculated across all

performance monitoring samples since the beginning of the run.

**SWT** Number of real waits while not in user switching mode (rate or total).

**TCON** TCAM congested queue returns (rate or total).

**TCPBACT** Number of active Janus connections.

**TCPBBR** Number of bytes read on Janus connections (rate or total).

**TCPBBW** Number of bytes written on Janus connections (rate or total).

**TCPBNBW** Number of blocked writes on Janus connections. These are writes that

could not be issued immediately but had to wait for notification from the TCPIP address space that sufficient buffer space had been cleared. Blocked writes can be caused by network bottlenecks or applications

that don't immediately accept output data (rate or total).

**TCPBNR** Number of reads on Janus connections. (rate or total).

**TCPBNW** Number of writes on Janus connections (rate or total).

**TCPCON** Current number of active Janus connections.

**TCPCONH** High water mark for number of Janus connections.

**TCPCONL** Number of licensed Janus connections.

TCPCONM Smaller of either the number of licensed Janus connections or the

number of sdaemons allocated to the online.

**TCPFRE** Number of free Janus connections (TCPCONM - TCPCON).

TCPFREL Low water mark for number of free connections (TCPCONM -

TCPCONH)

**TCPREF** Number of Janus connections refused due to some limit: MAXCON.

licensed connections, or storage.

**TFMX** High water mark of CCATEMP pages in use.

**TQWT** TCAM write waits (rate or total).

**TSMX** Highest CCATEMP page number in use from small model area.

**UBCUR** Total number of bytes currently allocated for Universal Buffers.

**UBHWM** High water mark for storage allocated for Universal Buffers.

**UPTRANS** Number of updating transactions started (rate or total).

**USMX** Performance statistic: Highwater mark of logged on users.

**USRS** Performance statistic: Average number of simultaneously logged on

users. Taken from the latest report printed by the performance

monitoring subtask.

**USRSA** Performance statistic: same as USRS but calculated by weighting

samples in the current performance interval with the latest report

finished by the performance monitoring subtask.

**USRST** Performance statistic: same as USRS but calculated across all

performance monitoring samples since the beginning of the run.

**UTI>50** Number of user screen requests that came in greater than 50 seconds

after the previous Model 204 response (rate or total). Always 0 unless

the X'08' bit is set in the system MONPARM parameter.

UTI0.1 Number of user screen requests that came in less than 0.1 seconds of

the previous Model 204 response (rate or total). Always 0 unless the

X'08' bit is set in the system MONPARM parameter.

| UTI0.25 | Number of user screen requests that came in between 0.1 and 0.25 seconds of the previous Model 204 response (rate or total). Always 0 unless the X'08' bit is set in the system MONPARM parameter. |
|---------|----------------------------------------------------------------------------------------------------|
| UTI0.5  | Number of user screen requests that came in between 0.25 and 0.5 seconds of the previous Model 204 response (rate or total). Always 0 unless the X'08' bit is set in the system MONPARM parameter. |
| UTI1    | Number of user screen requests that came in between 0.5 and 1 seconds of the previous Model 204 response (rate or total). Always 0 unless the X'08' bit is set in the system MONPARM parameter.    |
| UTI10   | Number of user screen requests that came in between 5 and 10 seconds of the previous Model 204 response (rate or total). Always 0 unless the X'08' bit is set in the system MONPARM parameter.     |
| UTI15   | Number of user screen requests that came in between 10 and 15 seconds of the previous Model 204 response (rate or total). Always 0 unless the X'08' bit is set in the system MONPARM parameter.    |
| UTI2    | Number of user screen requests that came in between 1 and 2 seconds of the previous Model 204 response (rate or total). Always 0 unless the X'08' bit is set in the system MONPARM parameter.      |
| UTI20   | Number of user screen requests that came in between 15 and 20 seconds of the previous Model 204 response (rate or total). Always 0 unless the X'08' bit is set in the system MONPARM parameter.    |
| UTI30   | Number of user screen requests that came in between 20 and 30 seconds of the previous Model 204 response (rate or total). Always 0 unless the X'08' bit is set in the system MONPARM parameter.    |
| UTI5    | Number of user screen requests that came in between 2 and 5 seconds of the previous Model 204 response (rate or total). Always 0 unless the X'08' bit is set in the system MONPARM parameter.      |
| UTI50   | Number of user screen requests that came in between 30 and 50 seconds of the previous Model 204 response (rate or total). Always 0 unless the X'08' bit is set in the system MONPARM parameter.    |
| VTAMBW  | VTAM buffer waits (rate or total). Equal to VTAMBWI+VTAMBWO. A non-zero value for VTAMBW means that you should probably consider increasing TERMBUF.                                               |
| VTAMBWI | VTAM buffer waits for input (rate or total). A non-zero value for VTAMBWI means that you should probably consider increasing TERMBUF.                                                              |

VTAMBWO VTAM buffer waits for output (rate or total). A non-zero value for

VTAMBWO means that you should probably consider increasing

TERMBUF.

**VTAMWW** VTAM write waits (rate or total).

**WAIT** Real waits (rate or total).

**WTSV** Performance statistic: Average number of users waiting for a server.

Taken from the latest report printed by the performance monitoring

subtask.

WTSVA Performance statistic: same as WTSV but calculated by weighting

samples in the current performance interval with the latest report

finished by the performance monitoring subtask.

WTSVT Performance statistic: same as WTSV but calculated across all

performance monitoring samples since the beginning of the run.

**ZTDEQ** Number of items taken by zIIP from zIIP queue. Rate or total. Before

Model 204 Version 7.4, always returns 0.

| System statistics definitions |  |
|-------------------------------|--|
|                               |  |
|                               |  |
|                               |  |
|                               |  |
|                               |  |
|                               |  |
|                               |  |
|                               |  |
|                               |  |
|                               |  |
|                               |  |
|                               |  |
|                               |  |
|                               |  |
|                               |  |
|                               |  |
|                               |  |
|                               |  |
|                               |  |
|                               |  |
|                               |  |
|                               |  |
|                               |  |
|                               |  |
|                               |  |
|                               |  |
|                               |  |
|                               |  |
|                               |  |
|                               |  |
|                               |  |
|                               |  |
|                               |  |
|                               |  |
|                               |  |
|                               |  |
|                               |  |

# APPENDIX B User statistics definitions

User statistics provide information about each user logged on to the Online system. The value of each user statistic is determined by the activity and state within the Online for that particular user.

**ACCOUNT** User's M204 account.

**AUDIT** Audit lines produced (rate or total).

**BACKOUTS** Number of update units that had to be backed out (rate or total).

**BADD** Fields added to table B (rate or total).

**BCHG** Fields changed in place in table B (rate or total).

**BDEL** Fields deleted from table B (rate or total).

**BLKCFRE** Number of times the user caused another user to wait due to this user

holding an exclusive critical file resource enqueue. Only available if

CFRLOOK=1 (rate or total).

**BLKI** Percentage of performance samples in which the user was in a server

and waiting for an event. Always 0 if the performance subtask is not

active (10 = 10%, etc.).

**BLKIA** Performance statistic: same as BLKI but calculated by weighting

samples in the current performance interval with the latest report

finished by the performance monitoring subtask.

**BLKIT** Performance statistic: same as BLKI but calculated across all

performance monitoring samples since the beginning of the run.

**BLKO** Percentage of performance samples in which the user was not in a

server and waiting for an event. Always 0 if the performance subtask is

not active (10 = 10%, etc.).

**BLKOA** Performance statistic: same as BLKO but calculated by weighting

samples in the current performance interval with the latest report

finished by the performance monitoring subtask.

**BLKOT** Performance statistic: same as BLKO but calculated across all

performance monitoring samples since the beginning of the run.

#### **User statistics definitions**

**BLKRLK** Number of times the user caused another user to wait due to this user

holding any kind of critical file resource enqueue. Only available if

CFRLOOK=1 (rate or total).

**BXCHNG** New segments of records starting or local lists deleted in the ordered

index by the user (rate or total).

**BXDELE** Removals from tree structure in the ordered index (rate or total).

**BXFIND** Searches to locate FIELD NAME = VALUE pairs in the ordered index by

the user (rate or total).

**BXFREE** Nodes emptied in the ordered index by the user (rate or total).

**BXINSE** New records inserted with an unused FIELD NAME = VALUE pair in the

ordered index by the user (rate or total).

**BXNEXT** FIELD NAME = VALUE pairs touched in the ordered index during range

retrievals by the user (rate or total).

**BXRFND** Calls for range retrieval from the ordered index by the user (rate or

total).

**BXSPLI** Node splits in the ordered index by the user (rate or total).

**CFRALL** Returns a 16 character string that describes the thread's critical file

resource holdings. If a thread holds or is attempting to obtain a critical file resource lock, this statistic returns the name of the file associated with the critical file resource followed by 6 characters that indicate the mode for the various critical file resource locks - Direct, Index, Exists, Recenq, Allod, and Alloe. These characters contain either '.' meaning

not held, 'X' meaning exclusive, or 'S' meaning share.

**CFRCONF** Critical file resource conflicts (rate or total). Times over an interval that a

critical file resource was required but not available.

**CFRDIER** Returns a 12 character string that describes the thread's critical file

resource activity. If a thread holds or is attempting to obtain a critical file resource lock, this statistic returns the name of the file associated with the critical file resource followed by 4 characters that indicate the mode in which the thread holds the 4 critical file resource locks - Direct, Index, Exists and Recenq (hence the DIER in CFRDIER). The characters indicating the lock mode are '.' meaning not held, 'X' meaning exclusive

and 'S' meaning share.

**CFRWTT** Critical file resource wait time (rate or total). Time spent over an interval

waiting for critical file resources. Collected in milliseconds, presented in

SirMon in seconds.

**CNCT** Length of time the user has been logged on.

**COMMITS** Number of committed update units since logon (rate or total).

CPU CPU consumed (rate or total). Collected in milliseconds, presented by

SirMon in seconds.

**DIRRCD** Records scanned in direct searches on table B (rate or total).

**DKAR** Buffers allocated without page read requests (rate or total).

**DKIO** Physical page reads and writes from/to Model204 database files and

CCATEMP (rate or total). DKIO = DKRD + DKWR.

**DKPR** Requests for a page (rate or total).

**DKRD** Physical page reads from a Model204 database file or CCATEMP (rate

or total).

**DKRR** Physical page reads for recently used pages (rate or total).

**DKWR** Physical page writes to a Model204 database file or CCATEMP (rate or

total).

**DMPRST** Reads from and writes to a Model204 file backup via the DUMP and

RESTORE commands (rate or total). DMPRST = DUMP + REST.

**DUMP** Writes to a Model204 file backup via the DUMP command (rate or total).

**ECCALL** Number of External Call Facility calls by user (rate or total).

**ECCNCT** Total amount of time External Call Facility subtasks spent running for

user (rate or total).

**ECCPU** Total amount of CPU used by External Call Facility subtasks on behalf

of user (rate or total).

**ECCTOUT** Number of External Call Facility calls that timed out for user, that is, did

not complete in the time period specified on the EXTERNAL PROGRAM

statement (rate or total).

**ECCWAITP** Number of External Call Facility calls by user that had to wait for a load

module to become available either because it was non-reentrant and it was in use or because the module was being loaded or deleted (rate or

total).

**ECCWAITS** Number of External Call Facility calls by user that had to wait for a

subtask to become available (rate or total).

total).

**ECEXCP** Total number of I/O's done by External Call Facility subtasks on behalf

of user (rate or total).

ECLOAD Number of EXTERNAL LOAD statements executed by user (rate or

total).

**ECTWAITP** Amount of time External Call Facility calls by user that had to wait for a

load module to become available either because it was non-reentrant and it was in use or because the module was being loaded or deleted

(rate or total).

**ECTWAITS** Amount of time External Call Facility calls by user spent waiting for a

subtask to become available (rate or total).

**FBWT** Waits for a free Model204 disk page buffer (rate or total).

**FINDS** User Language FIND statements evaluated (rate or total).

**FLGS** User flags modifying the thread's current wait. This statistic is displayed

in hexadecimal. If the thread is not currently waiting, the flags displayed are the result of the threads most recent wait. The bits in the flag byte

have the following meaning:

X'80' - Always enter scheduler even if ECB posted

X'40' - The wait is swappable

X'20' - The ECB waited on is an internal ECB

(posted only by 204)

X'10' - The ECB waited on is a short (single byte)

internal ECB

X'08' - The ECB waited on can be waited on by more

than one thread

X'04' - The wait is BUMP'able (the wait will

complete upon a BUMP)

X'02' - The wait will complete upon receipt of a

warning

X'01' - The wait has a time limit

**FSCB** High water mark for size of the full screen buffer table in the user's

server.

**FSCBB** High water mark for size in bytes of the full screen buffer table in the

user's server. Same as FSCB.

FSCBSW Full screen reads issued or text web responses sent, including Janus

Web and Connect\* transactions (rate or total).

**FTBL** High water mark of the size of FTBL in the user's server.

FTBLB High water mark of the size in bytes of FTBL in the user's server. Same

as FTBL.

GTBL High water mark for the size of the global variable table in the user's

server.

GTBLB High water mark for the size in bytes of the global variable table in the

user's server. Same as GTBL.

GTBLRS Number of GTBL rearrangements required to add a non-string global

"object", such as an image or screen.

GTBLRU Number of GTBL rearrangements required to add or expand a string

global value with \$SETG.

**HEAP** The high water mark of C HEAP used. This represents resources used

by the portion of Model 204 written in C (such as the pattern matcher

and SQL processor).

**IDLETIM** Length of time that the system has been waiting for input from the user.

Collected in millseconds, SirMon presents in seconds.

**IFCALL** IFAM calls (rate or total).

**IFJOB** Name of IFAM job currently connected to the Online thread.

**IFSTART** IFAM start commands (rate or total).

**IFSTEP** Name of the current step within the IFAM job currently connected to the

Online thread.

**IODEV** Thread's IODEV number as set in CCAIN stream. Will not change over

the course of a run.

```
1 - User O (CCAIN)
```

3 - BSAM (sequential dataset)

7 - VTAM full screen

11 - CRAM full screen

15 - BTAM teletype

23 - Host Language IFAM

27 - HORIZON

29 - CRAM line mode (probably BATCH2)

35 - BTAM local 3270

35 - BTAM local 3270

37 - VTAM 3767 and NTO (MVS only)

39 - IUCV line mode (probably BATCH2, CMS only)

41 - IUCV full screen (CMS only)

43 - IUCV host language IFAM (CMS only)

45 - CMS line mode ALTIODEV

47 - CMS full screen ALTIODEV

ITBL High water mark for the size of ITBL.

**ITBLB** High water mark for the size in bytes of ITBL. Same as ITBL.

IND Index entries added to tables C and D, including attempts to add

duplicates (rate or total).

**IXDEL** Index entries deleted from tables C and D (rate or total).

**LONGUPDT** Number of update units that exceeded MAXUD (rate or total).

**LONGUTIM** Total milliseconds spent in update units that exceeded MAXUD.

(SirMon presents this stat in seconds.)

MOVE Times Model204 switched from the thread to another thread (rate or

total).

MQAPICNT Number of MQ Series calls excluding MQGETs with WAIT specified

(rate or total).

MQAPITIM Time spent by user in MQ Series calls excluding MQGETs with WAIT

specified (rate or total).

MQBYTEIN Number of bytes received by user with MQ Series MQGET calls (rate or

total).

MQBYTEOU Number of bytes sent by user with MQ Series MQPUT and MQPUT1

calls (rate or total).

**MQGETS** Number of MQ Series MQGET calls by user (rate or total).

MQGWTCNT Number of MQ Series MQGET calls by user with WAIT specified (rate or

total).

MQGWTSUC Number of successful MQ Series MQGET calls by user with WAIT

specified (rate or total). Always less than or equal to MQGWTCNT.

MQGWTTIM Time spent waiting by user for a response from an MQ Series MQGET

call that had a non-unlimited time-limit (rate or total). Always less than or

equal to MQGWTTSP.

MQGWTTSP Wait time specified for all MQ Series MQGET calls by user that had a

non-unlimited time-limit (rate or total). Always greater than or equal to

MQGWTTIM.

**MQHWBUFS** High water mark of number of bytes of MQ Series message buffers

allocated by user (total).

**MQHWQU** High water mark of number of MQ Series queues open by user (total).

**MQHWTASK** High water mark of number of MQ Series tasks in use by user (total).

MQNUMQM The number of distinct MQ Series gueue managers connected to by

user over the course of the login session (total).

MQNUMQU The number of distinct MQ Series queues accessed by user over the

course of the logon session (total).

MQPUTS Number of MQ Series MQPUT and MQPUT1 calls by user (rate or total).

NTBL High water mark for the size of NTBL.

NTBLB High water mark for the size in bytes of NTBL. NTBLB=NTBL\*12.

**OBJSWAP** SOAP ULI objects must be resident in a server area (VTBL and perhaps

STBL) before they can be referenced. If a request accesses more objects than were allocated, objects are swapped from the server to

CCATEMP. Rate or total.

OTBL High water mark for the size of all user tables except QTBL, STBL,

VTBL, FSCB, NTBL, and VTBL.

**OTBLB** High water mark for the size in bytes of all user tables except QTBL,

STBL, VTBL, FSCB, NTBL, and VTBL.

**OUTPB** High water mark for the size of the output page buffer.

**OUTPBB** High water mark for the size in bytes of the output page buffer. Same as

OUTPB.

**PBRSFLT** The number of private buffer reserve faults. A value of 1 may be

observed, but the condition results in a user restart, so it should be rare

(rate or total).

**PBUFRSV** The number of private buffers reserved by the user.

**PBUFUSE** The number of private buffers used by the user.

**PCPU** Percentage of CPU acquired when the thread was ready to run.

**PCPUC** CPU total used for PCPU calculations.

**PCPUR** Time ready to run total used for PCPU calculations.

**PDL** High water mark for the size of the user push down list.

PDLB High water mark for the size in bytes of the user push down list. Same

as PDL.

**PFILE** Name of the procedure file containing the currently executing or last

executed procedure.

**PNAME** Name of the currently executing or last executed procedure. PNAME

> can be followed by a number indicating the number of bytes of the procedure name to be displayed and an optional 'L' or 'R' to indicate whether the leftmost or rightmost bytes of the procedure name should be displayed. For example, PNAME20 and PNAME20L would display the leftmost 20 bytes of the procedure name and PNAME9R would display the rightmost 9 bytes of the procedure name. The requested length must be between 6 and 32 inclusive. PNAME is the same as PNAME16L. All procedure names are actually the leftmost 32 or LAUDPROC bytes of the true procedure name whichever is shorter. To

save screen space, SIRMON limits the display of PNAME to

LAUDPROC bytes, even when the user requests a longer display. The

default for LAUDPROC is 21.

**PRTY** Thread's current priority.

**QTBL** High water mark for the size of QTBL.

**QTBLB** High water mark for the size in bytes of QTBL. QTBLB = QTBL \* 16.

QUEUTIM Length of time the user has been on the current queue if not waiting for

> terminal input. A high value for this statistic is indicative of a "hung" user situation. Collected in milliseconds, this stat is displayed by SirMon in

seconds.

**RCLKBYT** Number of bytes currently used in the record locking table by the user.

Space is used for both locked and unlocked found sets and lists.

**RCLKPAG** Number of bitmap pages in CCATEMP currently used to hold locked

> and unlocked found sets and lists. A non-zero value for RCLKPAG for users in a terminal wait state (WAITTYP = 3) may indicate that users are holding resource engueues across terminal I/O. This may cause other users to experience performance problems, and may also result in

excessively high CCATEMP I/O.

**RCLKPL** Number of bitmap pages in CCATEMP currently used to hold found sets

and lists having either an exclusive or share lock.

**RCLKPLE** Number of bitmap pages in CCATEMP currently used to hold found sets

and lists with exclusive locks.

**RCLKPLS** Number of bitmap pages in CCATEMP currently used to hold found sets

and lists with share locks.

**RCLKSL** Number of locked single record entries in the record locking table.

These include any records locked in either share or exclusive mode.

RCLKSL = RCLKSLE + RCLKSLS.

**RCLKSLE** Number of locked single record entries in the record locking table,

locked in exclusive mode.

**RCLKSLS** Number of locked single record entries in the record locking table,

locked in share mode.

**RCLKSRE** Number of single record entries in the record locking table. Single

record entries are associated with locked individual records such as used in a FOR RECORD NUMBER statement, or the exclusive lock obtained on a record being updated in a FOR EACH RECORD loop.

**RECADD** Records started in table B not including extension records (rate or total).

**RECDEL** Records deleted from table B not including extension records (rate or

total).

**RECDS** Records processed by FOR loops, SORTs, IFGETs, or IFPOINTS (rate

or total).

**REDY** Percentage of performance samples in which the thread was ready to

run. Always 0 if the performance subtask is not active. (10 = 10%, etc.).

**REDYA** Performance statistic: same as REDY but calculated by weighting

samples in the current performance interval with the latest report

finished by the performance monitoring subtask.

**REDYT** Performance statistic: same as REDY but calculated across all

performance monitoring samples since the beginning of the run.

REQ Requests (including DISPLAY commands) executed (rate or total). If

this value is non-zero over an interval, the user has exited the proc he

was running at the start of the interval.

**RESPTIM** Length of time the user has been waiting for a response from the system

since entering his/her last input. This statistic currently always returns a

0.

REST Reads from a Model204 backup file via the RESTORE command (rate

or total).

**RUNG** Percentage of performance samples in which the thread was running.

Always 0 if the performance subtask is not active. (10 = 10%, etc.).

#### User statistics definitions

**RUNGA** Performance statistic: same as RUNG but calculated by weighting

samples in the current performance interval with the latest report

finished by the performance monitoring subtask.

**RUNGT** Performance statistic: same as RUNG but calculated across all

performance monitoring samples since the beginning of the run.

**SCHDCPU** Scheduler CPU used by user (always 0 unless SCHDOPT 1 bit set).

**SCREENS** Full screen reads issued or text web responses sent, including Janus

Web and Connect\* transactions (rate or total).

**SGMTI** Input lines from INCLUDE'd procedures (rate or total).

**SGMTO** Output lines to procedures defined by the user (rate or total).

SLBADD "Since-Last" version of BADD (field values added to Table B). Since-

Last stats reflect activity in the current work unit. When the work unit (typically a compilation or evaluation) completes, the Since-Last stats are output to the journal and reset to 0. The WHAT stat contains the

work unit type.

SLBCHG "Since-Last" version of BCHG (field values changed in Table B). Since-

Last stats reflect activity in the current work unit. When the work unit (typically a compilation or evaluation) completes, the Since-Last stats are output to the journal and reset to 0. The WHAT stat contains the

work unit type.

SLBDEL "Since-Last" version of BDEL (field values deleted in Table B). Since-

Last stats reflect activity in the current work unit. When the work unit (typically a compilation or evaluation) completes, the Since-Last stats are output to the journal and reset to 0. The WHAT stat contains the

work unit type.

SLBKOUTS Number of update units backed out within the current work unit. Since-

Last stats reflect activity in the current work unit. When the work unit (typically a compilation or evaluation) completes, the Since-Last stats are output to the journal and reset to 0. The WHAT stat contains the

work unit type.

**SLBXCHG** "Since-Last" version of BXCHG (changes to the ordered index). Since-

Last stats reflect activity in the current work unit. When the work unit (typically a compilation or evaluation) completes, the Since-Last stats are output to the journal and reset to 0. The WHAT stat contains the

work unit type.

"Since-Last" version of BXDEL (deletions in the ordered index). Since-

Last stats reflect activity in the current work unit. When the work unit

(typically a compilation or evaluation) completes, the Since-Last stats are output to the journal and reset to 0. The WHAT stat contains the work unit type.

#### **SLBXFND**

"Since-Last" version of BXFND (ordered index finds). Since-Last stats reflect activity in the current work unit. When the work unit (typically a compilation or evaluation) completes, the Since-Last stats are output to the journal and reset to 0. The WHAT stat contains the work unit type.

# **SLBXFRE**

"Since-Last" version of BXFRE (ordered index nodes emptied). Since-Last stats reflect activity in the current work unit. When the work unit (typically a compilation or evaluation) completes, the Since-Last stats are output to the journal and reset to 0. The WHAT stat contains the work unit type.

# **SLBXINS**

"Since-Last" version of BXFRE (ordered index entries inserted). Since-Last stats reflect activity in the current work unit. When the work unit (typically a compilation or evaluation) completes, the Since-Last stats are output to the journal and reset to 0. The WHAT stat contains the work unit type.

# **SLBXNXT**

"Since-Last" version of BXNEXT (ordered index values touched during range retrievals). Since-Last stats reflect activity in the current work unit. When the work unit (typically a compilation or evaluation) completes, the Since-Last stats are output to the journal and reset to 0. The WHAT stat contains the work unit type.

# SLBXRFD

"Since-Last" version of BXRFND (ordered index range retrievals). Since-Last stats reflect activity in the current work unit. When the work unit (typically a compilation or evaluation) completes, the Since-Last stats are output to the journal and reset to 0. The WHAT stat contains the work unit type.

# SLBXSPL

"Since-Last" version of BXRFND (ordered index node splits). Since-Last stats reflect activity in the current work unit. When the work unit (typically a compilation or evaluation) completes, the Since-Last stats are output to the journal and reset to 0. The WHAT stat contains the work unit type.

# **SLCMMITS**

Number of update units commits within the current work unit. Since-Last stats reflect activity in the current work unit. When the work unit (typically a compilation or evaluation) completes, the Since-Last stats are output to the journal and reset to 0. The WHAT stat contains the work unit type.

#### **SLCNCT**

"Since-Last" stat for time spent in work unit. Since-Last stats reflect activity in the current work unit. When the work unit (typically a compilation or evaluation) completes, the Since-Last stats are output to

# User statistics definitions

the journal and reset to 0. The WHAT stat contains the work unit type. This stat is collected in milliseconds but presented by SirMon in seconds.

#### SLCPU

"Since-Last" stat for CPU consumed while in current work unit. Since-Last stats reflect activity in the current work unit. When the work unit (typically a compilation or evaluation) completes, the Since-Last stats are output to the journal and reset to 0. The WHAT stat contains the work unit type.

## **SLDIRRC**

"Since-Last" count for number of records searched directly. Since-Last stats reflect activity in the current work unit. When the work unit (typically a compilation or evaluation) completes, the Since-Last stats are output to the journal and reset to 0. The WHAT stat contains the work unit type.

#### SLDKPR

"Since-Last" page requests. Since-Last stats reflect activity in the current work unit. When the work unit (typically a compilation or evaluation) completes, the Since-Last stats are output to the journal and reset to 0. The WHAT stat contains the work unit type.

# **SLDKRD**

"Since-Last" page reads. Since-Last stats reflect activity in the current work unit. When the work unit (typically a compilation or evaluation) completes, the Since-Last stats are output to the journal and reset to 0. The WHAT stat contains the work unit type.

## **SLDKWR**

"Since-Last" page writes. Since-Last stats reflect activity in the current work unit. When the work unit (typically a compilation or evaluation) completes, the Since-Last stats are output to the journal and reset to 0. The WHAT stat contains the work unit type.

## SLECCALL

"Since-Last" External Call Facility calls. Since-Last stats reflect activity in the current work unit. When the work unit (typically a compilation or evaluation) completes, the Since-Last stats are output to the journal and reset to 0. The WHAT stat contains the work unit type. This is the since-last equivalent of the ECCALL stat.

# **SLECCNCT**

"Since-Last" External Call Facility subtask run time. Since-Last stats reflect activity in the current work unit. When the work unit (typically a compilation or evaluation) completes, the Since-Last stats are output to the journal and reset to 0. The WHAT stat contains the work unit type. This is the since-last equivalent of the ECCNCT stat.

## SLECCPU

"Since-Last" External Call Facility subtask CPU time. Since-Last stats reflect activity in the current work unit. When the work unit (typically a compilation or evaluation) completes, the Since-Last stats are output to the journal and reset to 0. The WHAT stat contains the work unit type. This is the since-last equivalent of the ECCPU stat.

# SLECCTO

"Since-Last" External Call Facility timeouts. Since-Last stats reflect activity in the current work unit. When the work unit (typically a compilation or evaluation) completes, the Since-Last stats are output to the journal and reset to 0. The WHAT stat contains the work unit type. This is the since-last equivalent of the ECCTOUT stat.

# **SLECCWTP**

"Since-Last" External Call Facility waits for load module. Since-Last stats reflect activity in the current work unit. When the work unit (typically a compilation or evaluation) completes, the Since-Last stats are output to the journal and reset to 0. The WHAT stat contains the work unit type. This is the since-last equivalent of the ECCWAITP stat.

#### **SLECCWTS**

"Since-Last" External Call Facility waits for available subtask. Since-Last stats reflect activity in the current work unit. When the work unit (typically a compilation or evaluation) completes, the Since-Last stats are output to the journal and reset to 0. The WHAT stat contains the work unit type. This is the since-last equivalent of the ECCWAITS stat.

## SLECDEL

"Since-Last" External Call Facility load module deletes. Since-Last stats reflect activity in the current work unit. When the work unit (typically a compilation or evaluation) completes, the Since-Last stats are output to the journal and reset to 0. The WHAT stat contains the work unit type. This is the since-last equivalent of the ECDELETE stat.

# SLECEXCP

"Since-Last" External Call Facility subtask IO's. Since-Last stats reflect activity in the current work unit. When the work unit (typically a compilation or evaluation) completes, the Since-Last stats are output to the journal and reset to 0. The WHAT stat contains the work unit type. This is the since-last equivalent of the ECEXCP stat.

#### SLECLOAD

"Since-Last" External Call Facility load module loads. Since-Last stats reflect activity in the current work unit. When the work unit (typically a compilation or evaluation) completes, the Since-Last stats are output to the journal and reset to 0. The WHAT stat contains the work unit type. This is the since-last equivalent of the ECLOAD stat.

#### SLECTWTP

"Since-Last" External Call Facility time waiting for load module. Since-Last stats reflect activity in the current work unit. When the work unit (typically a compilation or evaluation) completes, the Since-Last stats are output to the journal and reset to 0. The WHAT stat contains the work unit type. This is the since-last equivalent of the ECTWAITP stat.

# **SLECTWTS**

"Since-Last" External Call Facility time waiting for available subtask. Since-Last stats reflect activity in the current work unit. When the work unit (typically a compilation or evaluation) completes, the Since-Last stats are output to the journal and reset to 0. The WHAT stat contains the work unit type. This is the since-last equivalent of the ECTWAITS stat.

SLFINDS "Since-Last" FIND statements executed. Since-Last stats reflect activity

in the current work unit. When the work unit (typically a compilation or evaluation) completes, the Since-Last stats are output to the journal and

reset to 0. The WHAT stat contains the work unit type.

**SLGTBLRS** Number of GTBL rearrangements required to add a non-string global

"object", such as an image or screen.

**SLGTBLRU** Number of GTBL rearrangements required to add or expand a string

global value with \$SETG.

**SLIC** Times user was time sliced (rate or total).

SLIN "Since-Last" terminal input lines. Since-Last stats reflect activity in the

current work unit. When the work unit (typically a compilation or evaluation) completes, the Since-Last stats are output to the journal and

reset to 0. The WHAT stat contains the work unit type.

**SLIXADD** "Since-Last" index entries added. Since-Last stats reflect activity in the

current work unit. When the work unit (typically a compilation or

evaluation) completes, the Since-Last stats are output to the journal and

reset to 0. The WHAT stat contains the work unit type.

SLIXDEL "Since-Last" index entries deleted. Since-Last stats reflect activity in the

current work unit. When the work unit (typically a compilation or

evaluation) completes, the Since-Last stats are output to the journal and

reset to 0. The WHAT stat contains the work unit type.

**SLLONGUP** Number of update units within the current work unit that exceeded the

MAXUD parameter. Since-Last stats reflect activity in the current work unit. When the work unit (typically a compilation or evaluation)

completes, the Since-Last stats are output to the journal and reset to 0.

The WHAT stat contains the work unit type.

**SLLONGUT** Total milliseconds within the current work unit spent in update units that

exceeded the MAXUD parameter. (SirMon presents this stat in seconds). Since-Last stats reflect activity in the current work unit. When the work unit (typically a compilation or evaluation) completes, the Since-Last stats are output to the journal and reset to 0. The WHAT stat

contains the work unit type.

SLMQAPIC "Since-Last" MQ Series calls excluding MQGETs with WAIT. Since-Last

stats reflect activity in the current work unit. When the work unit (typically a compilation or evaluation) completes, the Since-Last stats are output to the journal and reset to 0. The WHAT stat contains the work unit type. This is the since-last equivalent of the MQAPICNT stat.

# **SLMQAPIT**

"Since-Last" MQ Series time in calls excluding MQGET with WAIT. Since-Last stats reflect activity in the current work unit. When the work unit (typically a compilation or evaluation) completes, the Since-Last stats are output to the journal and reset to 0. The WHAT stat contains the work unit type. This is the since-last equivalent of the MQAPICNT stat.

#### SLMQBYTI

"Since-Last" MQ Series bytes received by MQGET calls. Since-Last stats reflect activity in the current work unit. When the work unit (typically a compilation or evaluation) completes, the Since-Last stats are output to the journal and reset to 0. The WHAT stat contains the work unit type. This is the since-last equivalent of the MQBYTEIN stat.

#### **SLMQBYTO**

"Since-Last" MQ Series bytes sent by MQPUT and MQPUT1 calls. Since-Last stats reflect activity in the current work unit. When the work unit (typically a compilation or evaluation) completes, the Since-Last stats are output to the journal and reset to 0. The WHAT stat contains the work unit type. This is the since-last equivalent of the MQBYTEOU stat.

#### SLMQGETN

"Since-Last" total number of MQGETS performed with a wait option that actually returned a message, excluding WAIT\_TIME=UNLIMITED MQ gets.

# **SLMQGETW**

"Since-Last" MQ Series MQGET calls. Since-Last stats reflect activity in the current work unit. When the work unit (typically a compilation or evaluation) completes, the Since-Last stats are output to the journal and reset to 0. The WHAT stat contains the work unit type. This is the since-last equivalent of the MQCGETS stat.

#### SLMQGTSP

"Since-Last" MQ Series wait time specified for MQGET calls. Since-Last stats reflect activity in the current work unit. When the work unit (typically a compilation or evaluation) completes, the Since-Last stats are output to the journal and reset to 0. The WHAT stat contains the work unit type. This is the since-last equivalent of the MQGWTTSP stat.

#### SLMQGWTC

"Since-Last" MQ Series MQGET calls with WAIT specified. Since-Last stats reflect activity in the current work unit. When the work unit (typically a compilation or evaluation) completes, the Since-Last stats are output to the journal and reset to 0. The WHAT stat contains the work unit type. This is the since-last equivalent of the MQGWTCNT stat.

## **SLMQGWTS**

"Since-Last" MQ Series successful MQGET calls with WAIT specified. Since-Last stats reflect activity in the current work unit. When the work unit (typically a compilation or evaluation) completes, the Since-Last stats are output to the journal and reset to 0. The WHAT stat contains the work unit type. This is the since-last equivalent of the MQGWTSUC stat.

## **SLMQGWTT**

"Since-Last" MQ Series time waiting for MQGETs with WAIT specified. Since-Last stats reflect activity in the current work unit. When the work unit (typically a compilation or evaluation) completes, the Since-Last stats are output to the journal and reset to 0. The WHAT stat contains the work unit type. This is the since-last equivalent of the MQGWTTIM stat.

#### **SLMQHWBF**

"Since-Last" high water mark of MQ Series buffer bytes allocated. Since-Last stats reflect activity in the current work unit. When the work unit (typically a compilation or evaluation) completes, the Since-Last stats are output to the journal and reset to 0. The WHAT stat contains the work unit type. This is the since-last equivalent of the MQHWBUFS stat.

# SLMQHWQU

"Since-Last" high water mark of MQ Series queues open. Since-Last stats reflect activity in the current work unit. When the work unit (typically a compilation or evaluation) completes, the Since-Last stats are output to the journal and reset to 0. The WHAT stat contains the work unit type. This is the since-last equivalent of the MQHWQU stat.

## SLMQHWTK

"Since-Last" high water mark of MQ Series tasks used. Since-Last stats reflect activity in the current work unit. When the work unit (typically a compilation or evaluation) completes, the Since-Last stats are output to the journal and reset to 0. The WHAT stat contains the work unit type. This is the since-last equivalent of the MQHWTASK stat.

#### SLMQNMQM

"Since-Last" distinct MQ Series queue managers connected to. Since-Last stats reflect activity in the current work unit. When the work unit (typically a compilation or evaluation) completes, the Since-Last stats are output to the journal and reset to 0. The WHAT stat contains the work unit type. This is the since-last equivalent of the MQNUMQM stat.

#### **SLMQNMQU**

"Since-Last" distinct MQ Series queues accessed. Since-Last stats reflect activity in the current work unit. When the work unit (typically a compilation or evaluation) completes, the Since-Last stats are output to the journal and reset to 0. The WHAT stat contains the work unit type. This is the since-last equivalent of the MQNUMQU stat.

#### **SLMQPUTS**

"Since-Last" MQ Series MQPUT and MQPUT1 calls. Since-Last stats reflect activity in the current work unit. When the work unit (typically a compilation or evaluation) completes, the Since-Last stats are output to the journal and reset to 0. The WHAT stat contains the work unit type. This is the since-last equivalent of the MQPUTS stat.

#### **SLOBSWP**

Since-Last value of OBJSWAP, number of SOAP ULI object swaps from CCATEMP to a server container. Rate or total.

## SLOUT

"Since-Last" number of terminal output lines. Since-Last stats reflect activity in the current work unit. When the work unit (typically a compilation or evaluation) completes, the Since-Last stats are output to the journal and reset to 0. The WHAT stat contains the work unit type.

#### **SLRADD**

"Since-Last" count of records started in Table B. Since-Last stats reflect activity in the current work unit. When the work unit (typically a compilation or evaluation) completes, the Since-Last stats are output to the journal and reset to 0. The WHAT stat contains the work unit type.

#### SLRDEL

"Since-Last" count of records deleted from Table B. Since-Last stats reflect activity in the current work unit. When the work unit (typically a compilation or evaluation) completes, the Since-Last stats are output to the journal and reset to 0. The WHAT stat contains the work unit type.

# **SLRECDS**

"Since-Last" records processed in FORs, SORTs, IFGETS or IFPOINTS. Since-Last stats reflect activity in the current work unit. When the work unit (typically a compilation or evaluation) completes, the Since-Last stats are output to the journal and reset to 0. The WHAT stat contains the work unit type.

## SLRQTM

"Since-Last" time elapsed for activity, exclusive of terminal I/O. Since-Last stats reflect activity in the current work unit. When the work unit (typically a compilation or evaluation) completes, the Since-Last stats are output to the journal and reset to 0. The WHAT stat contains the work unit type. This stat is collected in milliseconds but presented by SirMon in seconds.

# **SLSCHDC**

"Since-Last" scheduler CPU. Since-Last stats reflect activity in the current work unit. When the work unit (typically a compilation or evaluation) completes, the Since-Last stats are output to the journal and reset to 0. The WHAT stat contains the work unit type.

# **SLSCRNS**

"Since-Last" full screen reads or text web responses. Since-Last stats reflect activity in the current work unit. When the work unit (typically a compilation or evaluation) completes, the Since-Last stats are output to the journal and reset to 0. The WHAT stat contains the work unit type.

#### **SLSLIC**

"Since-Last" number of times user was time-sliced. Since-Last stats reflect activity in the current work unit. When the work unit (typically a compilation or evaluation) completes, the Since-Last stats are output to the journal and reset to 0. The WHAT stat contains the work unit type.

## **SLSORTS**

"Since-Last" number of User Language SORT statements. Since-Last stats reflect activity in the current work unit. When the work unit (typically a compilation or evaluation) completes, the Since-Last stats are output to the journal and reset to 0. The WHAT stat contains the work unit type.

# User statistics definitions

#### **SLSTCPU**

"Since-Last" sub-task CPU. Since-Last stats reflect activity in the current work unit. When the work unit (typically a compilation or evaluation) completes, the Since-Last stats are output to the journal and reset to 0. The WHAT stat contains the work unit type.

#### SLSTDEQ

"Since-Last" number of times dequeued from maintask to subtask. Since-Last stats reflect activity in the current work unit. When the work unit (typically a compilation or evaluation) completes, the Since-Last stats are output to the journal and reset to 0. The WHAT stat contains the work unit type.

# **SLSTREC**

"Since-Last" number of records processed by SORT statements. Since-Last stats reflect activity in the current work unit. When the work unit (typically a compilation or evaluation) completes, the Since-Last stats are output to the journal and reset to 0. The WHAT stat contains the work unit type.

#### **SLSVPAG**

"Since-Last" number of server pages read or written. Since-Last stats reflect activity in the current work unit. When the work unit (typically a compilation or evaluation) completes, the Since-Last stats are output to the journal and reset to 0. The WHAT stat contains the work unit type.

# **SLSVRD**

"Since-Last" number of server reads. Since-Last stats reflect activity in the current work unit. When the work unit (typically a compilation or evaluation) completes, the Since-Last stats are output to the journal and reset to 0. The WHAT stat contains the work unit type.

## **SLSVWR**

"Since-Last" number of server writes. Since-Last stats reflect activity in the current work unit. When the work unit (typically a compilation or evaluation) completes, the Since-Last stats are output to the journal and reset to 0. The WHAT stat contains the work unit type.

#### **SLUBUFHW**

"Since-Last" high water mark of Universal Buffer bytes allocated. Since-Last stats reflect activity in the current work unit. When the work unit (typically a compilation or evaluation) completes, the Since-Last stats are output to the journal and reset to 0. The WHAT stat contains the work unit type. This is the since-last equivalent of the MQHWBUFS stat.

#### **SLUDD**

"Since-Last" number of directed output dataset lines written. Since-Last stats reflect activity in the current work unit. When the work unit (typically a compilation or evaluation) completes, the Since-Last stats are output to the journal and reset to 0. The WHAT stat contains the work unit type.

# **SLUPDTTM**

Total milliseconds within the current work unit spent updating at least one file. (SirMon presents as seconds). Since-Last stats reflect activity in the current work unit. When the work unit (typically a compilation or evaluation) completes, the Since-Last stats are output to the journal and reset to 0. The WHAT stat contains the work unit type.

SMPLS Number of samples during which the user was active. Always 0 if the

performance monitoring subtask is not active.

SMPLSC Performance statistic: same as SMPLS but for report currently being

calculated.

SMPLST Performance statistic: same as SMPLS but calculated since the

beginning of the run.

**SORTS** User Language SORT statements evaluated (rate or total).

SQIO Terminal input and output lines (rate or total). SQIO = SQRD + SQWR

SQLI High water mark for bytes of the SQL input buffer used.

SQLO High water mark for bytes of the SQL output buffer used.

SQRD Terminal input lines (rate or total). A good estimater for the number of

screens processed by a user on a full screen IODEV.

**SQWR** Terminal output lines (rate or total).

STATE Current user state (RUNG, REDY, SPWG, WTSV, OFFQ, BLKI, or

BLKO).

STBL High water mark for the size of STBL.

**STBLB** High water mark for the size in bytes of STBL. Same as STBL.

**STCPU** Amount of CPU used in an offload subtask (rate or total).

STDEQ Number of times user was transferred from the maintask (task 0) to an

offload subtask under MP (rate or total).

**STRECDS** Records processed by SORT statements (rate or total).

**SUBSYS** Name of the current subsystem being executed by the user.

Server reads and writes (rate or total). SVIO = SVRD + SVWR.

**SVPAGES** Number of 4K pages of server data swapped in or out by M204.

**SVRD** Server reads (rate or total).

**SVSIZE** Current server size requirement based on UTABLE settings.

**SVSIZEA** Size of the actively used part of a thread's server. This will always equal

SVSIZE unless the thread is using a resident (shared) QTBL in which

case SVSIZEA = SVSIZE - QTBLB.

# User statistics definitions

**SVSIZEC** Size of the server being currently occupied by the thread. SVSIZEC is

set to 0 if the user is not currently in a server.

**SVWR** Server writes (rate or total).

**SWPG** Percentage of samples in which the user was in transit to or from a

server. Always 0 if performance subtask is not active (10 = 10%, etc.)

**SWPGA** Performance statistic: same as SWPG but calculated by weighting

samples in the current performance interval with the latest report

finished by the performance monitoring subtask.

**SWPGT** Performance statistic: same as SWPG but calculated across all

performance monitoring samples since the beginning of the run.

**TERMID** User's terminal ID.

TTBL High water mark for the size of TTBL.

TTBLB High water mark for the size in bytes of TTBL. Same as TTBL.

**UBALLOC** Size of currently allocated Universal Buffer, in byte.

**UBUFHWS** High water mark of Universal Buffer bytes allocated.

**UBUSED** Number of bytes currently used in Universal Buffer.

**UDD** Output lines written to a directed output (USE) data set (rate or total).

**UPDTTIME** Total milliseconds user has spent, since logon, updating at least one file

(SirMon presents this stat in seconds).

VTBL High water mark for the size of VTBL.

VTBLB High water mark for the size in bytes of VTBL. VTBLB = VTBL \* 32

**WAIT** Real single user waits when this thread was current (rate or total).

**WAITCFR** The critical file resource currently being waited on by the thread. This

can be DRCT, INDX, EXST or RCNQ for the Direct, Index, Exists and Recenq resources respectively. If a user is not waiting for a critical file

resource (wait type is not 24 or 25), this simply returns blanks.

**WAITDSC** Returns a 12 character description of what the user is waiting on. ENQ

waits are broken into more informative descriptions (RECLOCK, FIR-UPDATE, CFR-INDEX, etc.) and ARBMO wait types are broken into CHKPO or JRNLO depending on whether the wait is journal or checkpoint related. Blanks are returned if user is not waiting.

**WAITECB** Returns a 16 character description of the data structure and offset that a

thread is waiting on. Internal debugging experts use this information when the source of a wait cannot be identified by WAITDSC. WAITECB

returns blanks if a user is not waiting.

WAITFIL Name of file causing current wait. If the thread is not currently waiting or

the current wait is not associated with a file, this contains blanks.

WAITTIM Time spent in the current wait - collected in milliseconds, SirMon

presents this stat in seconds.

#### **WAITTYP**

Type of the current wait. This contains the value of the current wait type flag, and in some displays, a short description. WAITTYP values have the following meanings:

```
0 = Not waiting
                           56 = Subtran CP scanner
 1 = Disk I/0
                           57 = Wait type 57
 2 = Seq. I/O output
                           58 = Wait type 58
 3 = Seq. I/0 input
                           59 = Wait type 59
 4 = Operator console
                           60 = Wait type 60
 5 = Dump writes
                           61 = Wait type 61
 6 = Restore reads
                          62 = Wait type 62
                        63 = Softspy server
 7 = Enqueue waits
                          64 = Softspy user
 8 = Buffer waits
 9 = Deactivated
                         65 = Wait type 65
10 = Subtask/Hung
                         66 = Wait type 66
11 = IFAM2/4 call
                         67 = Wait type 67
12 = Wakeup
                         68 = Wait type 68
                         69 = Wait type 69
13 = Server I/0
14 = Undefined
                           70 = Wait type 70
15 = Journal write
                           71 = Wait type 71
16 = Chkpt write
                           72 = Wait type 72
17 = Chkpt prev write
                          73 = Wait type 73
18 = Chkpt DECB wait
                           74 = Wait type 74
19 = Chkpt request
                           75 = Wait type 75
20 = Chkpt completion
                        76 = Fast/Unload request
                           77 = Wait type 77
21 = Dead user
22 = VSAM/Seq. input
                          78 = Wait type 78
23 = Login pending
                           79 = Wait type 79
24 = Exclusive CFR
                          80 = \text{Cust.} wait type 0
25 = Share CFR
                           81 = Cust. wait type 1
                           82 = Cust. wait type 2
26 = VTAM buffer
27 = Interprocess input 83 = Cust. wait type 3
28 = Interprocess output 84 = Cust. wait type 4
29 = Security interface
                          85 = Cust. wait type 5
30 = $Wait swappable
                           86 = Cust. wait type 6
                          87 = \text{Cust.} wait type 7
31 = $Wait non-swap
32 = DB2 subtask
                          88 = Cust. wait type 8
                           89 = Cust. wait type 9
33 = unused
34 = unused
                           90 = Wait type 90
35 = unused
                           91 = Wait type 91
                          92 = Wait type 92
36 = unused
37 = unused
                          93 = Wait type 93
                         94 = Wait type 94
38 = Softspy server
39 = Softspy user
                          95 = Wait type 95
40 = MQ/204 task avail
                          96 = Wait type 96
41 = MQ/204 task to run
                           97 = Fast/Unload request
42 = MQGET with time
                           98 = MAXAUSER delay
43 = ECF Load/Delete
                          99 = SirFact quiesce
44 = ECF program wait
                          100 = Wait type 100
45 = ECF  task wait
                          101 = Wait type 101
46 = ECF run wait
                         102 = Wait type 102
47 = wait type 47
                          103 = Wait type 103
48 = wait type 48
                          104 = Wait type 104
49 = wait type 49
                          105 = Wait type 105
50 = HSM recall
                          106 = Wait type 106
                          107 = Wait type 107
51 = DB lock share
52 = DB lock excl.
                          108 = Wait type 108
```

```
53 = Subtran CP process 109 = Wait type 109
54 = Subtran CP postpone 110 = unused
55 = Subtran CP CPTS 111 = unused
```

# WAITU

User Number of the user that this user is waiting on. This stat reflects valid user numbers for ENQ, CFRQEX and CFRQSH wait types. The user may be waiting on a number of other users, but SIRMON will only reflect the first one encountered.

**WHAT** 

Type of the current activity (LOAD, COMP, EVAL, etc.).

WT Type of the current wait. This contains the value of the current wait type flag. Same as WAITTYPE. Values have the following meanings.

```
0 = Not waiting
                           56 = Subtran CP scanner
 1 = Disk I/0
                           57 = Wait type 57
 2 = Seq. I/O output
                           58 = Wait type 58
 3 = Seq. I/O input
                           59 = Wait type 59
 4 = Operator console
                           60 = Wait type 60
 5 = Dump writes
                           61 = Wait type 61
                           62 = Wait type 62
 6 = Restore reads
 7 = Engueue waits
                           63 = Softspy server
 8 = Buffer waits
                           64 = Softspy user
 9 = Deactivated
                           65 = Wait type 65
10 = Subtask/Hung
                           66 = Wait type 66
11 = IFAM2/4 call
                          67 = Wait type 67
12 = Wakeup
                          68 = Wait type 68
13 = Server I/0
                          69 = Wait type 69
14 = Undefined
                           70 = Wait type 70
15 = Journal write
                           71 = Wait type 71
16 = Chkpt write
                           72 = Wait type 72
17 = Chkpt prev write
                           73 = Wait type 73
18 = Chkpt DECB wait
                           74 = Wait type 74
                           75 = Wait type 75
19 = Chkpt request
20 = Chkpt completion
                           76 = Fast/Unload request
21 = Dead user
                           77 = Wait type 77
22 = VSAM/Seq. input
                           78 = Wait type 78
23 = Login pending
                           79 = Wait type 79
24 = Exclusive CFR
                           80 = \text{Cust.} wait type 0
25 = Share CFR
                           81 = Cust. wait type 1
26 = VTAM buffer
                           82 = Cust. wait type 2
27 = Interprocess input
                           83 = Cust. wait type 3
28 = Interprocess output
                           84 = Cust. wait type 4
29 = Security interface
                           85 = Cust. wait type 5
30 = $Wait swappable
                           86 = Cust. wait type 6
31 = $Wait non-swap
                           87 = Cust. wait type 7
32 = DB2 subtask
                           88 = Cust. wait type 8
33 = unused
                           89 = Cust. wait type 9
34 = unused
                           90 = Wait type 90
35 = unused
                           91 = Wait type 91
                           92 = Wait type 92
36 = unused
                           93 = Wait type 93
37 = unused
38 = Softspy server
                           94 = Wait type 94
39 = Softspy user
                           95 = Wait type 95
40 = MQ/204 task avail
                           96 = Wait type 96
41 = MQ/204 task to run
                           97 = Fast/Unload request
42 = MQGET with time
                           98 = MAXAUSER delay
43 = ECF Load/Delete
                           99 = SirFact quiesce
44 = ECF program wait
                          100 = Wait type 100
45 = ECF  task wait
                          101 = Wait type 101
46 = ECF run wait
                          102 = Wait type 102
47 = wait type 47
                          103 = Wait type 103
48 = wait type 48
                          104 = Wait type 104
49 = wait type 49
                          105 = Wait type 105
50 = HSM recall
                          106 = Wait type 106
51 = DB lock share
                          107 = Wait type 107
52 = DB lock excl.
                          108 = Wait type 108
53 = Subtran CP process
                          109 = Wait type 109
```

54 = Subtran CP postpone 110 = unused 55 = Subtran CP CPTS 111 = unused

WTCFR Number of times this user has had to wait for a critical file resource.

Only available if CFRLOOK=1 (rate or total).

WTRLK Number of times this user has had to wait because of a record lock.

Only available if CFRLOOK=1 (rate or total).

**WTSV** Percentage of samples in which the user was waiting for a server.

Always 0 if the performance subtask is not active (10 = 10%, etc.).

WTSVA Performance statistic: same as WTSV but calculated by weighting

samples in the current performance interval with the latest report

finished by the performance monitoring subtask.

WTSVT Performance statistic: same as WTSV but calculated across all

performance monitoring samples since the beginning of the run.

XPNT Number of XPath nodetests performed since user logged on. This is

used by Technical Support for debugging purposes.

XTBL High water mark for the size of XTBL.

**XTBLB** High water mark for the size in bytes of XTBL. Same as XTBL.

| ser statistics d | lefinitions |  |  |  |
|------------------|-------------|--|--|--|
|                  |             |  |  |  |
|                  |             |  |  |  |
|                  |             |  |  |  |
|                  |             |  |  |  |
|                  |             |  |  |  |
|                  |             |  |  |  |
|                  |             |  |  |  |
|                  |             |  |  |  |
|                  |             |  |  |  |
|                  |             |  |  |  |
|                  |             |  |  |  |
|                  |             |  |  |  |
|                  |             |  |  |  |
|                  |             |  |  |  |
|                  |             |  |  |  |
|                  |             |  |  |  |
|                  |             |  |  |  |
|                  |             |  |  |  |
|                  |             |  |  |  |
|                  |             |  |  |  |
|                  |             |  |  |  |
|                  |             |  |  |  |
|                  |             |  |  |  |
|                  |             |  |  |  |
|                  |             |  |  |  |
|                  |             |  |  |  |
|                  |             |  |  |  |
|                  |             |  |  |  |
|                  |             |  |  |  |
|                  |             |  |  |  |
|                  |             |  |  |  |
|                  |             |  |  |  |
|                  |             |  |  |  |
|                  |             |  |  |  |
|                  |             |  |  |  |

# APPENDIX C File statistics definitions

File statistics provide information about each file currently open in the Online system. The value of each file statistic is determined by the activity against that file within the Online.

**ASIZE** Size of table A in number of pages.

**ASTRPPG** Table A strings per page.

ATRPG Number of attribute pages in Table A.

**BACKOUTS** Number of backed out update units since the file was opened. The stat

begins incrementing when the file is first opened, and is reset to 0 when the last user closes it. If the file is reopened the incrementing begins

again from 0 (rate or total).

**BADD** Fields added to Table B (rate or total).

**BCHG** Fields changed in place in Table B (rate or total).

**BDEL** Fields deleted from table B (rate or total).

**BFULLP** Estimate of the percentage of table B that is full. This statistic is equal to

the table B highest active page (BHIGHPG) divided by the total number

of table B pages (BSIZE).

**BHIGHPG** The current table B high water mark. Same as the Model204 BHIGHPG

parameter.

**BLOWPG** The lowest active table B page. Same as the Model204 BLOWPG

parameter.

BQLEN The number of pages in the table B reuse queue. Same as the

Model204 BQLEN parameter.

**BRECPPG** Maximum number of records per Table B page.

**BRESERVE** The amount of space in bytes on a Table B page on which new records

cannot be started. The space is reserved for the expansion of existing

records on the Table B page.

BREUSED The number of records added to the file that reused the record number

of a previously deleted record. Same as the Model204 BREUSED

parameter.

| BSIZE  | Size of table B in number of pages.                                                                                                    |
|--------|----------------------------------------------------------------------------------------------------|
| BUFF.  | Total number of pages in the disk buffer pool currently occupied by pages from all tables in the database file. Equal to BUFFF + BUFFA + BUFFB + BUFFC + BUFFD + BUFFE + BUFFX.                                                                                                    |
| BUFF.G | Total number of above-the-bar pages in the disk buffer pool occupied by pages from all tables in the database file. Equal to BUFFFG + BUFFAG + BUFFBG + BUFFCG + BUFFDG + BUFFEG + BUFFXG. Above-the-bar buffers reside at virtual addresses above two gigabytes and are only used when the NUMBUFG parameter is set to a non-zero value under Model 204 V6R2 or later.                     |
| BUFF.L | Total number of below-the-bar pages in the disk buffer pool occupied by pages from all tables in the database file. Equal to BUFFFL + BUFFAL + BUFFBL + BUFFCL + BUFFDL + BUFFEL + BUFFXL. Below-the-bar buffers reside at virtual addresses below two gigabytes. BUFF.L has the same value as BUFF. unless the NUMBUFG parameter is set to a non-zero value under Model 204 V6R2 or later. |
| BUFFA  | Total number of pages in the disk buffer pool currently occupied by table A pages from the database file.                                                                                                    |
| BUFFAG | Total number of above-the-bar pages in the disk buffer pool currently occupied by table A pages from the database file.                                                                                                    |
| BUFFAL | Total number of below-the-bar pages in the disk buffer pool currently occupied by table A pages from the database file.                                                                                                    |
| BUFFB  | Total number of pages in the disk buffer pool currently occupied by table B pages from the database file.                                                                                                    |
| BUFFBG | Total number of above-the-bar pages in the disk buffer pool currently occupied by table B pages from the database file.                                                                                                    |
| BUFFBL | Total number of below-the-bar pages in the disk buffer pool currently occupied by table B pages from the database file.                                                                                                    |
| BUFFC  | Total number of pages in the disk buffer pool currently occupied by table C pages from the database file.                                                                                                    |
| BUFFCG | Total number of above-the-bar pages in the disk buffer pool currently occupied by table C pages from the database file.                                                                                                    |
| BUFFCL | Total number of below-the-bar pages in the disk buffer pool currently occupied by table C pages from the database file.                                                                                                    |

## **BUFFD**

Total number of pages in the disk buffer pool currently occupied by table D pages from the database file. Note that CCATEMP pages are listed as being in table D, though they're not really table D. Note also that in the system buffer usage statistics, CCATEMP pages are not included in the table D totals and are instead included in a separate value called BUFFT.

#### **BUFFDG**

Total number of above-the-bar pages in the disk buffer pool currently occupied by table D pages from the database file. Note that CCATEMP pages are listed as being in table D, though they're not really table D. Note also that in the system buffer usage statistics, CCATEMP pages are not included in the table D totals and are instead included in a separate value called BUFFTG.

#### **BUFFDL**

Total number of below-the-bar pages in the disk buffer pool currently occupied by table D pages from the database file. Note that CCATEMP pages are listed as being in table D, though they're not really table D. Note also that in the system buffer usage statistics, CCATEMP pages are not included in the table D totals and are instead included in a separate value called BUFFTL.

## **BUFFE**

Total number of pages in the disk buffer pool currently occupied by Table E pages from the database file.

# **BUFFEG**

Total number of above-the-bar pages in the disk buffer pool currently occupied by table E pages from the database file.

#### **BUFFEL**

Total number of below-the-bar pages in the disk buffer pool currently occupied by table E pages from the database file.

#### **BUFFF**

Total number of pages in the disk buffer pool currently occupied by FCT pages from the database file.

# **BUFFFG**

Total number of above-the-bar pages in the disk buffer pool currently occupied by FCT pages from the database file.

# **BUFFFL**

Total number of below-the-bar pages in the disk buffer pool currently occupied by FCT pages from the database file.

## **BUFFX**

Total number of pages in the disk buffer pool currently occupied by Table X pages from the database file.

## **BUFFXG**

Total number of above-the-bar pages in the disk buffer pool currently occupied by table X pages from the database file.

## **BUFFXL**

Total number of below-the-bar pages in the disk buffer pool currently occupied by table X pages from the database file.

# File statistics definitions

**BUFM.** Total number of pages in the disk buffer pool currently occupied by

modified pages from all tables in the database file. Equal to BUFMF +

BUFMA + BUFMB + BUFMC + BUFMD + BUFME + BUFMX.

BUFMA Total number of pages in the disk buffer pool currently occupied by

modified table A pages from the database file. These pages must be

written to disk before they can be flushed from the buffer pool.

BUFMAG Total number of above-the-bar pages in the disk buffer pool currently

occupied by modified table A pages from the database file. These must

pages be written to disk before they can be flushed from the buffer pool.

Total number of below-the-bar pages in the disk buffer pool currently occupied by modified table A pages from the database file. These

pages must be written to disk before they can be flushed from the buffer

pool.

BUFMB Total number of pages in the disk buffer pool currently occupied by

modified table A pages from the database file. These pages must be

written to disk before they can be flushed from the buffer pool.

**BUFMBG** Total number of above-the-bar pages in the disk buffer pool currently

occupied by modified table B pages from the database file. These pages must be written to disk before they can be flushed from the buffer

pool.

**BUFMBL** Total number of below-the-bar pages in the disk buffer pool currently

occupied by modified table B pages from the database file. These pages must be written to disk before they can be flushed from the buffer

pool.

BUFMC Total number of pages in the disk buffer pool currently occupied by

modified table A pages from the database file. These pages must be written to disk before they can be flushed from the buffer pool. Total number of pages in the disk buffer pool currently occupied by modified table A pages from the database file. These pages must be written to

disk before they can be flushed from the buffer pool.

BUFMCG Total number of above-the-bar pages in the disk buffer pool currently

occupied by modified table C pages from the database file. These pages must be written to disk before they can be flushed from the buffer

pool.

**BUFMCL** Total number of below-the-bar pages in the disk buffer pool currently

occupied by modified table C pages from the database file. These pages must be written to disk before they can be flushed from the buffer

pool.

## **BUFMD**

Total number of pages in the disk buffer pool currently occupied by modified table A pages from the database file. These pages must be written to disk before they can be flushed from the buffer pool. Note that CCATEMP pages are listed as being in table D, though they're not really table D. Note also that in the system buffer usage statistics, CCATEMP pages are not included in the table D totals and are instead included in a separate value called BUFMT.

#### **BUFMDG**

Total number of above-the-bar pages in the disk buffer pool currently occupied by modified table D pages from the database file. These pages must be written to disk before they can be flushed from the buffer pool. Note that CCATEMP pages are listed as being in table D, though they're not really table D. Note also that in the system buffer usage statistics, CCATEMP pages are not included in the table D totals and are instead included in a separate value called BUFMTG.

#### **BUFMDL**

Total number of below-the-bar pages in the disk buffer pool currently occupied by modified table D pages from the database file. These pages must be written to disk before they can be flushed from the buffer pool. Note that CCATEMP pages are listed as being in table D, though they're not really table D. Note also that in the system buffer usage statistics, CCATEMP pages are not included in the table D totals and are instead included in a separate value called BUFMTL.

# **BUFME**

Total number of pages in the disk buffer pool currently occupied by modified table E pages from the database file. These pages must be written to disk before they can be flushed from the buffer pool.

# **BUFMEG**

Total number of above-the-bar pages in the disk buffer pool currently occupied by modified table E pages from the database file. These pages must be written to disk before they can be flushed from the buffer pool.

# **BUFMEL**

Total number of below-the-bar pages in the disk buffer pool currently occupied by modified table E pages from the database file. These pages be must written to disk before they can be flushed from the buffer pool.

#### **BUFMF**

Total number of pages in the disk buffer pool currently occupied by FCT pages from the database file. These pages must be written to to disk before they can be flushed from the buffer pool.

## **BUFMFG**

Total number of above-the-bar pages in the disk buffer pool currently occupied by modified FCT pages from the database file. These pages must be written to disk before they can be flushed from the buffer pool.

#### **BUFMFL**

Total number of below-the-bar pages in the disk buffer pool currently occupied by modified FCT pages from the database file. These pages must be written to disk before they can be flushed from the buffer pool.

**BUFMX** Total number of pages in the disk buffer pool currently occupied by

> modified table X pages from the database file. These pages must be written to disk before they can be flushed from the buffer pool.

**BUFMXG** Total number of above-the-bar pages in the disk buffer pool currently

> occupied by modified table X pages from the database file. These pages must be written to disk before they can be flushed from the buffer

pool.

**BUFMXL** Total number of below-the-bar pages in the disk buffer pool currently

> occupied by modified table X pages from the database file. These pages must be written to disk before they can be flushed from the buffer

pool.

**BUFPAGA** Total number of pages in the disk buffer pool currently occupied by table

A pages from the database file.

**BUFPAGB** Total number of pages in the disk buffer pool currently occupied by table

B pages from the database file.

BUFPAGC Total number of pages in the disk buffer pool currently occupied by table

C pages from the database file.

BUFPAGD Total number of pages in the disk buffer pool currently occupied by table

D pages from the database file.

BUFPAGE Total number of pages in the disk buffer pool currently occupied by

> pages from all tables in the database file. Equal to BUFPAGA + BUFPAGB + BUFPAGC + BUFPAGD + BUFPAGF + BUFPAGL +

BUFPAGX + the number of table X pages which can be obtained via the

BUFFX statistic.

**BUFPAGF** Total number of pages in the disk buffer pool currently occupied by FCT

pages from the database file.

**BUFPAGL** Total number of pages in the disk buffer pool currently occupied by

Table E pages from the database file. The L stands for LOBs, or large

objects, which is what is stored in table E.

**BUFPAGX** Total number of pages in the disk buffer pool currently occupied by

> pages from CCATEMP. Note: these are \*not\* pages from table X. The preferred set of buffer usage statistics that includes the table X pages is

the sets of stats that begin with the letters "BUFF".

**BXCHNG** New segments of records starting or local lists deleted in the ordered

index (rate or total).

**BXDELE** Removals from tree structure in the ordered index. (rate or total).

| BXFIND | Searches to locate FIELD NAME = VALUE pairs in the ordered index |
|--------|------------------------------------------------------------------|
|--------|------------------------------------------------------------------|

(rate or total).

**BXFREE** Nodes emptied in the ordered index (rate or total).

**BXINSE** New records inserted with an unused FIELD NAME = VALUE pair in the

ordered index (rate or total).

**BXNEXT** FIELD NAME = VALUE pairs touched in the ordered index during range

retrievals (rate or total).

**BXRFND** Calls for range retrieval from the ordered index (rate or total).

**BXSPLI** Node splits in the ordered index (rate or total).

**CFRCDEX** Conflicts on the "DIRECT" and "EXISTS" critical file resources (rate or

total). Equal to CFRCDIR+CFRCEXS.

**CFRCDIR** Conflicts on the "DIRECT" critical file resource (rate or total). This

resource protects the integrity of Table B.

**CFRCEXS** Conflicts on the "EXISTS" critical file resource (rate or total). This

resource protects the integrity of the existence bit map.

**CFRCIND** Conflicts on the "INDEX" critical file resource (rate or total). This

resource protects the integrity of the database indexes.

**CFRCONF** Conflicts on all critical file resources (rate or total).

**CFRCREC** Conflicts on the "RECENQ" critical file resource (rate or total). This

resource protects the integrity of the record enqueuing tables.

**CFRQDEX** Number of users waiting for either the "DIRECT" or "EXISTS" critical file

resource. Equal to CFRQDIR+CFRQEXS.

**CFRQDIR** Number of users waiting for the "DIRECT" critical file resource. This

resource protects the integrity of table B.

**CFRQEXS** Number of users waiting for the "EXISTS" critical file resource. This

resource protects the integrity of the existence bit map.

**CFRQIND** Number of users waiting for the "INDEX" critical file resource. This

resource protects the integrity of the database indexes.

**CFRQREC** Number of users waiting for the "RECENQ" critical file resource. This

resource protects the integrity of the record enqueuing tables.

**CFRQUEU** Number of users waiting for any critical file resource.

**COMMITS** Number of committed update units since the file was opened. The stat

begins incrementing when the file is first opened, and is reset to 0 when the last user closes it. If the file is reopened the incrementing begins  $\frac{1}{2}$ 

again from 0. (rate or total.)

**CSIZE** Size of table C in number of pages.

**DFULLP** Percentage of table D that is full. This statistic is equal to the number of

table D pages currently in use (DPGSUSED) divided by the total number

of table D pages (DSIZE).

**DHIGHPG** The current table D high water mark. Same as the Model204 DHIGHPG

parameter.

**DIRRCD** Number of records scanned in direct searches (rate or total).

**DKIO** Physical page reads/writes to/from the Model204 database file (rate or

total). This value is equal to DKRD + DKWR.

**DKRD** Physical pages reads from the Model204 database file (rate or total).

**DKUPTIME** Number of milliseconds spent writing a file's pages to disk, and marking

it "physically consistent". It includes time writing pages even if the disk update was interrupted. This stat is presented by SirMon in seconds.

**DKWR** Physical page writes to Model204 database file (rate or total).

**DPGSUSE** The current number of table D pages in use. Same as the Model204

DPGSUSED parameter.

**DSIZE** Size of table D in number of pages.

**DUPDTS** Records written to the deferred update data set for the Model204

database file (rate or total).

**EFULLP** Percentage of table E that is full. This statistic is equal to the number of

table E pages currently in use (EPGSUSED) divided by the total number

of table E pages (ESIZE).

**EHIGHPG** The current table E high water mark. Same as the Model204 EHIGHPG

parameter.

**ENQEXC** Total number of users and subsystems that have the database file

opened in update mode.

**ENQSHR** Total number of users and subsystems that have the database file

opened in read/only mode.

**EOVFADD** Number of records added to the extra overflow areas. Same as the

Model204 EOVFLADD parameter (rate or total).

**EOVFDEL** Number of deleted from to the extra overflow areas. Same as the

Model204 EOVFLDEL parameter (rate or total).

**EPGSUSE** The current number of table E pages in use. Same as the Model204

EPGSUSED parameter.

**ESIZE** Size of table E in number of pages.

**EXTNADD** Number of extension records added to table B. Same as the Model204

EXTNADD parameter (rate or total).

**EXTNDEL** Number of extension records deleted from table B. Same as the

Model204 EXTNDEL parameter (rate or total).

**FCTB** Total number of pages in the disk buffer pool currently occupied by FCT

pages from the database file.

**FCTM** Total number of pages in the disk buffer pool currently occupied by

> modified FCT pages from the database file. These pages must be written to disk before they can be flushed from the buffer pool.

**FICREATE** Release of Model 204 in which the file was created. Values are:

```
- Release 7.1 or earlier release of Model 204
```

1 - Release 8.0 of Model 204 - Release 8.1 of Model 204

- Release 9.0 (or later) of Model 204

4 - Version 2 Release 2 (or later) of Model 204 and

also

has a non-zero setting of FILEMODL parameter. 5

- Version 3 Release 2 (or later) of Model 204 and

also

has a non-null setting of LANGFILE parameter.

- Version 6 Release 1 (or later) of Model 204. 6 - Version 6 Release 2 (or later) of Model 204.

- Version 6 Release 3 (or later) of Model 204. 8

#### **FIFLAGS**

Summed hex value representing file status detail. Valid settings are sums of the following values:

```
X'80' - Group index entry required (sorted files).
X'40' - Table B appends page full.
X'20' - Currently active Table D inversion page full.
X'10' - Field level constraints (file has at least one field with a UNIQUE attribute).
X'08' - New Table C logic for initial property entry.
X'04' - Ordered Index list page full.
X'01' - File is post release 3.16.
```

# **FILEORG**

Summed hex value representing the organization of Table B. Valid settings are sums of the following values:

```
X'40' - File skewing is enabled.
X'20' - Unordered file.
X'08' - Hash key file.
X'04' - Reuse Record Number file (RRN).
X'02' - Sort or hash key required in every record.
X'01' - Sorted file.
X'00' - Entry order file.
```

## **FISTAT**

The current value of the database file's status byte. Same as the Model204 FISTAT parameter. Values can be summed:

```
X'40' - File might be logically inconsistent.
X'20' - File is in deferred update mode.
X'10' - File has been recovered.
X'08' - File is full.
X'02' - File is physically inconsistent.
X'01' - File is not initialized.
```

# Model204 FISTAT parameter.

## **FOPT**

Summed hex value representing file options, as follows:

```
X'80' - Prohibit statement numbers in procedures.
X'40' - Prohibit statement labels in procedures.
X'08' - Append-first mode in RDFS file.
X'02' - Disable lock pending updates.
X'01' - Disallow new field name definitions.
X'00' - Allow labels and statement numbers in procedures.
```

# **FRCVOPT** Summed hex value indicating file recovery options, as follows:

X'80' - Updates not allowed without roll forward active.

X'40' - Updates not allowed unless checkpointing active.

X'20' - File does not participate in checkpointing.

X'10' - Discontinuities not allowed.

X'08' - Transaction backout disabled.

X'04' - File does not take part in roll forward logging.

X'02' - File does not participate in roll forward.

X'01' - Transaction boundaries are ignored when applying roll forward updates.

# FREESIZ Number of unassigned pages in the database file. Same as the

Model204 FREESIZE parameter.

# FVFPG Number of Table A pages used for storing the values from "few valued"

coded fields.

# **HIGHSRT** Record number containing the highest sort key. Same as the Model204

HIGHSORT parameter.

# Index entries added to tables C and D, including attempts to add

duplicates (rate or total).

# **IXDEL** Index entries deleted from tables C and D (rate or total).

# MODPAGA Total number of pages in the disk buffer pool currently occupied by

modified table A pages from the database file. These pages must be written to disk before they can be flushed from the buffer pool.

MODPAGB Total number of pages in the disk buffer pool currently occupied by

modified table B pages from the database file. These pages must be

written to disk before they can be flushed from the buffer pool.

MODPAGC Total number of pages in the disk buffer pool currently occupied by

modified table C pages from the database file. These pages must be

written to disk before they can be flushed from the buffer pool.

MODPAGD Total number of pages in the disk buffer pool currently occupied by

modified table D pages from the database file. These pages must be

written to disk before they can be flushed from the buffer pool.

MODPAGE Total number of pages in the disk buffer pool currently occupied by

modified pages from all tables in the database file. These pages must be written to disk before they can be flushed from the buffer pool. Equal to MODPAGA + MODPAGB + MODPAGC + MODPAGD + MODPAGF

+ MODPAGL.

**MODPAGF** Total number of pages in the disk buffer pool currently occupied by

modified FCT pages from the database file. These pages must be written to disk before they can be flushed from the buffer pool.

MODPAGL Total number of pages in the disk buffer pool currently occupied by

modified table E pages from the database file. These pages must be written to disk before they can be flushed from the buffer pool. The L stands for LOBs, or large objects, which is what is stored in table E.

**MODPAGX** Total number of pages in the disk buffer pool currently occupied by

modified pages from CCATEMP. Note: these are \*not\* modified pages from table X. The preferred set of buffer usage statistics that includes the table X pages is the sets of stats that begin with the letters "BUFM".

MSTRADD Number of records added to table B. Same as the Model204 MSTRADD

parameter (rate or total).

**MSTRDEL** Number of records physically deleted from table B. Same as the

Model204 MSTRDEL parameter (rate or total).

MVFPG Number of Table A pages used for storing the values from "many

valued" coded fields.

NDPU The current number of table D pages in use. Same as the Model204

DPGSUSED parameter.

**NPTA** Size of table A in pages. Same as ASIZE.

**NPTB** Size of table B in pages. Same as BSIZE.

**NPTC** Size of table C in pages. Same as CSIZE

**NPTD** Size of table D in pages. Same as DSIZE.

**NPTE** Size of table E in pages. Same as ESIZE.

**NPTF** Size of FCT in pages.

**NRECEXT** Number of extension records currently in table B.

**NRECMAS** Number of master records currently in table B.

**NRECOVF** Number of records currently in overflow areas in table B.

**NRECSPL** Number of records currently in spill areas in table B.

NREQ Current number of active transactions which reference the file.

**NUPD** Current number of active transactions which update the file.

**OIDEPTH** Number of Ordered Index B-tree levels (depth of the B-tree).

**OILEAFP** Percentage of ordered index leaf pages that contain data. OILEAFP =

> 100 \* (OINBYTS / OILEAVS) / PAGESZ. In general, the higher this value, the better. After a reorg, this value will generally be close to 100 -

LRESERV. A value close to 50 or lower is a sign of relatively low

ordered index density and suggests a reorg.

**OILEAVS** The number of Ordered Index B-tree leaf-level nodes. The number of

Table D pages used for the B-tree leaves.

**OILPACT** Page number of the Order Index B-tree page which is active.

**OINBYTS** Number of Ordered Index B-tree entry bytes. .

**OINENTR** The number of distinct field name = value pairs stored in the Ordered

Index B-tree.

OINODEP Percentage of ordered index node pages that contain data. OINODEP

> = 100 \* (OINBYTS / OINODES) / PAGESZ. In general, the higher this value, the better. After a reorg, this value will generally be close to 100 -LRESERV. A value close to 50 or lower is a sign of relatively low ordered index density and suggests a reorg. This value will usually be close to OILEAFP except in the case where there are few leaf nodes per

higher level nodes. This situation would suggest a reorg.

**OINODES** The number of Ordered Index B-tree nodes. The total number of Table

D pages used for the Ordered Index B-tree.

**OPENCTL** PUBLIC, PRIVATE or SEMIPUBLIC status of file.

OVFLADD Number of records added to overflow areas in table B. Same as the

Model204 OVFLADD parameter (rate or total).

**OVFLDEL** Number of records deleted from overflow areas in table B. Same as the

Model204 OVFLDEL parameter (rate or total).

**PDCHUNK** Number of "chunks" allocated for the procedure dictionary. The

> procedure dictionary is allocated in chunks of PDSIZE pages. When an attempt to store a name in the dictionary fails because all chunks are

full, a new chunk is allocated.

**PDPAGES** Total number of pages allocated for the procedure dictionary. Equal to

PDCHUNK \* PDSIZE.

**PDSIZE** Procedure Dictionary size.

**PDSTRPG** Procedure Dictionary Strings per page.

**PNDGTIME** Number of milliseconds since the last update unit completed that a file's

pages have been waiting to be written. The stat is only accumulated

when DKUPDTWT is non-zero.

**PRIVDEF** Default privileges for the file (summed hex value).

**RCVYTIME** Date/time recovery was last performed or REGENERATE used.

RCVYTIME is formatted "YYYYJJJHHMMSSTH", for year, Julian date, hours, minutes, seconds and tenths of seconds. This value is the same

as that returned by DTSLRCVY.

**RECADD** Records started in table B not including extension records (rate or total).

**RECDEL** Records deleted from table B not including extension records or records

deleted by DELETE RECORDS or IFDSET (rate or total).

REQ Number of requests and DISPLAY PROCEDURE commands run on the

file (rate or total).

**RETRYA** Number of table A rehashes required to add an item to table A. This

statistics returns the total for the file since it was initialized. A high value for RETRYA could indicate that table A is getting close to being full.

**RETRYC** Number of table C rehashes required to add an item to table C. This

statistics returns the total for the file since it was initialized. A high value

for RETRYC could indicate that table C is getting close to being full.

**SECTY** Summed hex value indicating type of security in effect for file:

X'01' - Procedure security.
X'04' - Procedures secured after Release 4.

SPILADD Number of records added to spill areas in table B. Same as the

Model204 SPILLADD parameter (rate or total).

**SPILDEL** Number of records deleted from spill areas in table B. Same as the

Model204 SPILLDEL parameter (rate or total).

**UPDTDUR** Number of milliseconds the file has been part of at least on update unit.

This includes the time for Model 204 to mark the file physically consistent (the action that completes the update unit). Presented by

SirMon in seconds.

**UPDTIME** Date and time file was last updated. UPDTTIME is formatted

"YYYYJJJHHMMSSTH", for year, Julian date, hours, minutes, seconds and tenths of seconds. This stat is the same as Model 204's file statistic

DTSLUPDT.

**XFULLP** Estimate of the percentage of table X that is full. This statistic is equal to

the table X highest active page (XHIGHPG) divided by the total number

of table B pages (XSIZE).

XHIGHPG The current table B high water mark. Same as the Model204 XHIGHPG

parameter.

**XQLEN** The number of pages in the table X reuse queue. Same as the

Model204 XQLEN parameter.

**XRECPPG** Maximum number of records per Table X page.

**XRESERVE** The amount of space in bytes on a Table B page on which new records

cannot be started. The space is reserved for the expansion of existing

records on the Table B page.

**XREUSED** The number of records added to the file that reused the record number

of a previously deleted record. Same as the Model204 XREUSED

parameter.

**XSIZE** Size of table X in number of pages.

| File | statistics | defin  | itione |
|------|------------|--------|--------|
|      | อเลเเอเเเอ | ueiiii | เนษแร  |

# APPENDIX D Subsystem statistics definitions

Subsystem statistics provide information about each subsystem active or defined in the Online system. Each subsystem will have a specific value for each subsystem statistic based on the subsystem's current activity and state within the Online.

ACCESS APSY access definiion (PRIVATE, SEMIPUB or PUBLIC).

**ACCOUNT** ACCOUNT defined on the subsystem 'operations' menu.

**CCATMPP** Number of CCATEMP pages used to hold pre-compiled procedures.

**CMDLVAR** APSY command line variable.

**COMMVAR** APSY communications variable

**ERRPROC** APSY error procedure.

**ERRVAR** APSY error variable.

**EXITVAL** Exit value for APSY communication variable.

**INIPROC** APSY initialization procedure.

**LOGPROC** APSY login procedure.

**MAXITER** Maximum number of iterations allowed by the APSY (if defined).

**MSGCTL** Suppression level for message during APSY execution.

**NFILEG** Number of files and groups allocated to the apsy.

**NSCLASS** Number of SCLASSs defined for the subsystem.

**NUMLK** Number of 'locked' files in the grouped APSY procedure file.

**NUSER** Number of users currently in the subsystem.

**PRCNPRE** Number of non-precompiled procedures in the subsystem.

**PRCPRE** Number of precompiled procedures in the subsystem.

**PRCPSVW** Number of server writes while running precompiled procedures in the

subsystem. This value is only collected in Model 204 releases 2.2 and

later.

# Subsystem statistics definitions

PRCRES Number of resident precompiled procedures in the subsystem. Resident

QTBL is only available in Model 204 releases 2.2 and later.

**PRCRESB** Number of bytes used by resident QTBL for procedures in the

subsystem. Resident QTBL is only available in Model 204 releases 2.2

and later.

PRCRESE Number of procedures in the subsystem that are eligible to use resident

QTBL but were not able to obtain the required virtual storage. Resident

QTBL is only available in Model 204 releases 2.2 and later.

**PRCSAVE** Number of saved compilations for precompiled procedures in the

subsystem.

**PRCSVWR** Number of server writes while running any procedure in the subsystem.

This value is only collected in Model 204 releases 2.2 and later.

**PREFIXN** Non-Precompiled procedure prefix.

**PREFIXP** Precompiled procedure prefix.

**PROCFG** Indicates whether the source of the apsy procedures is a FILE or a

GROUP.

**PROCFIL** Name of the apsy procedure file or group.

**RESEVAL** Number of evaluations for procedures in the subsystem using resident

(shared) QTBL. Resident QTBL is only available in Model 204 releases

2.2 and later.

**RESSWCH** Number of evaluations for procedures in the subsystem that had to

switch from using resident (shared) QTBL to non-resident QTBL.

Resident QTBL is only available in Model 204 releases 2.2 and later.

**STATUS** Current status of the subsystem. Valid states are ACTIVE, INACTIVE,

DRAINING and TEST.

# APPENDIX E Task statistics definitions

Task statistics provide information about the *Model 204* maintask and any subtasks defined by the *Model 204* MP feature. If the MP/204 feature is not installed, then only information for "task" 0 (the maintask) will be displayed.

**CPU** Amount of CPU used by a task (rate or total).

**LKPOST** Real POST SVC's issued to release MP locks (rate or total).

**LKWAIT** Real WAIT SVC's issued to wait for MP locks (rate or total).

MQWTM Average number of milliseconds required to traverse the maintask to

subtask queue or subtask to maintask queue. MQWTM is averaged over the run and therefore cannot be used for interval calculations.

MQWTM is equal to STQWTM/STDEQ.

PCPU Percentage of CPU acquired when requested, by task. PCPU is a

measure of how other work on the processors is adversely affecting the

tasks.

**PCPUC** CPU total used for PCPU calculations.

**PCPUR** Task real time runnable used for task-specific PCPU.

PR Task real time runnable used for task-specific PCPU.

STDEQ Number of times a chunk of work was taken off the maintask to subtask

queue (for task > 0) or maintask to subtask queue (for task = 0).

STPOST Total number of POST SVC's issued to transfer work to/from offload

subtasks (rate or total). STPOST is always 0 for the maintask.

**STQWTM** Total time spent waiting on the maintask to subtask queue (for task > 0)

or subtask to maintask queue (for task = 0). This statistic is used to generate MQWTM using the formula MQWTM=STQWTM/STDEQ. Stat

returns milliseconds but SirMon present it as seconds.

STSLICE Number of times user running in a subtask was sent back to the

maintask because of a time silice. Always equal to 0 for the maintask

(task 0).

**STSWAIT** Number of times user running in a subtask was sent back to the

maintask because of a SWAIT (internal wait). Always equal to 0 for the

maintask (task 0).

# Task statistics definitions

STWAIT Total number of times offload subtasks issued a WAIT SVC to wait for

work from the maintask (rate or total).

**USERID** The userid of the user currently running in the subtask.

**USERNO** The user number of the user currently running in the subtask.

**WAITTIM** Amount of time the task has been waiting since it last ran Collected in

milliseconds, displayed by SirMon in seconds.

# APPENDIX F Critical File Resource statistics definitions

Critical File Resource Statistics describe activity which is occurring against the four critical file resources: DIRECT, INDEX, EXISTS and RECENQ. Each of the critical file resources protects the integrity of a *Model 204* file structure. Critical file resource statistics are provided by *SirMon* to assist in diagnosing second order performance problems. The user should keep in mind that the resources themselves are not what is being viewed, but the activity that is occurring against them.

**BUFPAGE** Total number of pages in the disk buffer pool currently occupied by

pages from all tables in the database file. Equal to

BUFPAGA+BUFPAGB+BUFPAGC+BUFPAGD+BUFPAGF.

**CFRCDIR** Conflicts on the "DIRECT" critical file resource (rate or total). This

resource protects the integrity of Table B.

**CFRCEXS** Conflicts on the "EXISTS" critical file resource. This resource protects

the integrity of the existence bit map.

**CFRCIND** Conflicts on the "INDEX" critical file resource. This resource protects

the integrity of the database indexes.

**CFRCREC** Conflicts on the "RECENQ" critical file resource. This resource protects

the integrity of the record enqueueing tables.

**CFRQDIR** Number of users waiting for the "DIRECT" critical file resource. This

resource protects the integrity of table B.

**CFRQEXS** Number of users waiting for the "EXISTS" critical file resource. This

resource protects the integrity of the existence bit map.

**CFRQIND** Number of users waiting for the "INDEX" critical file resource. This

resource protects the integrity of the database indexes.

**CFRQREC** Number of users waiting for the "RECENQ" critical file resource. This

resource protects the integrity of the record enqueuing tables.

**CFRQUEU** Number of users waiting for any critical file resource.

**DKRD** Physical page reads from a Model204 database file or CCATEMP.

**DKWR** Physical page writes to a Model204 database file or CCATEMP.

# **Critical File Resource statistics definitions**

**HDDIRCT** Type of enqueue on the critical file resource that protects the Table B

records ('EXC', 'SHR' or blank).

**HDEXIST** Type of enqueue on the critical file resource that protects the existence

bit map ('EXC', 'SHR' or blank).

**HDINDEX** Type of enqueue on the critical file resource that protects the Table C

and D indexes ('EXC', 'SHR' or blank).

**HDRECNQ** Type of enqueue on the critical file resource that protects existence bit

map pages for locked record sets ('EXC', 'SHR' or blank).

**PNAME** Name of the currently executing or last executed procedure.

WT Contains the value of the current wait type flag (same as WAITTYP; see

Online monitoring in the *Rocket Model 204 System Manager's Guide*). WAITTYPs 24 and 25 (exclusive and share enqueues on critical file resources) are translated and displayed as 2-character indicators in SIRMON, the first character showing the resource being enqueued (D, I,

R or E for DIRECT, INDEX, RECENQ or EXIST) and the second character showing type of enqueue ('E' for exclusive or 'S' for share).

**WTIME** Time spent in the current wait (displayed in milliseconds).

# APPENDIX G Date Processing

This chapter presents date processing issues for *SirMon*. The only use of dates within *SirMon* is to examine the CPU clock (as returned by the STCK hardware instruction) to determine the current date, in case *SirMon* is under a rental or trial agreement. Other than that, there are no date processing considerations for using *SirMon*; *SirMon* itself does not produce any results which depend on the content of any data which may be date values.

For headers on pages or rows that occur on printed pages or displayed screens, *UL/SPF* products generally use a full four-digit year format, although they may display dates with two-digit years in circumstances where the proper century can be inferred from the context.

| Date | <b>Proce</b> | ssing |
|------|--------------|-------|
|      |              |       |

# *Index*

| A                                                                                                    | IVI                                                                                                    |
|----------------------------------------------------------------------------------------------------|----------------------------------------------------------------------------------------------------|
| Application hierarchy 7                                                                                                    | MONDATA file 49 MOPR-CAPTURE procedure 49                                                                                                    |
| В                                                                                                    | ·                                                                                                    |
| Background Monitor 23-25<br>command level initialization 24<br>initiating from within the task thread 25                                                                                                    | P<br>PF keys 8                                                                                                    |
| midding nom with the tack thread 20                                                                                                    | S                                                                                                    |
| C                                                                                                    | Screen formats 11-12, 14                                                                                                    |
| Capture facility, SirMon 49 Capturing statistics, user-initiated 49 Commands 9-11 ALL (command line) 9 BUMP (command line) 9 Bump (prefix command) 11 CHKP 10 cursor positioning 9 FILE 9 Priority 11 search 9 Sorting displays 10 START (Subsystem) 11 STOP (Subsystem) 10 SUBSYS 10 Timed displays 9 | menus 14 non-scrollable 11 scrollable 12 SIRMON CAPTURE command 49 Statistics, capturing of 49 Subsystem statistic display 38 limiting the view 38 Subsystem Statistics 135 System overview screen 19 System Statistics 51  T Task monitor 39 (for multiprocessor sites) 39 Task Statistics 137 Thresholds 21 |
| USER 10<br>Critical File Resource Statistics 139                                                                                                    |                                                                                                    |
| Critical File Resources 45-46 explained 45 monitoring 45 relationship with wait types 46 Custom screens 41, 43 selecting display statistics 43 selecting the update option 41                                                                                                    | UL/SPF constituent products 1 integrating with other subsystems 2 introduction to 1 User Statistics 93 User statistics display 30 limiting the view 30                                                                                                    |
| F                                                                                                    |                                                                                                    |
| Fast path navigation 14 File Statistics 119 File statistics display 34 limiting the view 34                                                                                                    |                                                                                                    |